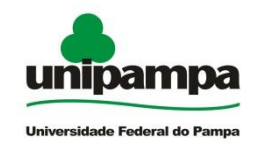

# **SISTEMA DE BIBLIOTECAS DA UNIVERSIDADE FEDERAL DO PAMPA – UNIPAMPA**

# **MANUAL DE NORMATIZAÇÃO DE TRABALHOS ACADÊMICOS: CONFORME NORMAS DA ABNT**

5ª edição

Cátia Rosana Lemos de Araújo Dilva Carvalho Marques

**Bagé 2019**

Reitor Marco Antonio Fontoura Hansen

Vice-Reitor Maurício Aires Vieira

Pró-Reitor de Graduação Ricardo Howes Carpes

Pró-Reitora de Extensão e Cultura Nádia Fátima dos Santos Bucco

Pró-Reitor de Pesquisa, Pós-Graduação e Inovação Pedro Roberto de Azambuja Madruga

Coordenadora do Sistema de Bibliotecas Tatiane Marques de Oliveira

1. ed. 2009; 2. ed. rev. e ampl. 2011; 3. ed. rev. e ampl. 2013; 4. ed. 2016; 5. ed. 2019

A663 Araújo, Cátia Rosana L. de Manual de normatização de trabalhos acadêmicos: conforme normas da ABNT / Cátia Rosana L. de Araújo, Dilva Carvalho Marques. – 5.ed. - Bagé: Universidade Federal do Pampa, 2019. 151 p. : il.

> 1. Metodologia científica. 2. Normalização – Manuais, guias. 3. Monografias. 4. Dissertações. 5. Teses. I. Marques, Dilva Carvalho. II. Universidade Federal do Pampa. Sistema de Bibliotecas. III. Título.

> > CDU: 001.89(035)

## **LISTA DE FIGURAS**

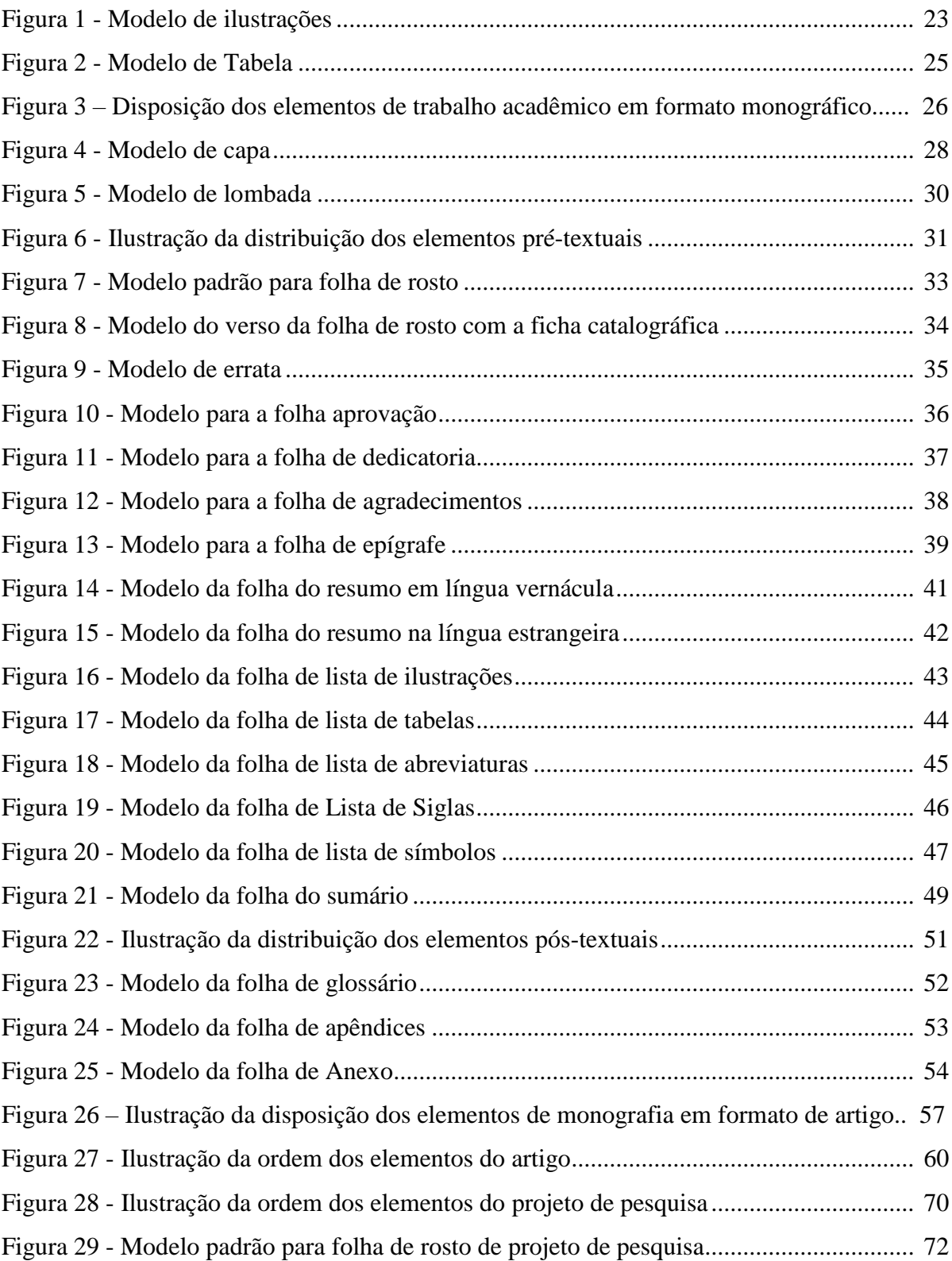

# **SUMÁRIO**

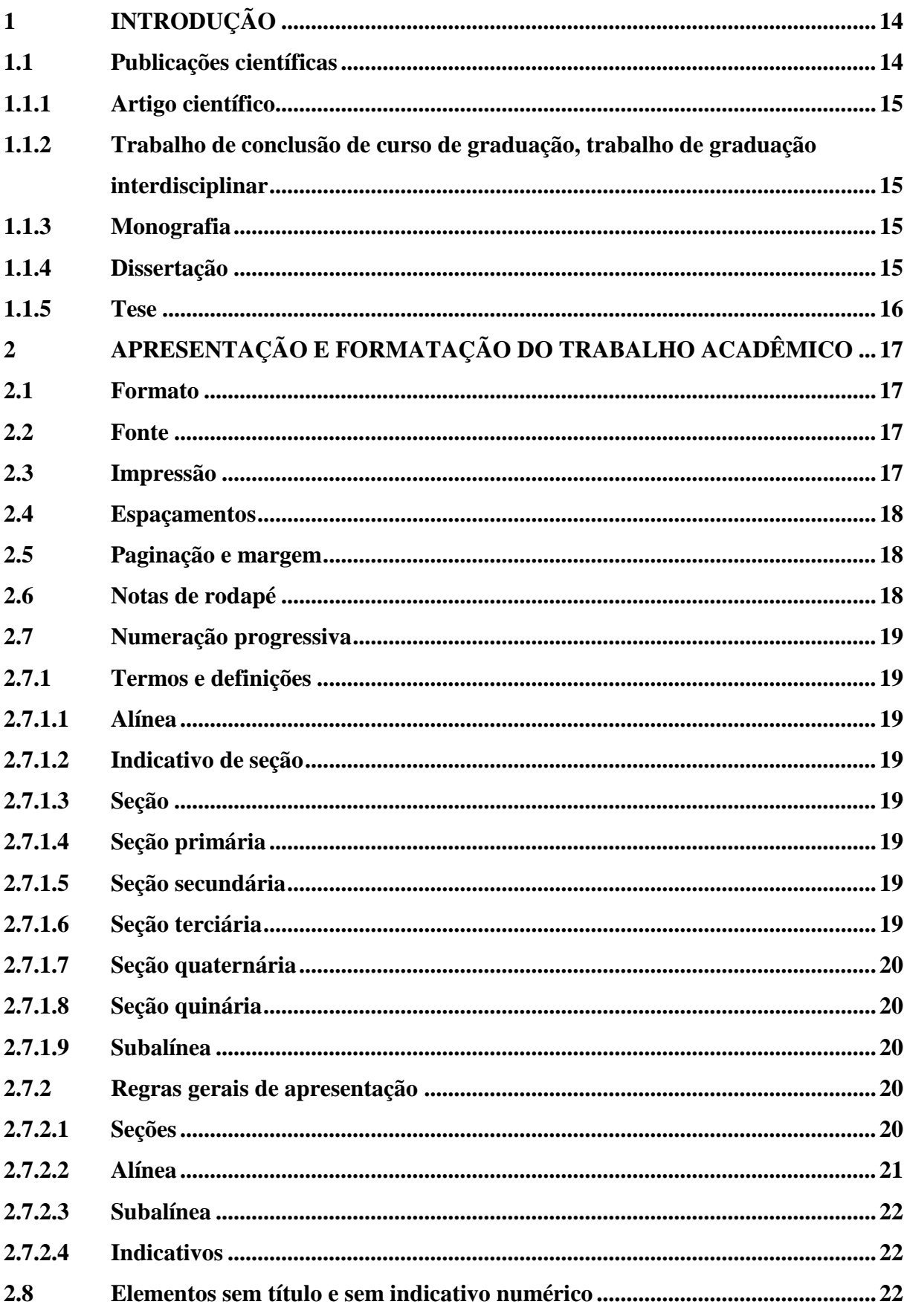

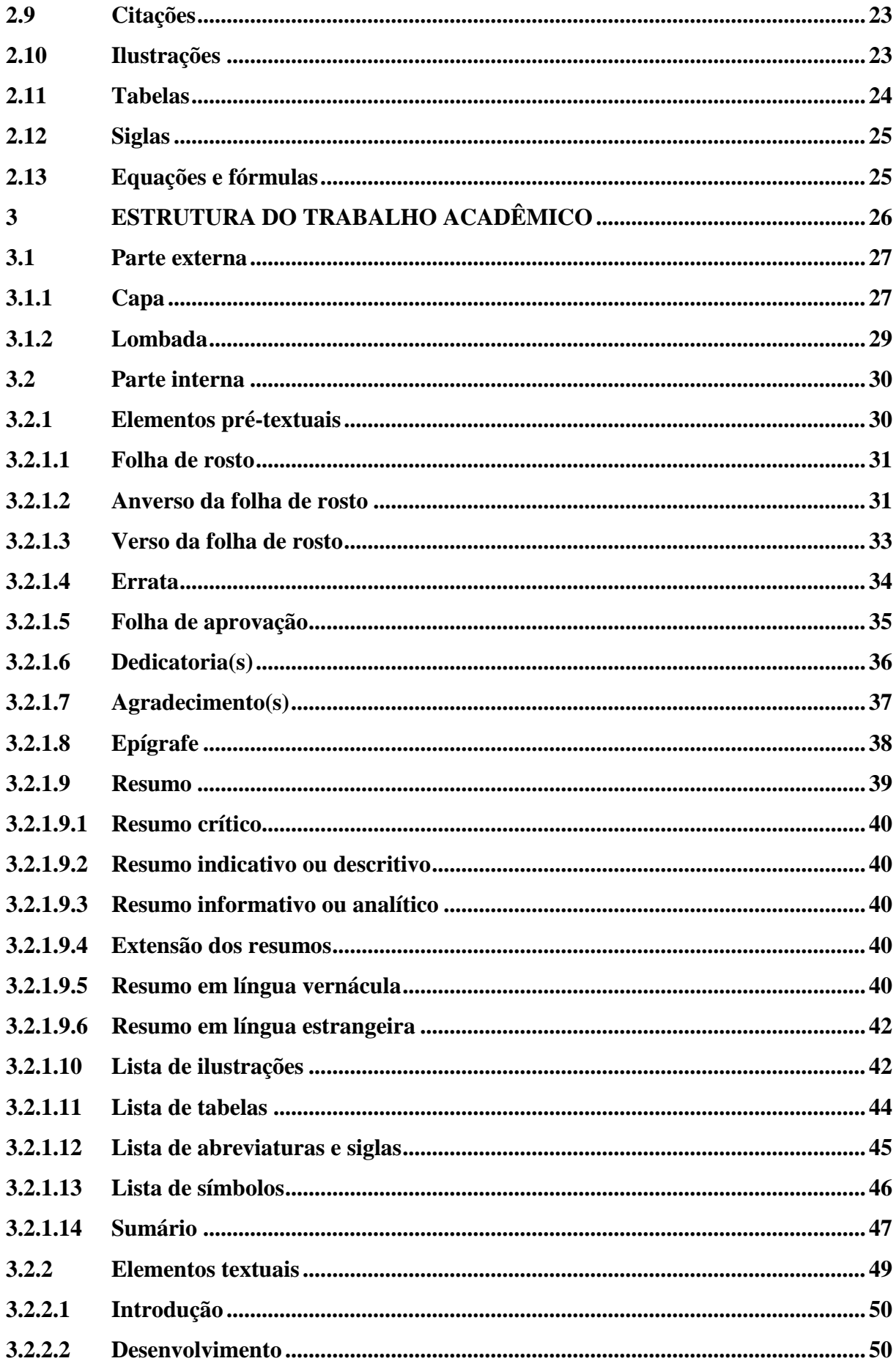

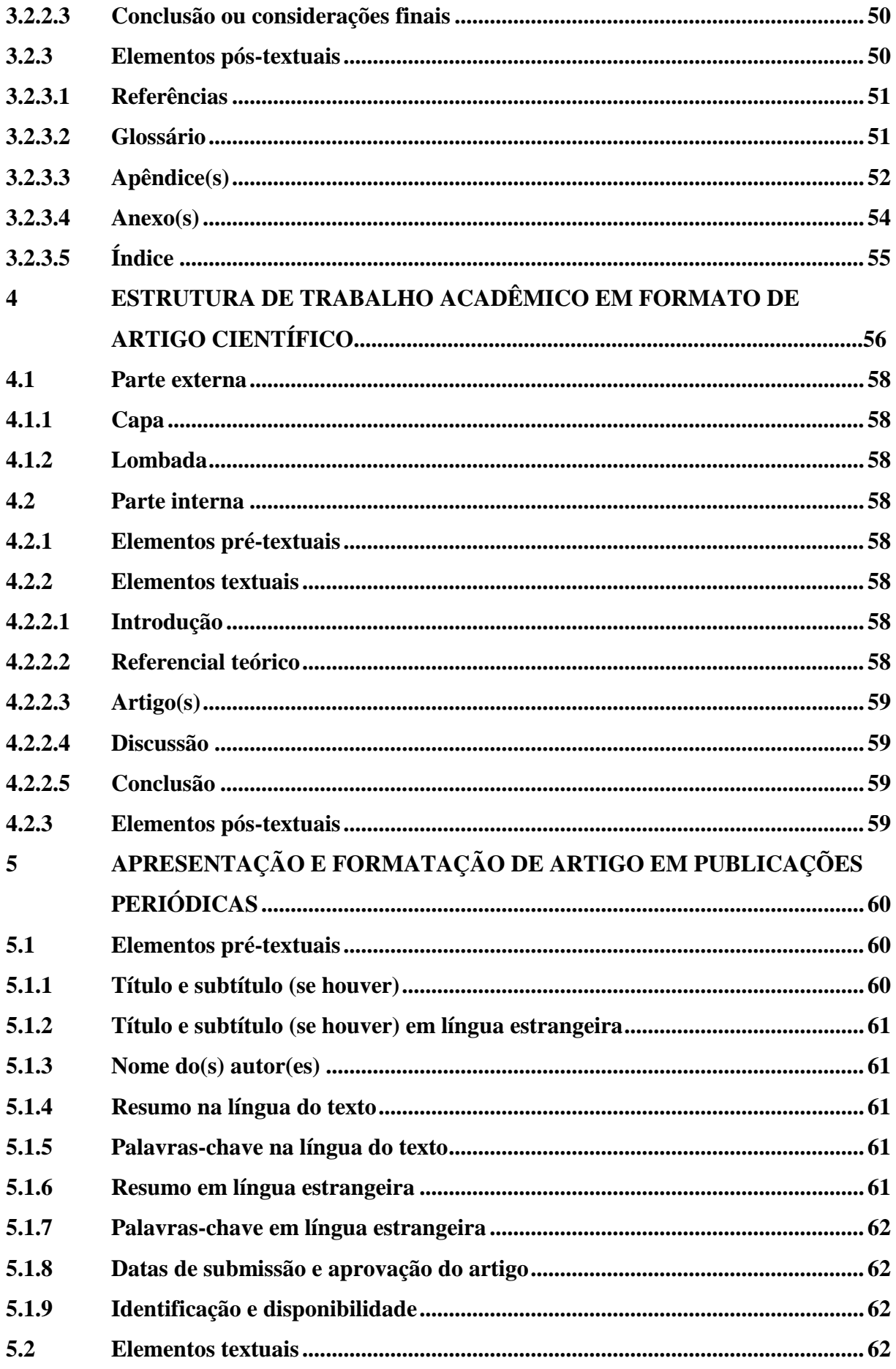

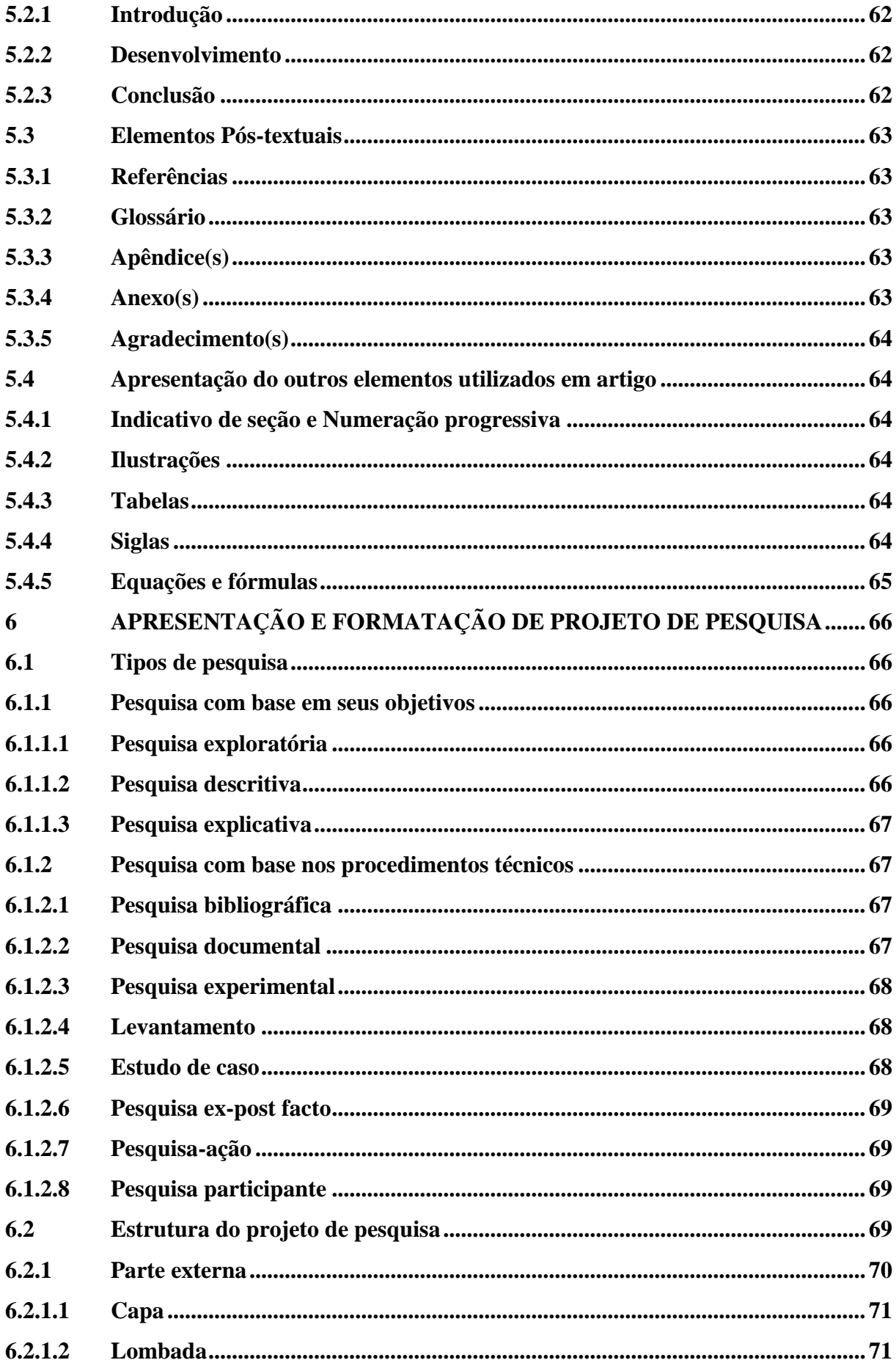

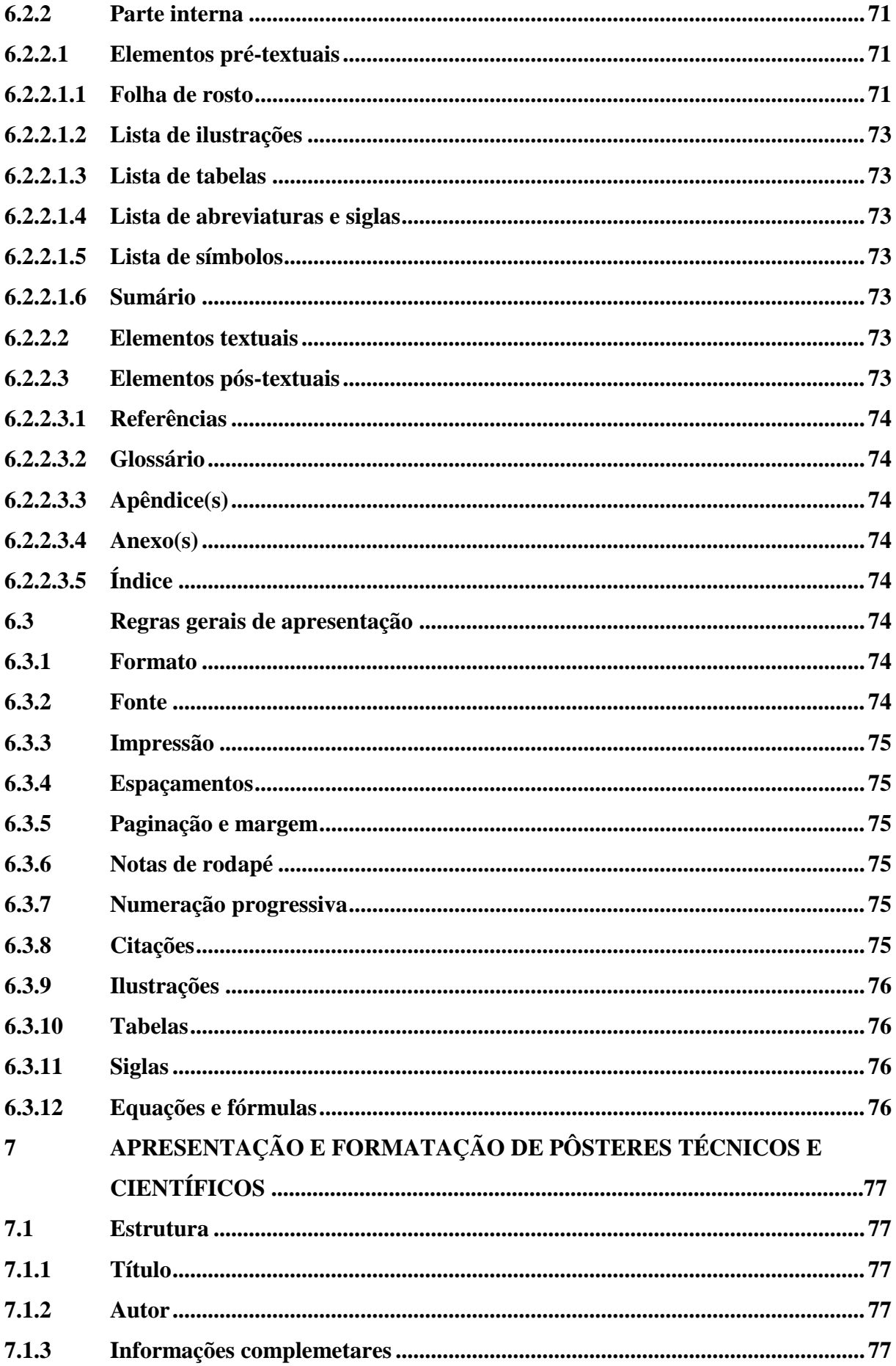

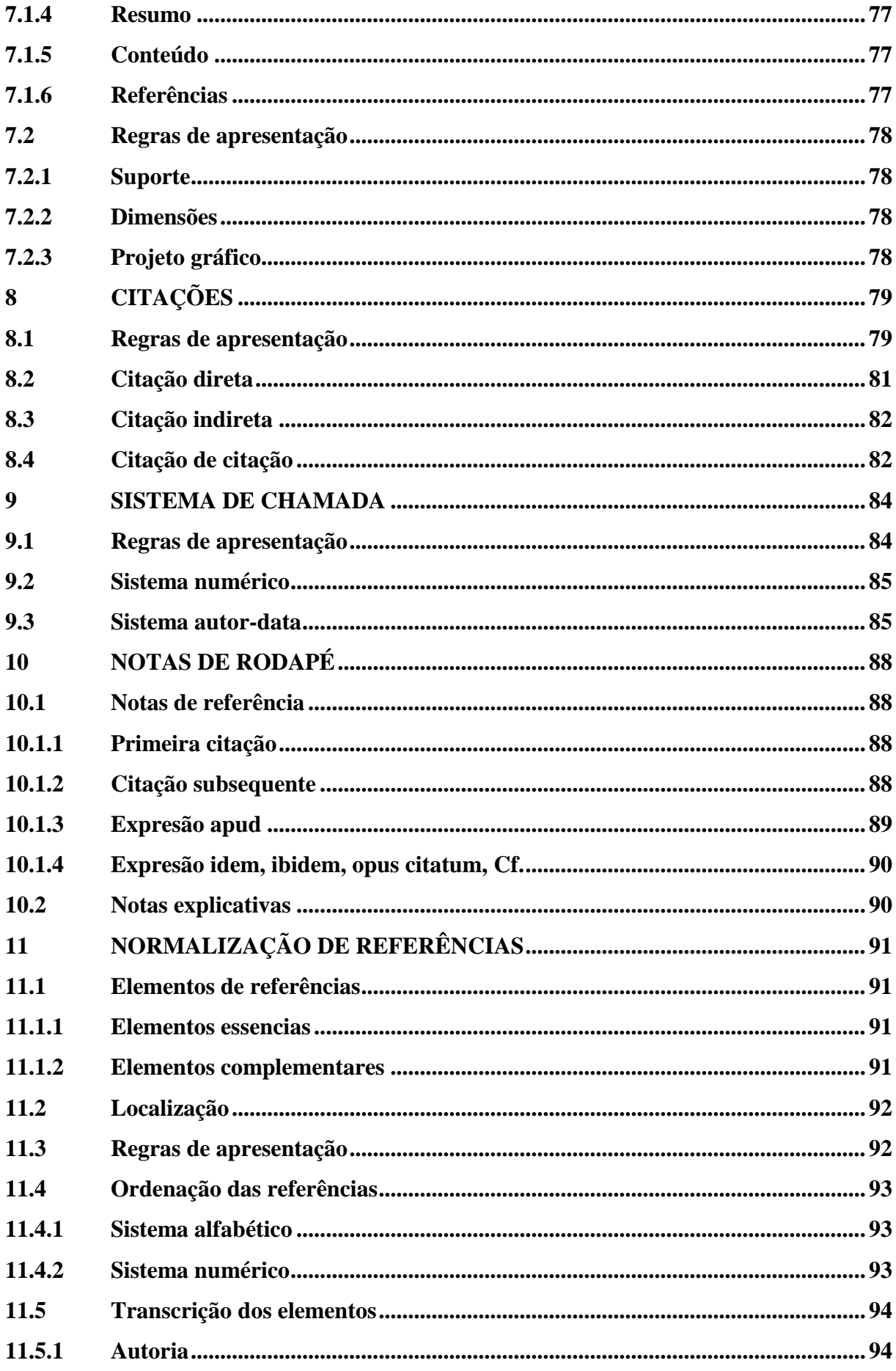

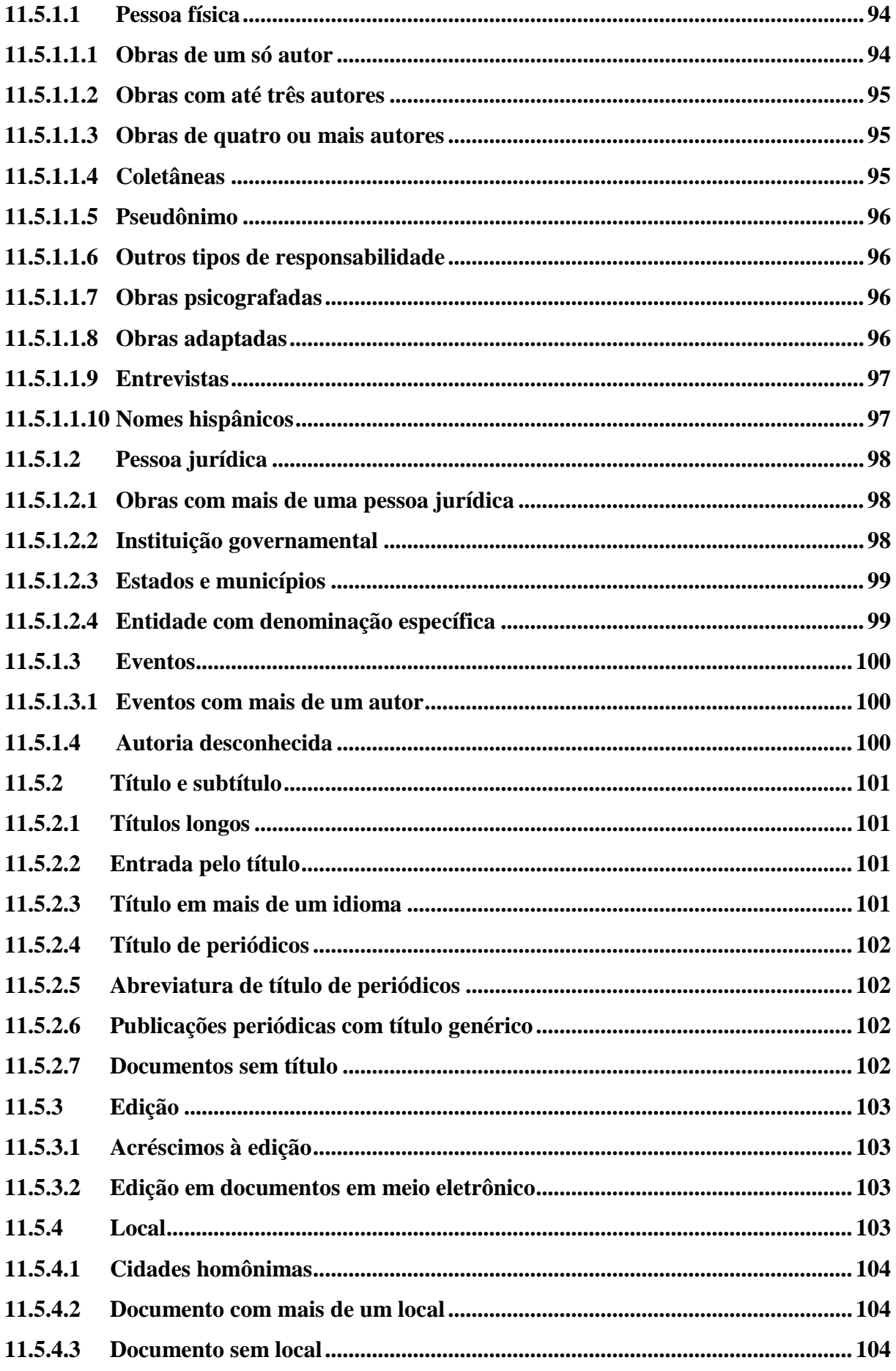

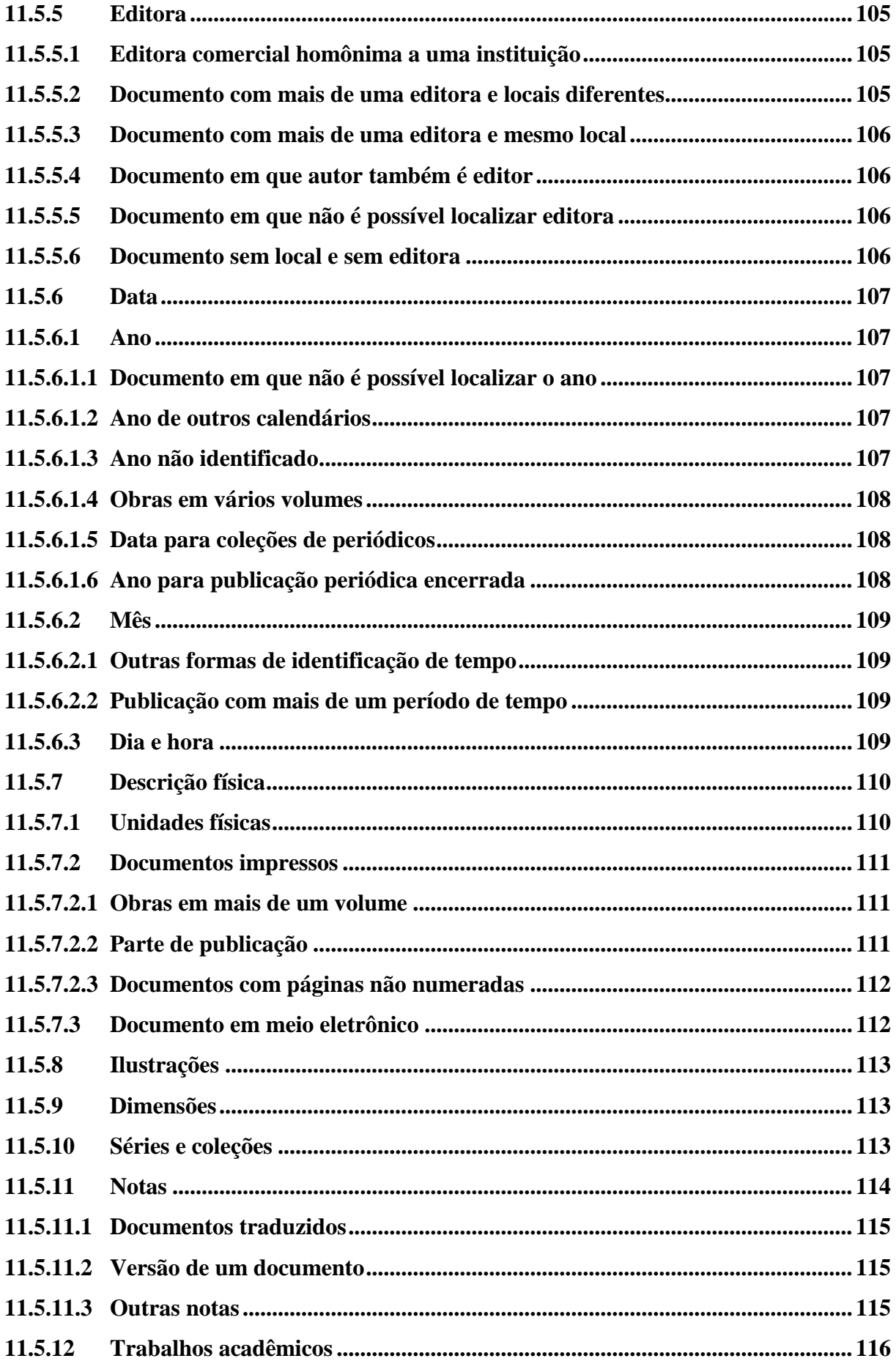

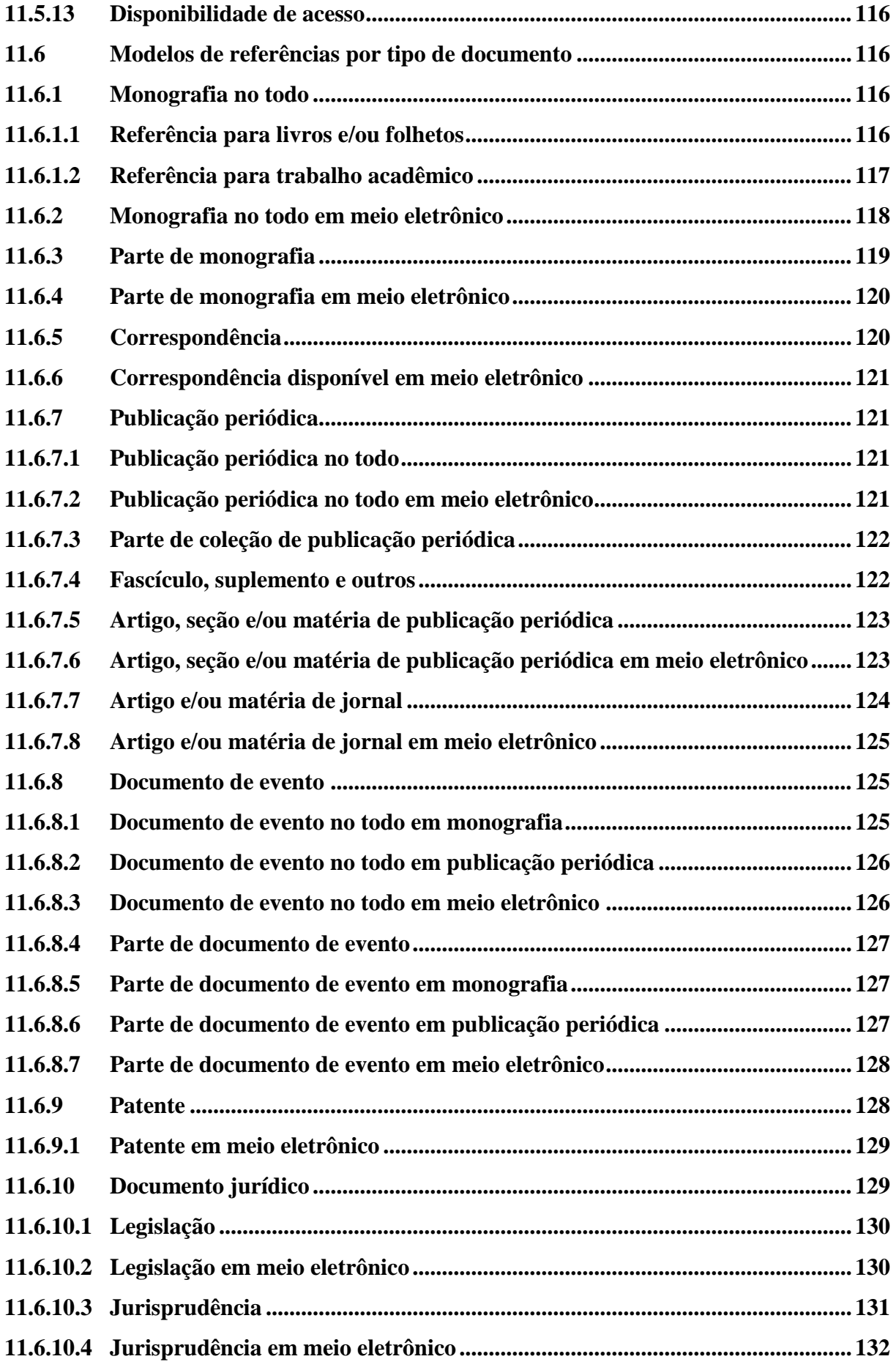

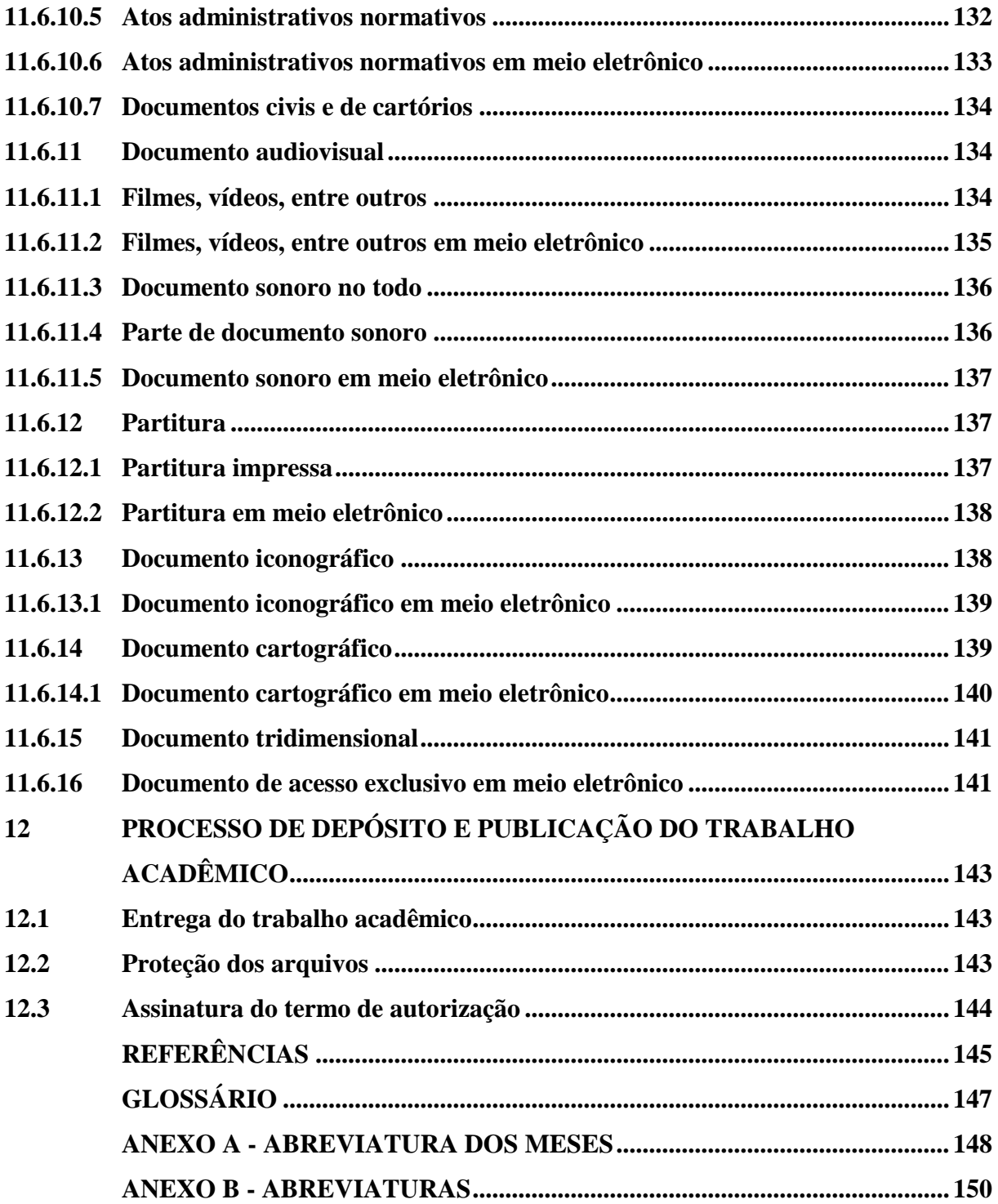

## **1 INTRODUÇÃO**

Este Manual foi produzido para estabelecer o padrão de apresentação de trabalhos acadêmicos da Universidade Federal do Pampa. Servirá de subsídio para alunos, docentes e orientadores na elaboração e apresentação de trabalhos acadêmicos de final de curso de graduação e pós-graduação latu sensu (especialização) e stricto sensu (mestrado e doutorado), visando sua apresentação às bancas examinadoras da instituição. Aplica-se a todos os tipos de trabalhos acadêmicos, seja dos cursos presenciais ou à distância, em formato impresso ou eletrônico. Sua aplicação, no entanto, não se limita aos trabalhos de conclusão de curso, podendo, também, ser útil para estruturar outros trabalhos acadêmicos.

Para elaboração deste manual foram utilizadas as NBR 14724 (2011), NBR 10520 (2002), NBR 6027 (2012), NBR 6024 (2012), NBR 6023 (2018), NBR 6028 (2003), NBR 15287 (2011), NBR 6022 (2018), NBR 15437 (2006) da Associação Brasileiras de Normas Técnicas – ABNT, sendo, algumas vezes, utilizado o texto dos originais.

Por basear-se nas normas brasileiras de documentação, o conteúdo do Manual está sujeito às mudanças, decorrentes de atualizações das próprias normas.

A obra divide-se em 12 seções:

A seção 1 compreende a introdução do manual, trazendo as definições de termos utilizados na obra;

A seção 2 trata da apresentação e formatação do trabalho acadêmico;

A seção 3 trata da estrutura do trabalho acadêmico;

A seção 4 trata da estrutura de trabalho acadêmico - formato de artigos científicos;

A seção 5 trata da apresentação e formatação de artigo de publicações periódicas;

A seção 6 apresentação e formatação de pôsteres técnicos e científicos;

A seção 7 trata da apresentação e formatação de projeto de pesquisa;

A seção 8 trata das citações;

A seção 9 trata do sistema de chamada;

A seção 10 trata das notas de rodapé;

A seção 11 trata da normalização de referências;

A seção 12 trata do processo de depósito e publicação dos trabalhos acadêmicos.

### **1.1 Publicações científicas**

Documento que trata de assunto de interesse científico, utilizando metodologia científica.

#### **1.1.1 Artigo científico**

Documento com autoria declarada, que apresenta e discutem ideias, métodos, técnicas, processos e resultados de estudos realizados em uma determinada área do conhecimento. São trabalhos escritos por um ou mais autores, com a finalidade de divulgar estudos ou pesquisas.

# **1.1.2 Trabalho de conclusão de curso de graduação, trabalho de graduação interdisciplinar**

Documento que representa o resultado de estudo, devendo expressar conhecimento do assunto escolhido, que deve ser obrigatoriamente emanado da disciplina, módulo, estudo independente, curso, programa e outros ministrados. Deve ser feito sob a coordenação de um orientador.

### **1.1.3 Monografia (trabalho de conclusão de especialização e/ou aperfeiçoamento)**

Documento que representa o resultado de um estudo sobre um tema específico, de forma sistemática e completa. Investiga determinado assunto em todos os seus ângulos e aspectos, com suficiente valor representativo e que obedece a rigorosa metodologia. É um trabalho científico apresentado ao final do curso de pós-graduação *Lato Sensu*, elaborado sob a coordenação de um orientador, visando à obtenção do título de especialista.

#### **1.1.4 Dissertação**

Documento que representa o resultado de um trabalho experimental ou exposição de um estudo científico retrospectivo, de tema único e bem delimitado em sua extensão, com o objetivo de reunir, analisar e interpretar informações. Deve evidenciar o conhecimento de literatura existente sobre o assunto e a capacidade de sistematização do aluno. É um trabalho científico apresentado ao final do curso de pós-graduação *Stricto Sensu*, elaborado sob a coordenação de um orientador (doutor), visando à obtenção do título de mestre.

### **1.1.5 Tese**

Documento que representa o resultado de um trabalho experimental ou exposição de um estudo científico de tema único e bem delimitado. Deve ser elaborado com base em investigação científica original, constituindo-se em real contribuição para a especialidade em questão. É um trabalho científico apresentado ao final do curso de pós-graduação *Stricto Sensu*, feito sob a coordenação de um orientador (doutor) e visa à obtenção do título de doutor, ou similar.

# **2 APRESENTAÇÃO E FORMATAÇÃO DO TRABALHO ACADÊMICO**

Adotamos as recomendações de padronização e formatação da NBR 14724 (ABNT, 2011), para apresentação de todos os trabalhos acadêmicos (teses, dissertações, trabalhos de conclusão de curso e outros). Ressaltamos que a padronização das formatações deve ocorrer desde o início do trabalho, pois as mesmas podem alterar toda a organização física do documento.

### **2.1 Formato**

O trabalho deve ser apresentado em folha A4 (21,0 cm x 29,7 cm).

### **2.2 Fonte**

Para normalização dos trabalhos acadêmicos da UNIPAMPA, fica definido que, quanto ao tipo de fonte, deverá ser utilizada a fonte Arial ou Times New Roman, onde todo o trabalho deverá ser apresentado sempre com a mesma fonte escolhida.

Quanto ao tamanho da fonte, esta deverá ser de 12, para todo o trabalho, inclusive capa, e 10 para citações longas (mais de três linhas), notas de rodapé, fontes das ilustrações e das tabelas, paginação, ficha catalográfica, legendas e outras notas.

#### **2.3 Impressão**

A impressão do trabalho deverá ser em cor preta, em papel branco ou reciclado. Somente poderão ser utilizadas outras cores nas ilustrações.

Os elementos pré-textuais devem ser impressos no anverso (frente) da folha, tendo como única exceção à folha de rosto, que deve conter no verso, a ficha catalográfica do trabalho.

Os elementos textuais e pós-textuais devem ser impressos no anverso (frente) e verso das folhas.

Os trabalhos acadêmicos serão entregues em formato eletrônico, conforme a seção 12 deste manual.

### **2.4 Espaçamentos**

O texto do trabalho deve ser digitado com espaço entre as linhas de 1,5 (um e meio). Para as citações longas, notas de rodapé, referências, legenda das ilustrações e das tabelas, natureza (tipo de trabalho, objetivo, nome da instituição e área de concentração), o espaço entre as linhas deve ser simples.

As referências serão alinhadas à margem esquerda, em espaço simples e separadas entre si por uma linha em branco de espaço simples;

Na folha de rosto e folha de aprovação, o tipo do trabalho, o objetivo, o nome da instituição e a área de concentração devem ser alinhados do meio da página para a margem direita.

#### **2.5 Paginação e margem**

No trabalho acadêmico, as folhas ou páginas pré-textuais, devem ser contadas, mas não numeradas, sendo que a numeração das páginas deve ser colocada a partir da primeira página textual e seguir até a última página do anexo, apêndice e anexo serão numerados de forma continua, seguindo numeração do texto principal.

A numeração das páginas deve ser em algarismos arábicos, sendo que no anverso (frente) deve ser colocada a 2,0 (dois) cm da borda superior direita, e no verso deve ser colocada a 2,0 (dois) cm da borda superior esquerda.

Em trabalhos com mais de um volume, deve ser mantida a numeração sequencial das folhas ou páginas.

A ABNT padronizou a margem a ser utilizada com as seguintes medidas:

- a) para o anverso (frente) margens superior e esquerda com 3,0 (três) cm e inferior e direita com 2,0 (dois) cm;
- b) para o verso margens superior e direita com 3,0 (três) cm e inferior e esquerda com 2,0 (dois) cm.

### **2.6 Notas de rodapé**

As notas de rodapé devem ficar separadas do texto por um espaço simples de entre as linhas e por filete de 5,0 (cinco) cm, a partir da margem esquerda.

### **2.7 Numeração progressiva**

Apresenta em uma sequência lógica o relacionamento entre as matérias e permite a sua localização, conforme ABNT 6024-2012.

### **2.7.1 Termos e definições**

Neste documento aplicam-se os seguintes termos e definições.

# **2.7.1.1 Alínea**

Alínea é cada uma das subdivisões de um documento.

### **2.7.1.2 Indicativo de seção**

Indicativo de seção é o número ou grupo numérico que antecede cada seção do documento.

### **2.7.1.3 Seção**

Seção é a parte em que se divide o texto de um documento, que contém as matérias consideradas afins na exposição ordenada do assunto.

### **2.7.1.4 Seção primária**

Seção primária é a principal divisão do texto de um documento.

### **2.7.1.5 Seção secundária**

Subdivisão do texto a partir de uma seção primária.

### **2.7.1.6 Seção terciária**

Subdivisão do texto a partir de uma seção secundária.

#### **2.7.1.7 Seção quaternária**

Subdivisão do texto a partir de uma seção terciária.

### **2.7.1.8 Seção quinária**

Subdivisão do texto a partir de uma seção quaternária.

### **2.7.1.9 Subalínea**

Subalínea é a subdivisão de uma alínea.

### **2.7.2 Regras gerais de apresentação**

A apresentação deve ser conforme seções 2.7.2.1 a 2.7.2.4

### **2.7.2.1 Seções**

Numerar as seções conforme as alíneas a seguir:

- a) utilizar algarismo arábico na numeração de uma seção;
- b) limitar a numeração progressiva até a seção quinária;
- c) o título das seções ou subseções, deve ser alinhado à margem esquerda, colocado após o indicativo de seção e separado por um espaço. O texto deve iniciar em outra linha;
- d) não é usado qualquer sinal (ex.: ponto, hífen, travessão, parênteses) entre o indicativo da seção e seu título;
- e) todas as seções devem ter um texto relacionados a elas;
- f) o indicativo das seções primárias deve ser grafado em números inteiros a partir do 1;
- g) o indicativo de uma seção secundária é constituído pelo indicativo da seção primária a que pertence, seguido do número que lhe for atribuído na sequência do assunto e separado por ponto. Nas demais seções, repete-se o mesmo processo;

## EXEMPLO:

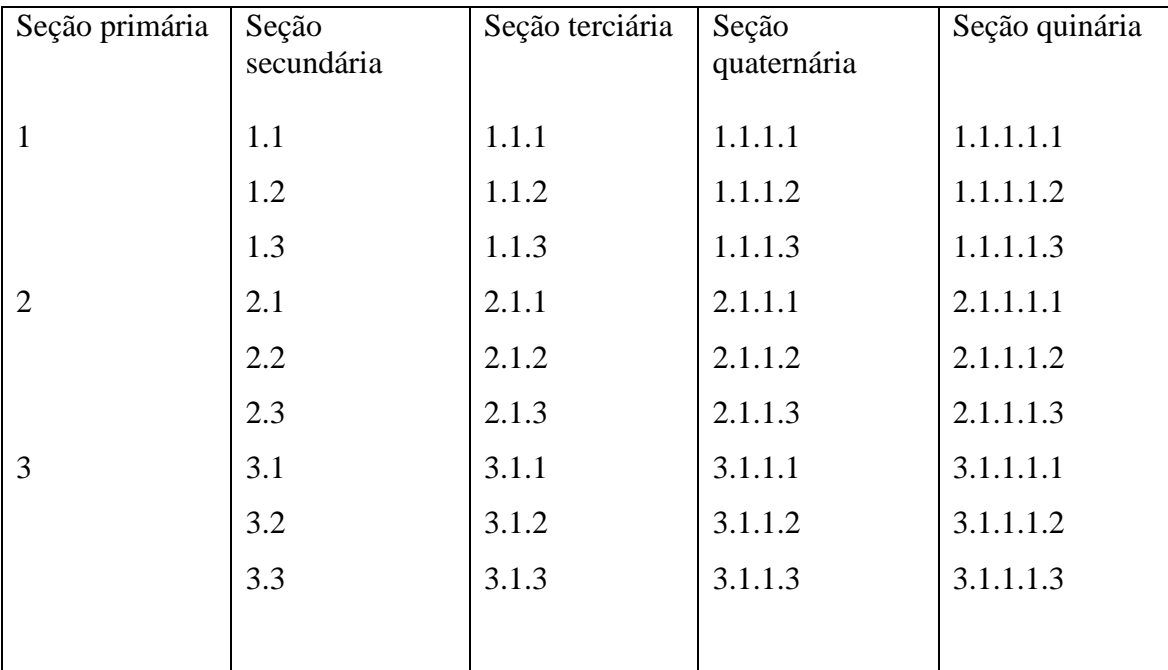

Nota – Na leitura oral não se pronunciam os pontos. Ex.: Em 3.1.1, lê-se três um um.

- h) os títulos das seções que não possuem indicativo numérico (errata, agradecimentos, lista de ilustrações, lista de tabelas, lista de abreviaturas e siglas, lista de símbolos, resumo, sumário, referências, glossário, apêndice, anexo e índice) devem ser centralizados em relação à página, e com o mesmo destaque tipográfico das seções primárias;
- i) quando um título com indicação numérica ocupar mais de uma linha, este deve ser, a partir da segunda linha, alinhado abaixo da primeira letra da primeira palavra do título;
- j) os títulos das seções primárias às seções quinárias devem ser destacados tipograficamente e de forma hierárquica. Podem ser utilizados os recursos gráficos de maiúscula, negrito, itálico, ou sublinhado e outros. Uma vez definido qual o recurso a ser utilizado, este deve ser mantido em todo o trabalho.

## **2.7.2.2 Alínea**

Deve ocorrer conforme as alíneas a seguir:

- a) devem ser subdivididos em alíneas, dentro de uma mesma seção, os diversos assuntos que não possuem título próprio;
- b) o texto que antecede as alíneas deve terminar em dois pontos;
- c) as alíneas são indicadas alfabeticamente, em letra minúscula, seguida de parêntese. Quando esgotadas as letras do alfabeto, utilizam-se letras dobradas;
- d) as letras indicativas das alíneas devem apresentar recuo em relação à margem esquerda;
- e) o texto da alínea deve começar por letra minúscula e terminar em ponto-e-vírgula, exceto a última alínea que termina em ponto final;
- f) quando houver subalínea, o texto da alínea deve terminar em dois pontos;
- g) a segunda e as seguintes linhas do texto da alínea devem ser alinhadas abaixo da primeira letra do texto da própria alínea.

## **2.7.2.3 Subalínea**

Deve ocorrer conforme as alíneas a seguir:

- a) as subalíneas devem começar por travessão seguido de espaço;
- b) as subalíneas devem apresentar recuo em relação à alínea;
- c) o texto da subalínea deve começar por letra minúscula e terminar em ponto-e-vírgula. Quando não houver alínea subsequente, a última subalínea deve terminar em ponto final;
- d) a segunda e as seguintes linhas do texto da subalínea devem ser alinhadas abaixo da primeira letra do texto da própria subalínea.

### **2.7.2.4 Indicativos**

Devem ser citados no texto conforme os exemplos.

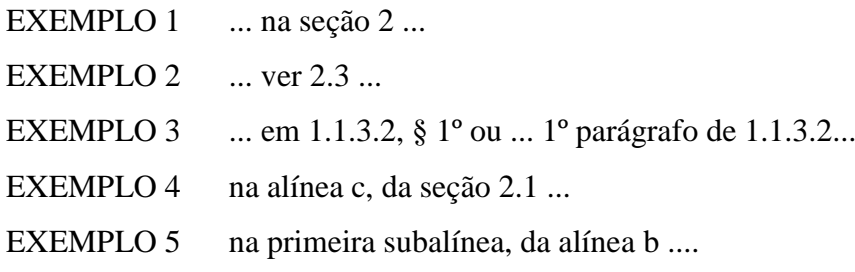

### **2.8 Elementos sem título e sem indicativo numérico**

Os títulos sem indicativo numérico (folha de aprovação, dedicatoria, epígrafe(s), errata, agradecimentos, lista de tabelas, lista de ilustrações, lista de abreviaturas e siglas, lista de símbolos, resumos, sumário, referências, glossário, apêndice(s), anexo(s) e índice(s)), devem ser centralizados.

#### **2.9 Citações**

As citações devem ser apresentadas conforme seção 8.

#### **2.10 Ilustrações**

A ilustração deve ser citada e colocada o mais próximo do texto a que se refere, por ter como objetivo explicar e entender o mesmo, devendo estar centralizada na página e se enquadrar nas mesmas margens do texto.

Na parte superior da ilustração deve estar a sua identificação, numerada com algarismos arábicos, devendo o número vir logo após a palavra designativa (figura, fotografia, desenho, gravura, mapa, modelo, esquema, gráfico, quadro e outros) e separada por hífen do título da ilustração, que deve ser breve.

Todas as ilustrações devem ser relacionadas em lista própria, colocada antes do sumário e seu título deve estar centralizado.

Abaixo da ilustração, indicar a fonte consultada (elemento obrigatório, mesmo que seja do próprio autor), usando fonte menor que a do texto.

A referência completa da fonte da ilustração deve figurar nas referências no final do trabalho.

Exemplo:

Figura 1 – Modelo de ilustrações

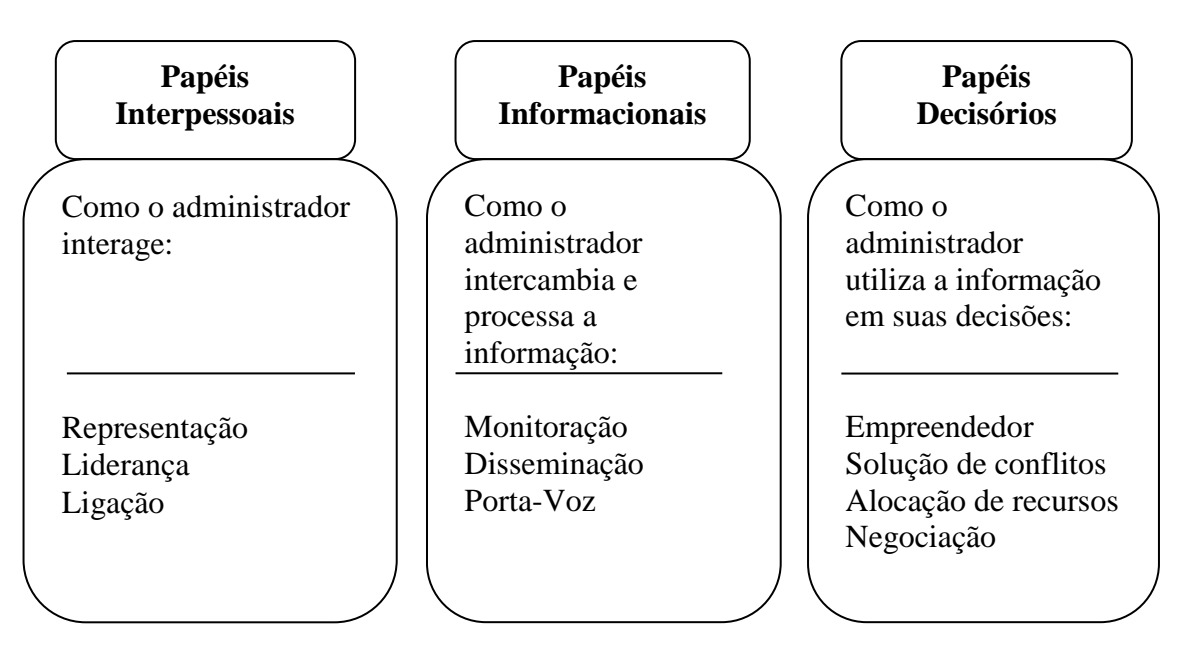

Fonte: Chiavenato (2007, p. 74)

#### **2.11 Tabelas**

A ABNT não tem uma norma específica para tabelas, mas recomenda as Normas de Apresentação Tabular, do IBGE (FUNDAÇÃO INSTITUTO BRASILEIRO DE GEOGRAFIA E ESTATÍSTICA, 1993).

As tabelas destacam como informação central, dados numéricos tratados estatisticamente.

O título deve estar localizado acima da tabela, ser claro e conciso, indicando a natureza do assunto, sua abrangência geográfica e de tempo, sem abreviaturas. Deve aparecer na seguinte ordem: a expressão Tabela (letra inicial maiúscula) com a numeração na sequência do trabalho, travessão e a seguir o título da ilustração.

Abaixo da tabela, indicar a fonte do qual foi retirada (elemento obrigatório, mesmo que seja do próprio autor), usando fonte menor que a do texto.

A tabela não deve ter traços verticais que a delimitem na direita e na esquerda.

Tabelas muito extensa, podem ocupar mais de uma folha. Nesse caso, o final da primeira folha não será delimitado por traço horizontal na parte inferior e o cabeçalho será repetido em todas as folhas. As folhas terão as seguintes indicações: "continua", na primeira folha; "continuação", nas demais folhas e "conclusão", na última folha.

Exemplo:

Figura 2 – Modelo de Tabela (IBGE, 1993, p. 45)

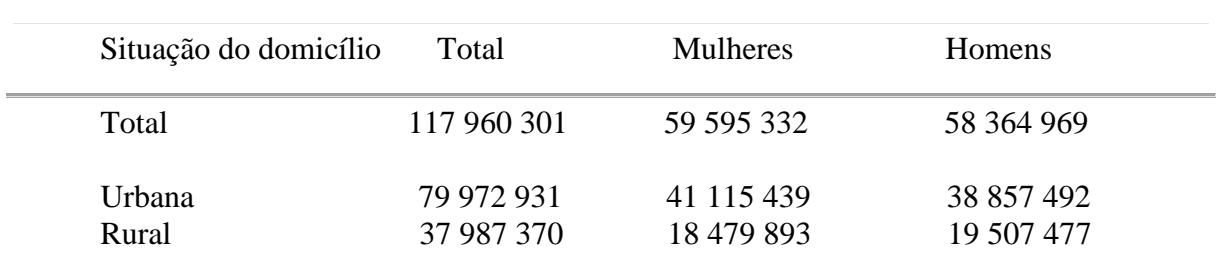

Tabela 1 – Pessoas residentes em domicílios particulares, por sexo e situação do domicílio – Brasil – 1980

Fonte: Fundação Instituto Brasileiro de Geografia e Estatística – IBGE (1993, p. 45)

### **2.12 Siglas**

A primeira vez que uma sigla aparecer no texto, esta deve estar entre parênteses e ser precedida pelo nome completo.

### **2.13 Equações e fórmulas**

Devem ser destacadas do texto, e havendo necessidade serem numeradas com algarismos arábicos alinhados à direita e entre parênteses. Se houverem outros elementos (expoentes, índices e outros) que as compõe, é permitido o uso de uma entrelinha maior.

Exemplo:

$$
x^2+y^2=z^2
$$
 ... (1)

$$
(x^2+y^2)+6=n
$$
...(2)

# **3 ESTRUTURA DO TRABALHO ACADÊMICO**

Esta parte apresenta a listagem dos tópicos obrigatórios e opcionais para a elaboração do trabalho acadêmico (Monografia), que compreende as partes externa e interna, para trabalho acadêmico em formato de Artigo ver seção 4.

Figura 3 – Disposição dos elementos de trabalho acadêmico em formato monográfico

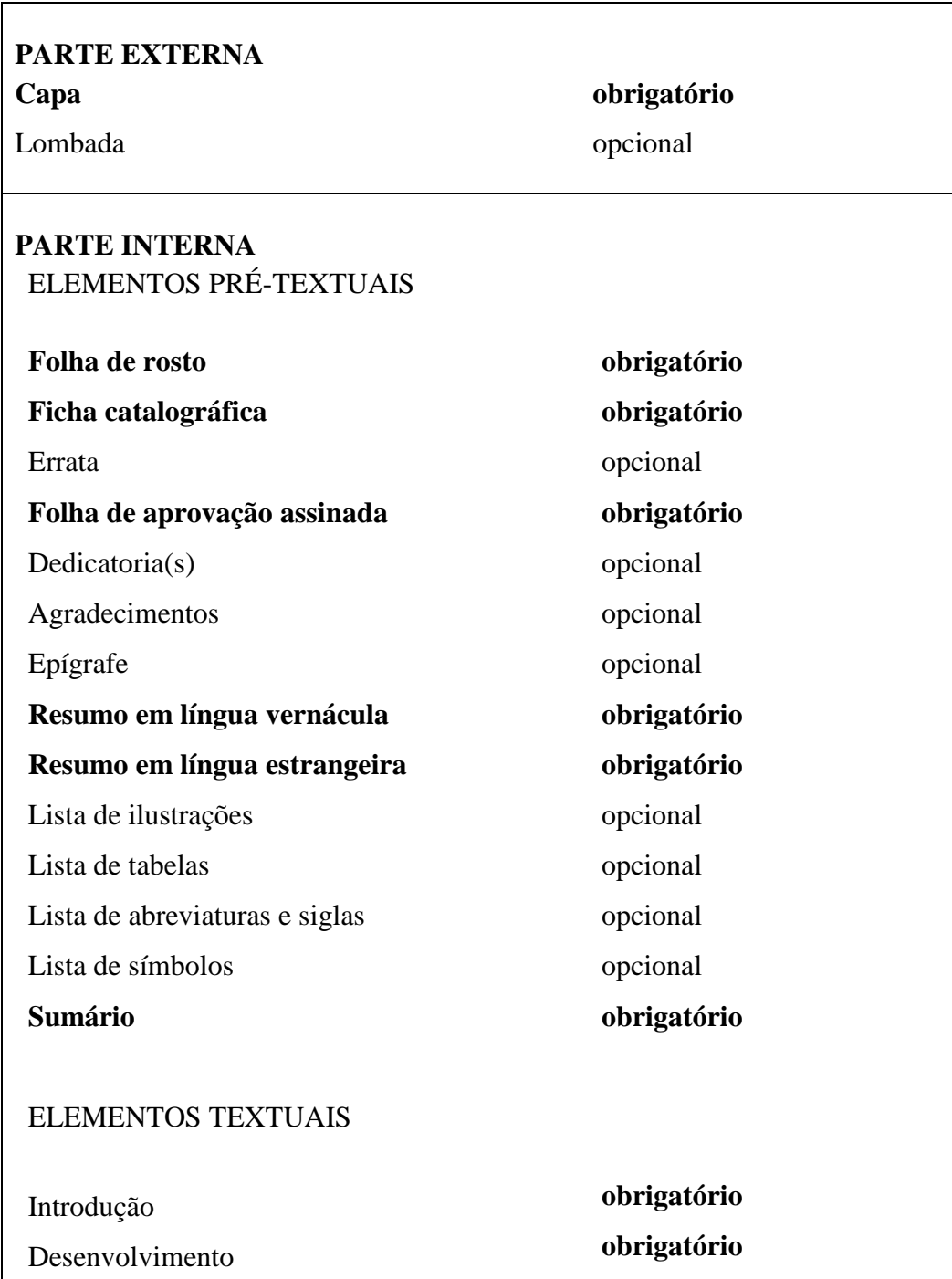

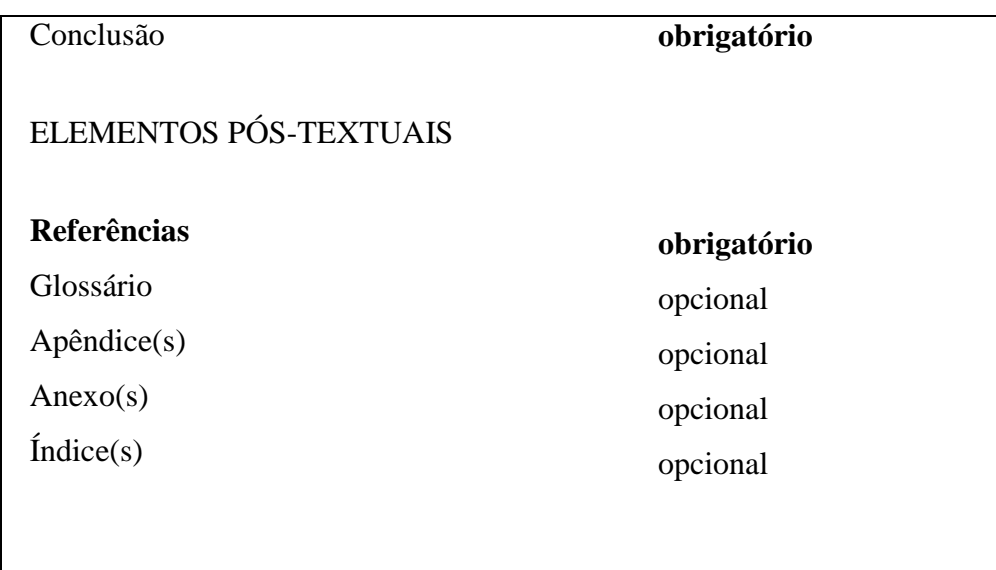

Fonte: Araújo; Marques (2016, p. 22).

## **3.1 Parte externa**

Os elementos da parte externa devem ser apresentados conforme 3.1.1 e 3.1.2.

### **3.1.1 Capa**

Elemento obrigatório. Cobertura que reveste o trabalho e que deve conter centralizado:

- a) nome da Instituição, Curso para os trabalhos de graduação (UNIVERSIDADE FEDERAL DO PAMPA, CURSO DE CIÊNCIAS HUMANAS); Nome da Instituição, Programa ou nome do curso de Pós-graduação (UNIVERSIDADE FEDERAL DO PAMPA, MESTRADO EM COMUNICAÇÃO E INDÚSTRIA CRIATIVA); para trabalhos de conclusão na modalidade EaD, abaixo do nome da instituição colocar em maiúsculo UNIVERSIDADE ABERTA DO BRASIL, abaixo deste o curso, departamento ou programa se for o caso (UNIVERSIDADE FEDERAL DO PAMPA, UNIVERSIDADE ABERTA DO BRASIL, CURSO DE GEOGRAFIA);
- b) nome do autor;
- c) título;
- d) subtítulo se houver;
- e) número de volumes (se houver mais de um, deve constar em cada capa a especificação do respectivo volume);

f) local (cidade onde deve ser apresentado);

g) ano (da entrega).

A capa para trabalhos a serem entregues na biblioteca no formato impresso, deve ser confeccionada em capa dura na cor verde escuro com letras douradas.

Figura 4 – Modelo de capa

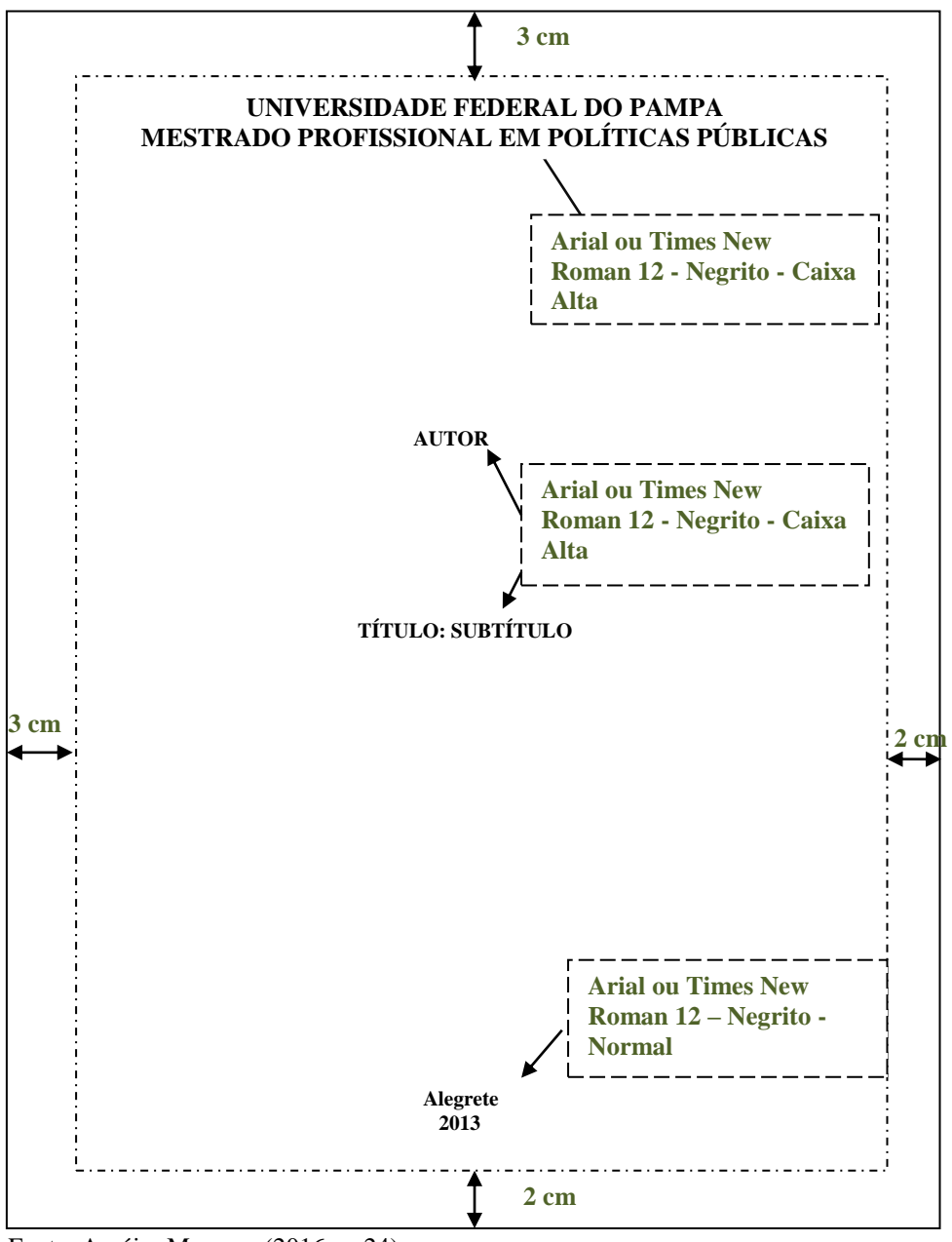

Fonte: Araújo; Marques (2016, p. 24).

### **3.1.2 Lombada**

Parte da capa que reúne as margens internas ou dobras das folhas, chamada também de dorso.

Elementos que constam da lombada:

- a) nome do(s) autor(es), quando houver;
- b) título do trabalho (abreviar se necessário);
- c) elementos alfanuméricos de identificação (volume, fascículo e data), se houver;
- d) logomarca da editora.

Recomenda-se a reserva de um espaço, se possível de 30 mm, na borda inferior, sem comprometer as informações contidas, para que seja possível colocar elementos de identificação que possibilitem a localização do documento.

#### Apresentação:

Autor(es):

A impressão do nome do autor deve ser no mesmo sentido da lombada.

Em documento com mais de um autor, os nomes nas lombadas horizontais devem vir impressos um abaixo do outro e nas lombadas descendentes, separados por sinais de pontuação, espaços ou sinais gráficos, abreviando-se ou omitindo-se o(s) prenome(s), quando necessário, no caso de autores pessoais.

### Título:

Deve ser impresso no mesmo sentido do(s) nome(s) do(s) autor(es), e quando necessário pode ser abreviado.

### *Título de lombada horizontal*

O título deve ser impresso horizontalmente quando o documento está em posição vertical.

### *Título de lombada descendente*

Título de lombada impresso longitudinalmente e legível do alto para o pé da lombada.

#### Figura 5 – Modelos de lombada

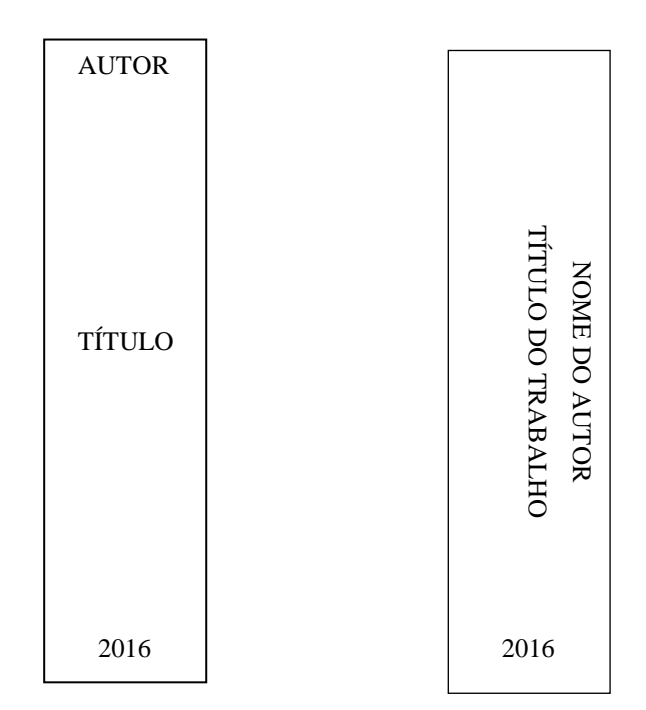

Fonte: Araújo; Marques (2016, p. 25).

Elementos alfanuméricos de identificação:

Devem corresponder ao conteúdo abrangido do documento, podendo, se necessário, serem abreviados, separados por sinais de pontuação, espaços ou sinais gráficos. Impressos no mesmo sentido da lombada.

### *Logomarca da editora*

Deve ser impressa no mesmo sentido da lombada.

Título da margem de capa:

Título impresso longitudinalmente e legível do alto para o pé, ao lado da lombada, em itens em que a lombada não comporta inscrições.

# **3.2 Parte interna**

Os elementos da parte interna devem ser apresentados conforme 3.2.1 à 3.2.3.

### **3.2.1 Elementos pré-textuais**

Os elementos pré-textuais são os elementos que antecedem o texto, com informações que ajudam na identificação e utilização do trabalho.

Figura 6 – Ilustração da distribuição dos elementos pré-textuais

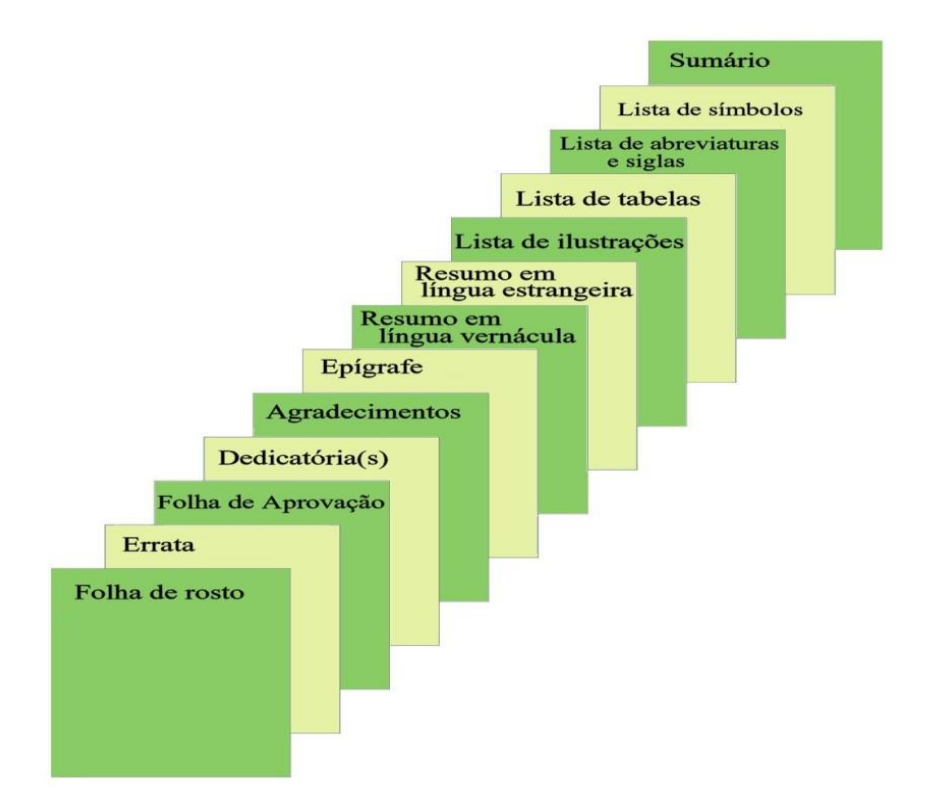

Fonte: Araújo; Marques (2016, p. 26).

### **3.2.1.1 Folha de rosto**

Elemento obrigatório. Contém todos os elementos essenciais para a identificação do trabalho e é composta do anverso (frente) e verso da folha.

### **3.2.1.2 Anverso da folha de rosto**

Os elementos devem seguir a seguinte ordem:

a) nome completo do autor (sem abreviaturas e na ordem direta);

- b) Sugere-se que título e subtítulo não sejam muito extensos, não devendo ultrapassar 3 linhas.
- c) número de volume (se houver mais de um volume, em cada folha de rosto deve constar a especificação do respectivo volume);
- d) natureza texto que indica o nome do curso (graduação, especialização, mestrado ou doutorado) e a titulação correspondente (bacharel, licenciado, especialista, mestre ou doutor); nome da instituição a que é submetido; área de concentração;
- e) nome completo do orientador e, se houver coorientador (sem abreviaturas e na ordem direta), com a titulação correspondente e precedida da designação – Orientador ou Coorientador e dois pontos ( : ). O coorientador deve vir abaixo do orientador;
- f) local (cidade onde deve ser apresentado);
- g) ano (da entrega).

Recomenda-se que as informações de autor e título do trabalho sejam centralizadas, sem o uso de ponto final e em letras maiúsculas. A natureza do trabalho e o nome do orientador e do coorientador (se houver) devem ser alinhados do meio da página para a margem direita.

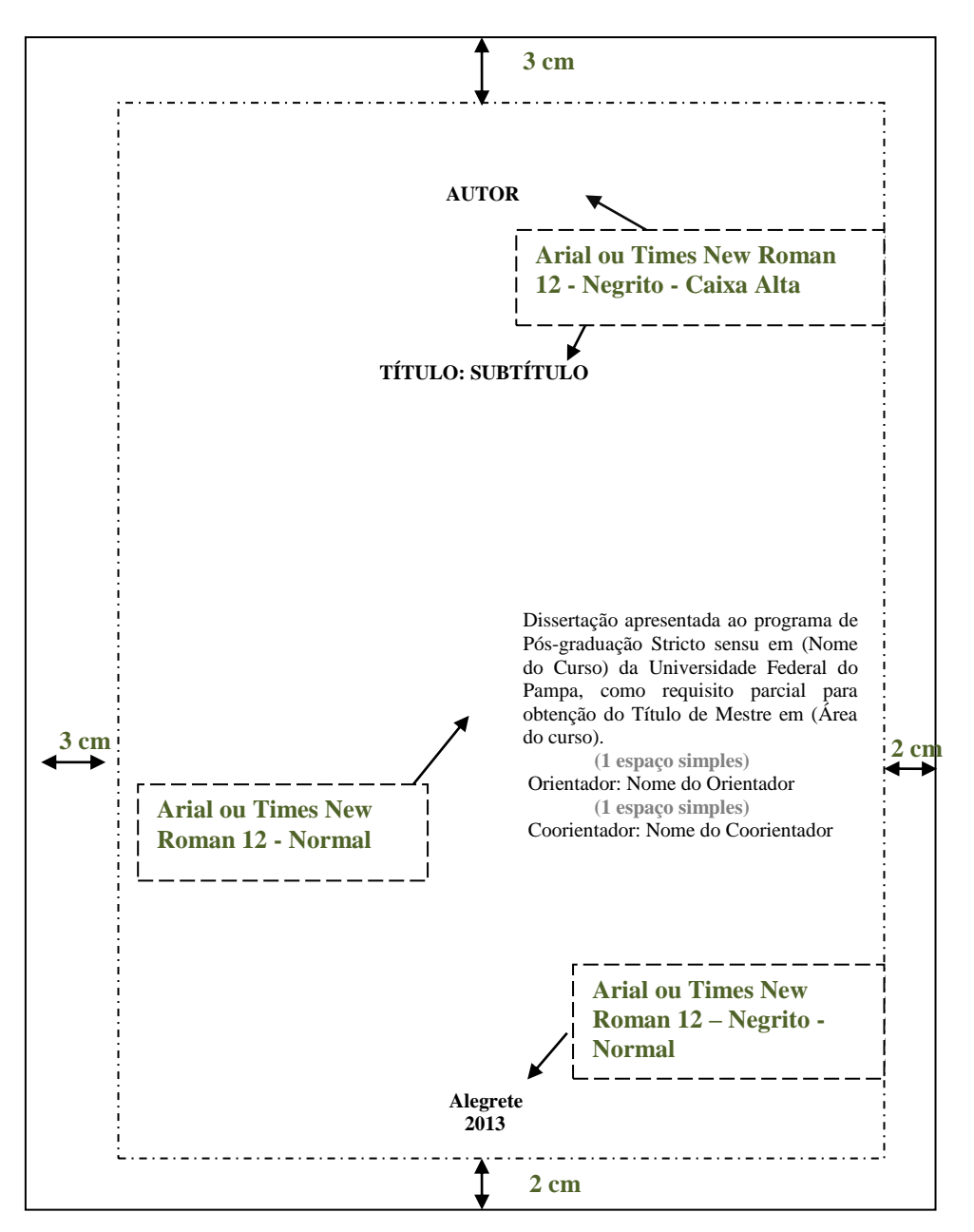

Figura 7 - Modelo padrão para folha de rosto

Fonte: Araújo; Marques (2016, p. 29).

### **3.2.1.3 Verso da folha de rosto**

Deve conter a ficha catalográfica, conforme o Código de Catalogação Anglo-Americano vigente. Deve ser inserida na metade inferior do verso da folha de rosto. A ficha catalográfica deve ser elaborada através do link <https://www11.unipampa.edu.br/guri/bib/ficha>

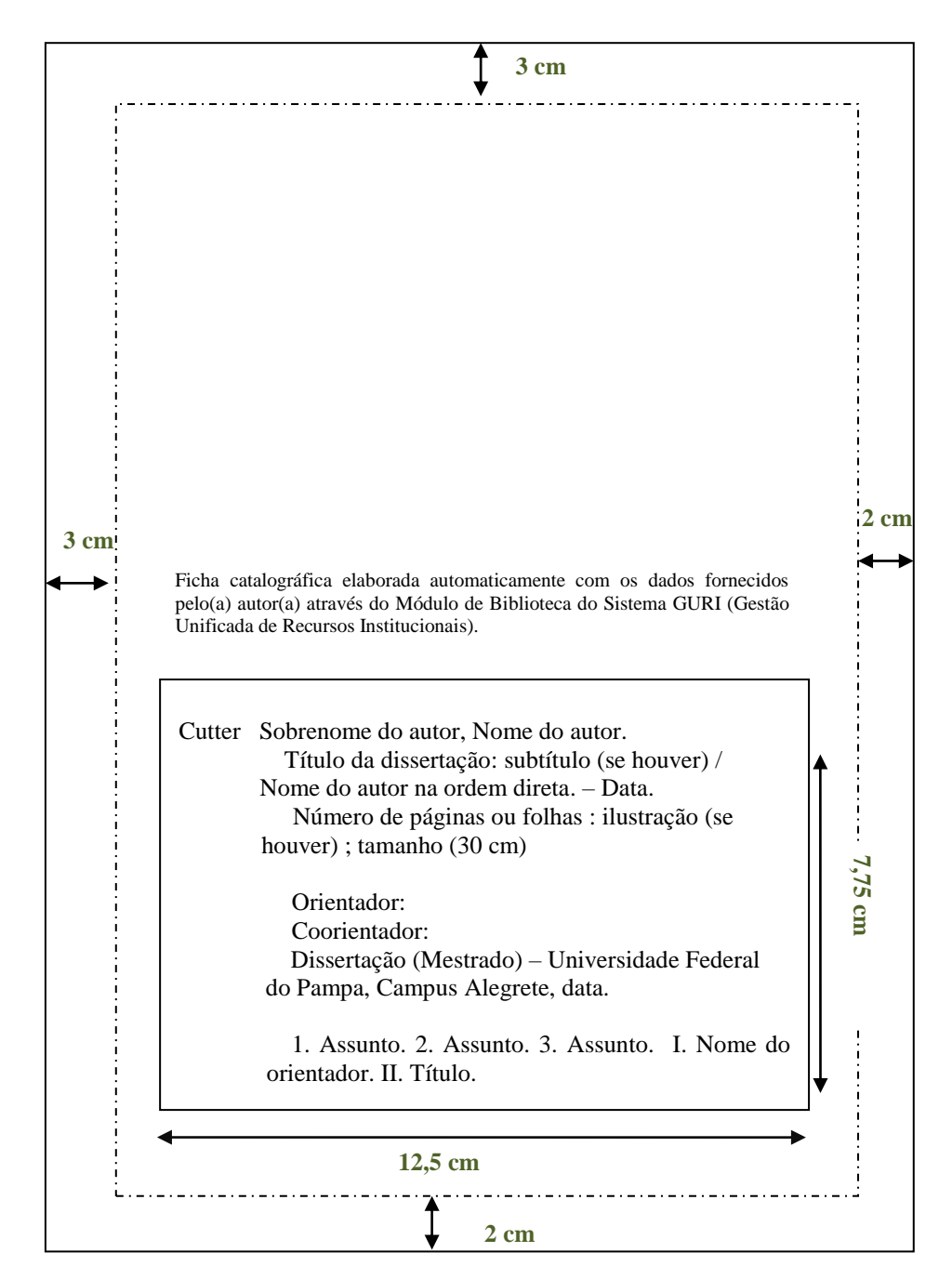

Figura 8 – Modelo do verso da folha de rosto com a ficha catalográfica

Fonte: Araújo; Marques (2016, p. 30).

### **3.2.1.4 Errata**

Elemento opcional. Constitui-se pela referência completa do trabalho e a lista de folhas ou linhas onde ocorreram erros no texto, seguidas das devidas correções. Pode ser apresentada em folha avulsa ou colada, logo após a folha de rosto, acrescida depois de impressa.

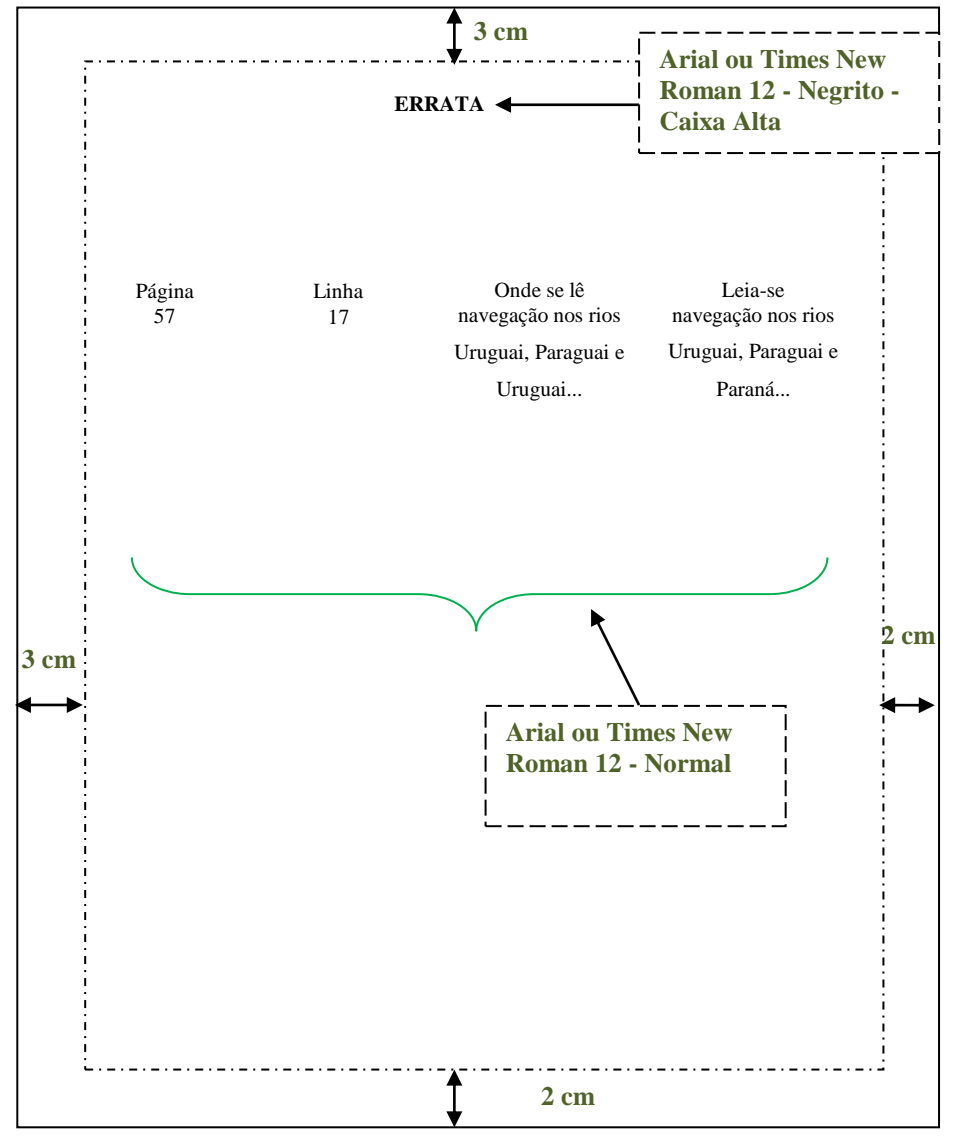

COLVERO, Ronaldo. Negócios na madrugada: o comércio ilícito na fronteira do Rio Grande do Sul. Passo Fundo: UPF, 2004. 224 p.

Fonte: Colvero (2004)

### **3.2.1.5 Folha de aprovação**

Elemento obrigatório. Colocado logo depois da folha de rosto (não deve ser considerado na contagem das páginas), esse elemento é constituído de:

- a) nome completo do autor (sem abreviaturas e na ordem direta);
- b) titulo do trabalho e subtítulo (se houver). Subtítulo após o título e precedido de dois pontos  $( : )$ ;
- c) natureza (tipo do trabalho, objetivo, nome da instituição, área de concentração);
- d) data de aprovação;
- e) nome, titulação e assinatura dos componentes da banca examinadora e instituições a qual pertencem.

Figura 10 – Modelo para a folha aprovação

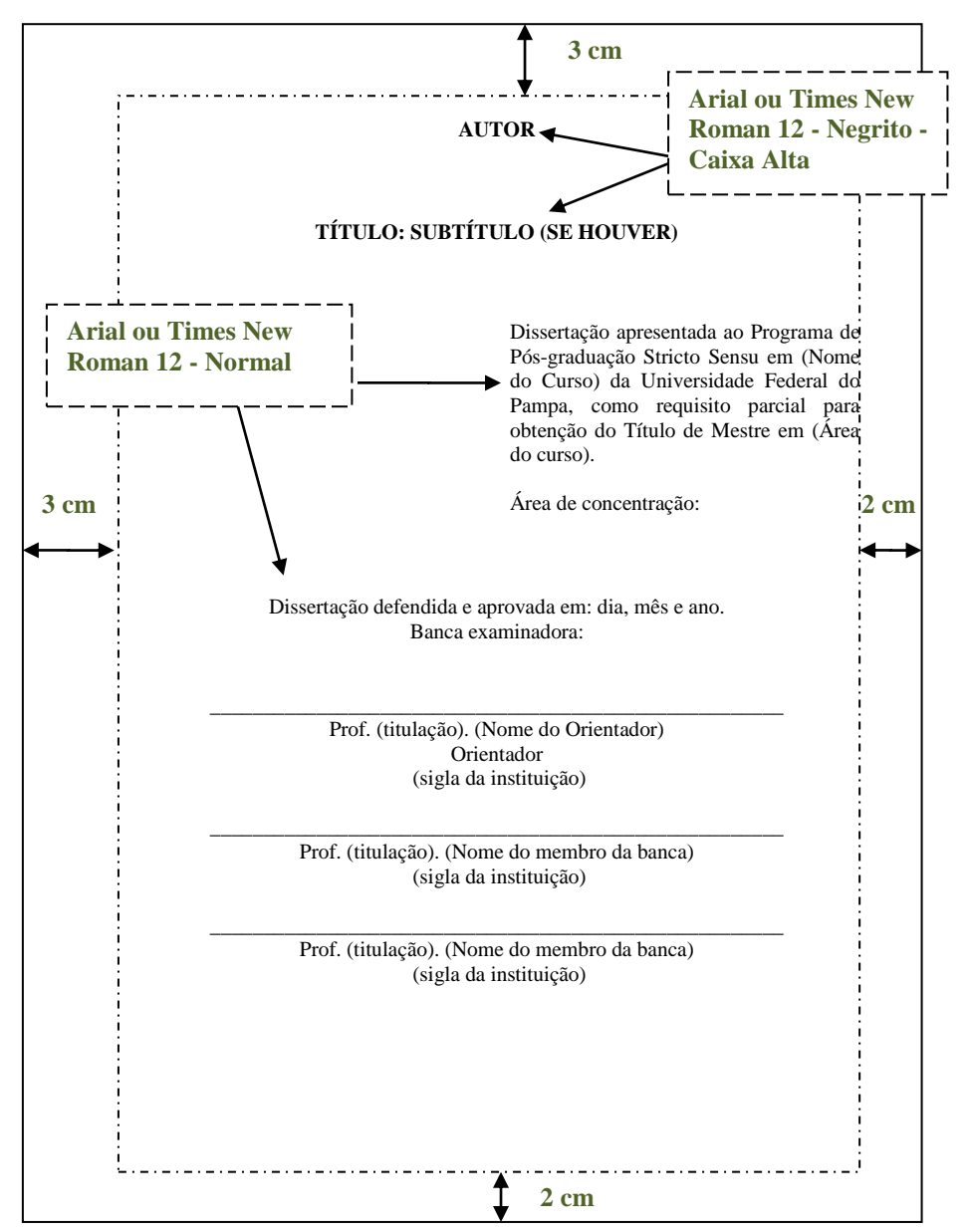

Fonte: Araújo; Marques (2016, p. 32).

#### **3.2.1.6 Dedicatoria(s)**
Elemento opcional. Colocado após a folha de aprovação e transcrito na parte inferior direita da página. Texto no qual o autor dedica seu trabalho ou faz uma homenagem a alguém importante para ele. Recomenda-se o alinhamento do texto, do meio da página para a margem direita.

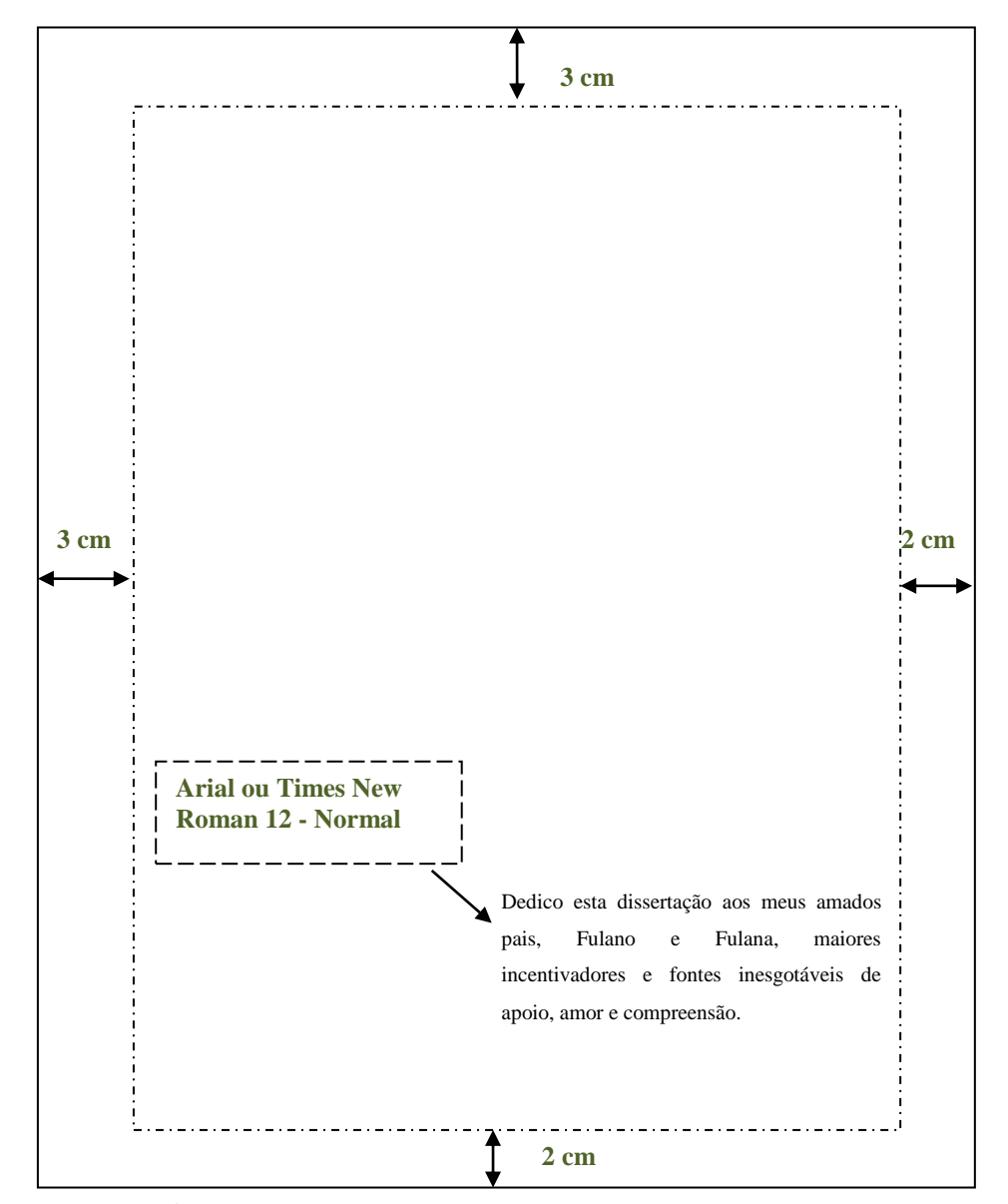

Figura 11 – Modelo para a folha de dedicatoria

Fonte: Araújo; Marques (2016, p. 33).

#### **3.2.1.7 Agradecimento(s)**

Figura 12 – Modelo para a folha de agradecimentos

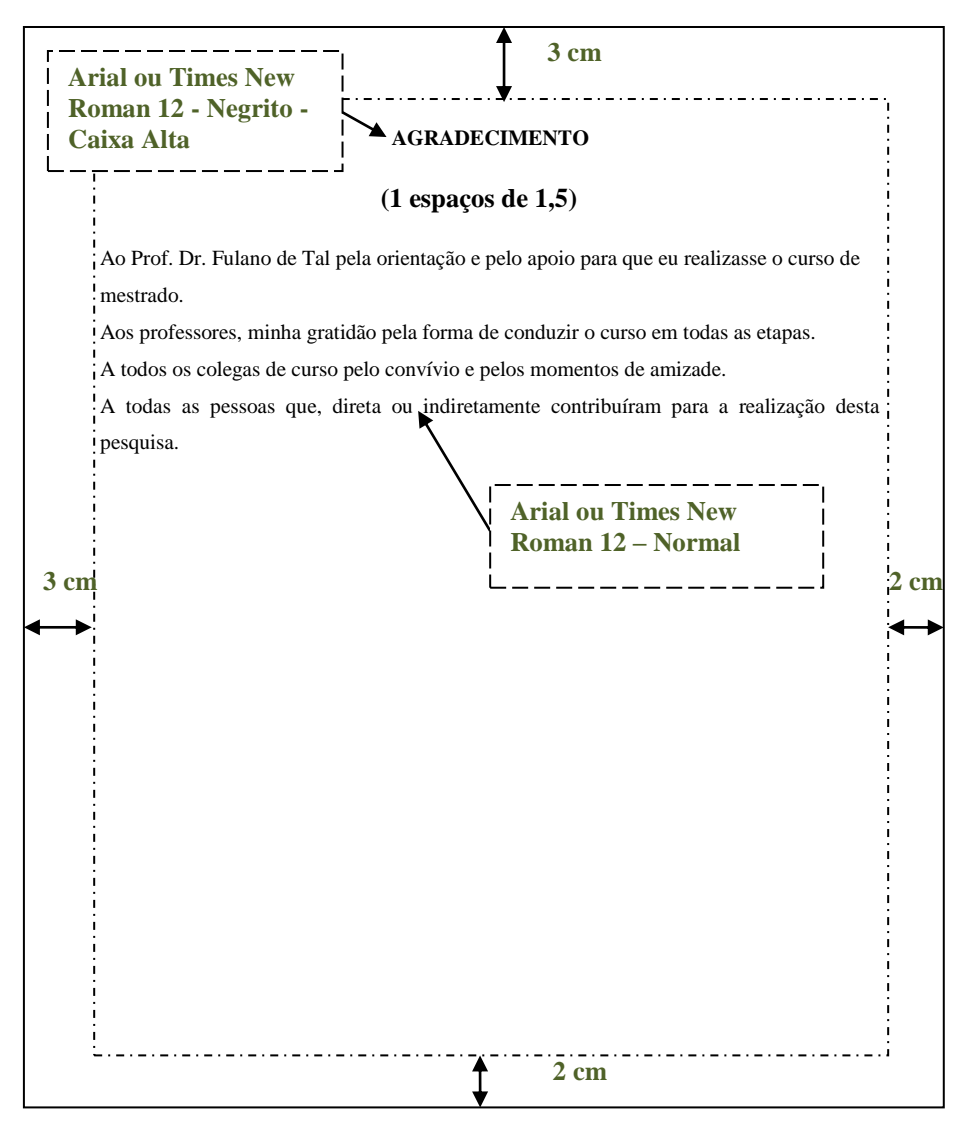

Fonte: Araújo; Marques (2016, p. 34).

## **3.2.1.8 Epígrafe**

Elemento opcional. Colocado após os agradecimentos e transcrito na parte inferior direita da página. Texto no qual o autor cita um pensamento que considera relevante para o trabalho. A autoria do texto deve ser identificada. Recomenda-se o alinhamento do texto, do meio da página para a margem direita.

Figura 13 – Modelo para a folha de epígrafe

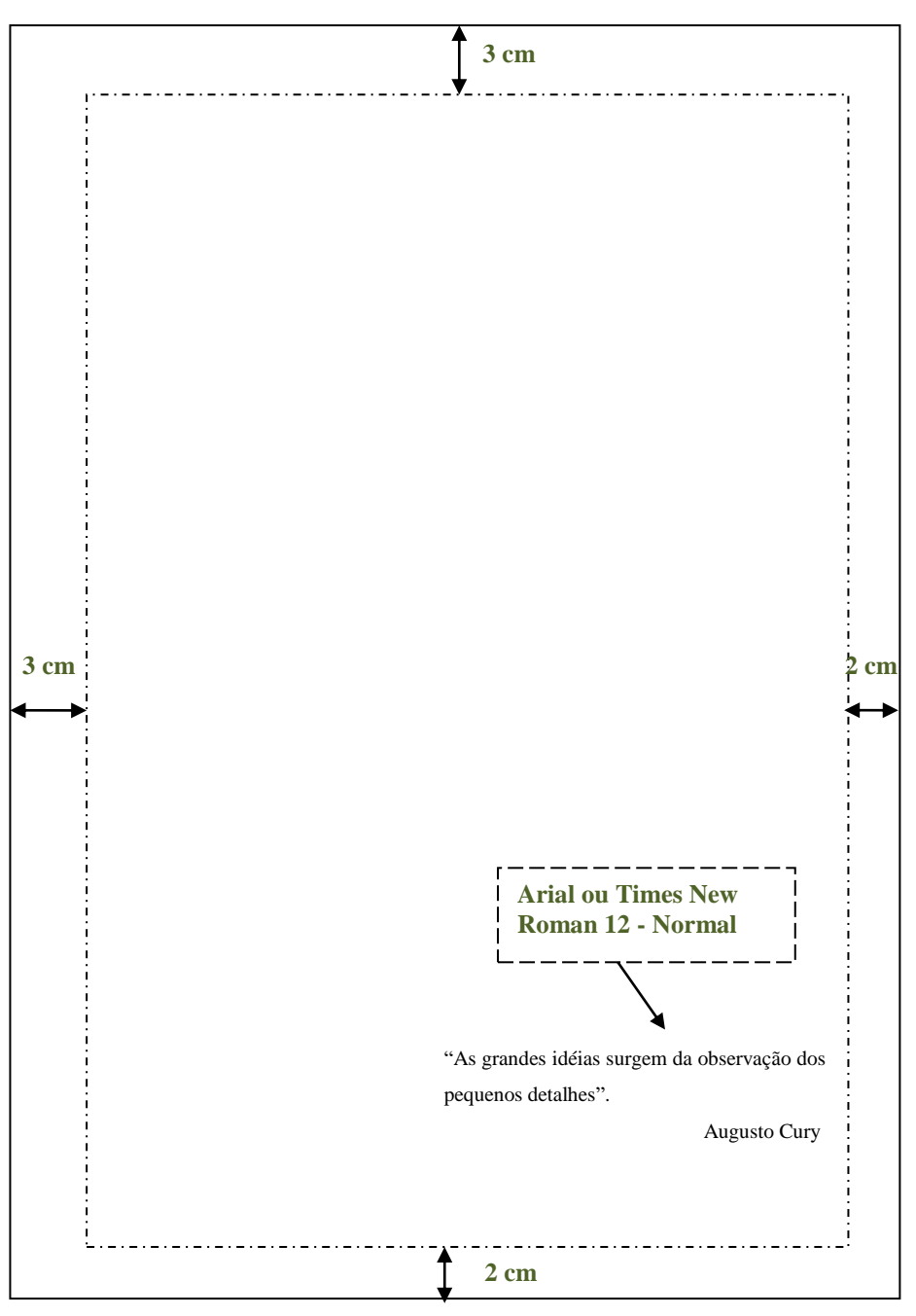

Fonte: Araújo; Marques (2016, p. 35).

## **3.2.1.9 Resumo**

O resumo é a apresentação concisa dos pontos relevantes do texto, ou seja, os elementos de maior interesse e importância, isto é, as principais ideias do autor, descritos em um único parágrafo.

#### **3.2.1.9.1 Resumo crítico**

O resumo crítico é o resumo redigido por especialista com análise crítica de um documento. É quando se formula um julgamento sobre o trabalho. É uma redação técnica que avalia de forma sintética a importância de uma obra científica ou literária. O resumo crítico é também chamado de resenha. Quando analisa apenas uma determinada edição entre várias, denomina-se recensão. É o tipo de resumo mais pedido pelos professores ao longo do curso.

## **3.2.1.9.2 Resumo indicativo ou descritivo**

No resumo indicativo se fazem referência aos pontos principais do documento, sem detalhar aspectos como exemplos, dados quantitativos, qualitativos, etc. Faz-se uso de frases curtas, cada uma correspondendo a um elemento importante do trabalho. Não dispensa a consulta ao original, pois apenas descreve sua natureza, forma e propósito. Como exemplo tem os resumos de trabalhos acadêmicos.

## **3.2.1.9.3 Resumo informativo ou analítico**

O resumo informativo contém as principais informações apresentadas no texto, podendo, inclusive, dispensar a leitura do original. É mais amplo do que o resumo indicativo e informa ao leitor finalidades, metodologia, resultados e conclusões do trabalho. Como exemplo tem os resumos de trabalhos científicos publicados nos anais de congressos.

## **3.2.1.9.4 Extensão dos resumos**

Quanto a sua extensão os resumos devem ter:

- a) trabalhos acadêmicos (teses, dissertações e outros) e relatórios técnicos científicos: de 150 a 500 palavras;
- b) artigos de periódicos: de 100 a 250 palavras;
- c) indicações breves: de 50 a 100 palavras.

## **3.2.1.9.5 Resumo em língua vernácula**

Elemento obrigatório. É o resumo na língua do texto. Colocado após a epígrafe. O título é centrado na folha e o texto deve ter alinhamento justificado e em um único parágrafo. Constituído de uma sequência de frases concisas e objetivas, inclui os aspectos mais relevantes do conteúdo e das conclusões do trabalho. Possui de 150 a 500 palavras, seguido, logo abaixo, das palavras-chave representativas do conteúdo do trabalho, separadas entre si por ponto e finalizadas por ponto. É redigido na terceira pessoa do singular e com o verbo na voz ativa.

Figura 14 – Modelo da folha do resumo em língua vernácula

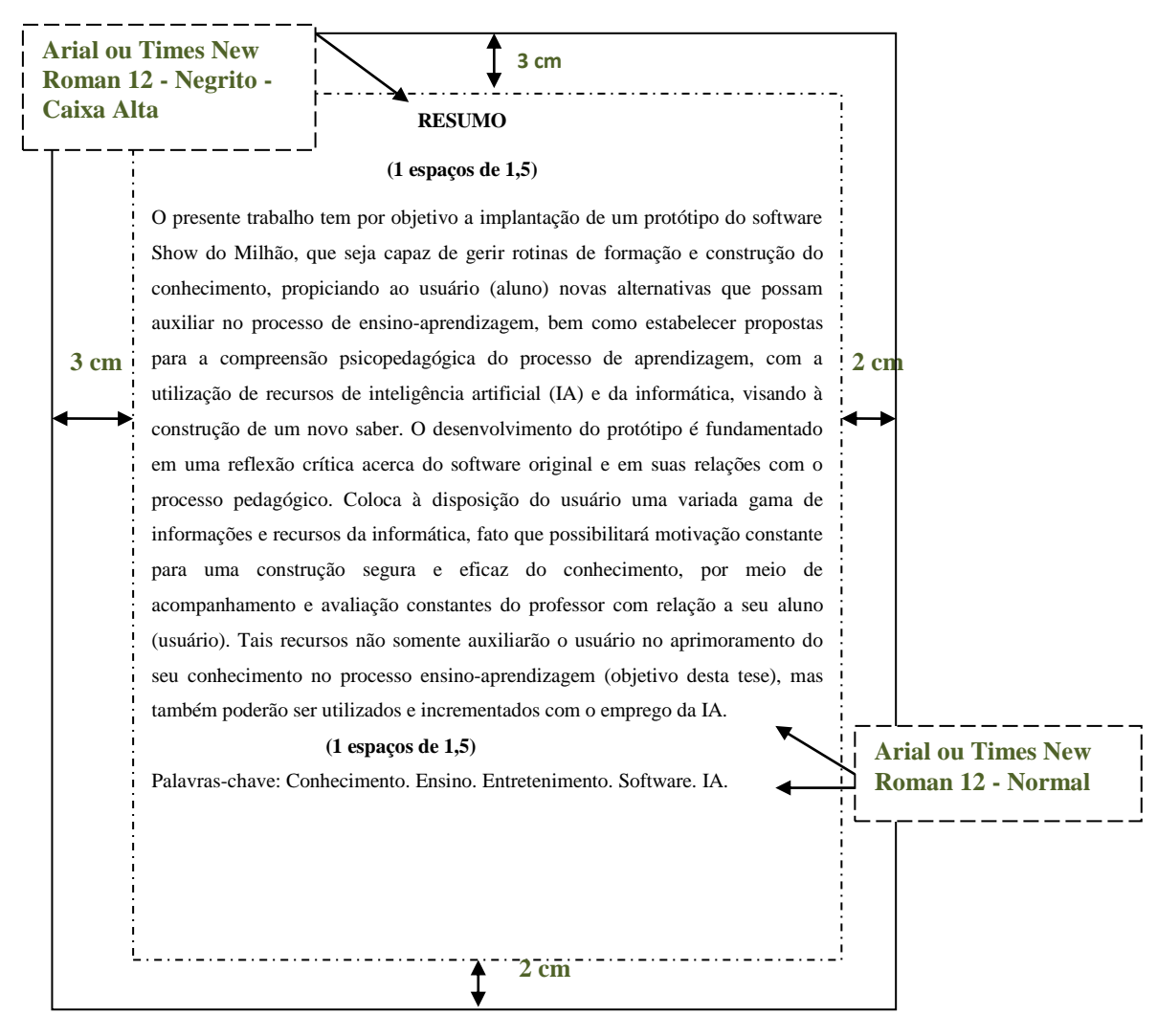

Fonte: Oliveira Netto (2008, p. 126)

#### **3.2.1.9.6 Resumo em língua estrangeira**

Elemento obrigatório. Colocado após o resumo na língua vernácula. Consiste na versão do resumo na língua do texto para outra língua (em inglês Abstract, em espanhol Resumen, em francês Résumé, por exemplo).

Figura 15 – Modelo para a folha do resumo na língua estrangeira

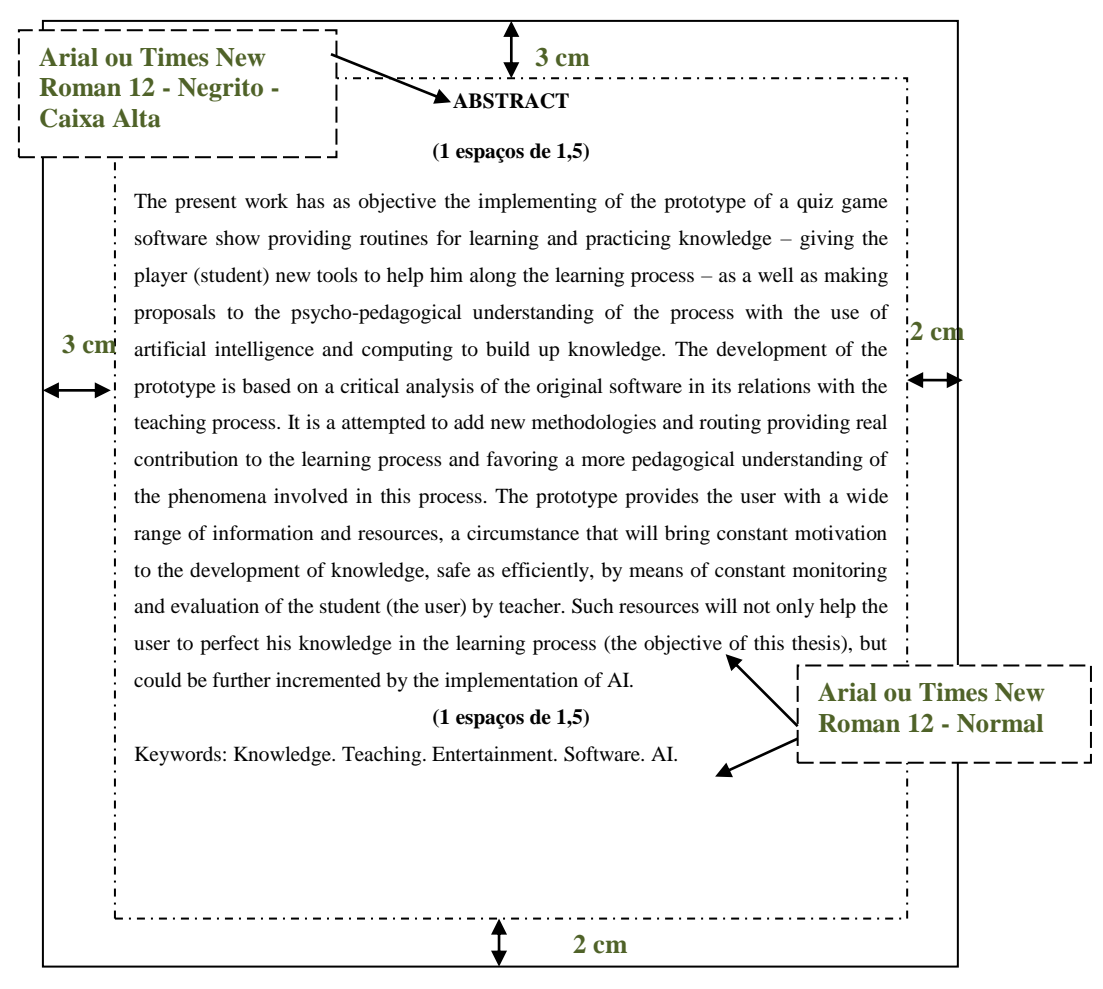

Fonte: Oliveira Netto (2008, p. 127)

#### **3.2.1.10 Lista de ilustrações**

Elemento opcional. Colocado após o resumo em língua estrangeira. É a relação de todas as ilustrações existentes (desenhos, esquemas, fluxogramas, fotografias, gráficos, mapas, organogramas, plantas, quadros, retratos, figuras e outros), sendo relacionados na mesma ordem em que aparecem no texto, com cada item designado por seu nome específico,

travessão, título e respectivo número da folha ou página. Quando necessário recomenda-se elaboração de lista própria para cada tipo de ilustração.

O termo Lista de Ilustrações deve estar centralizado, em caixa alta e negrito, usando o mesmo tipo de fonte das seções primárias do trabalho.

O indicativo numérico deve ser alinhado à esquerda, antecedido da palavra designativa e com o número da folha ou página alinhado a direita.

Nota: Quando o trabalho apresenta um pequeno número de ilustrações, mas de vários tipos (figuras, tabelas, etc...), pode ser reunido em uma única lista, levando neste caso um nome genérico, tal como: **LISTA DE ILUSTRAÇÕES.** 

Figura 16 – Modelo para a folha de lista de ilustrações

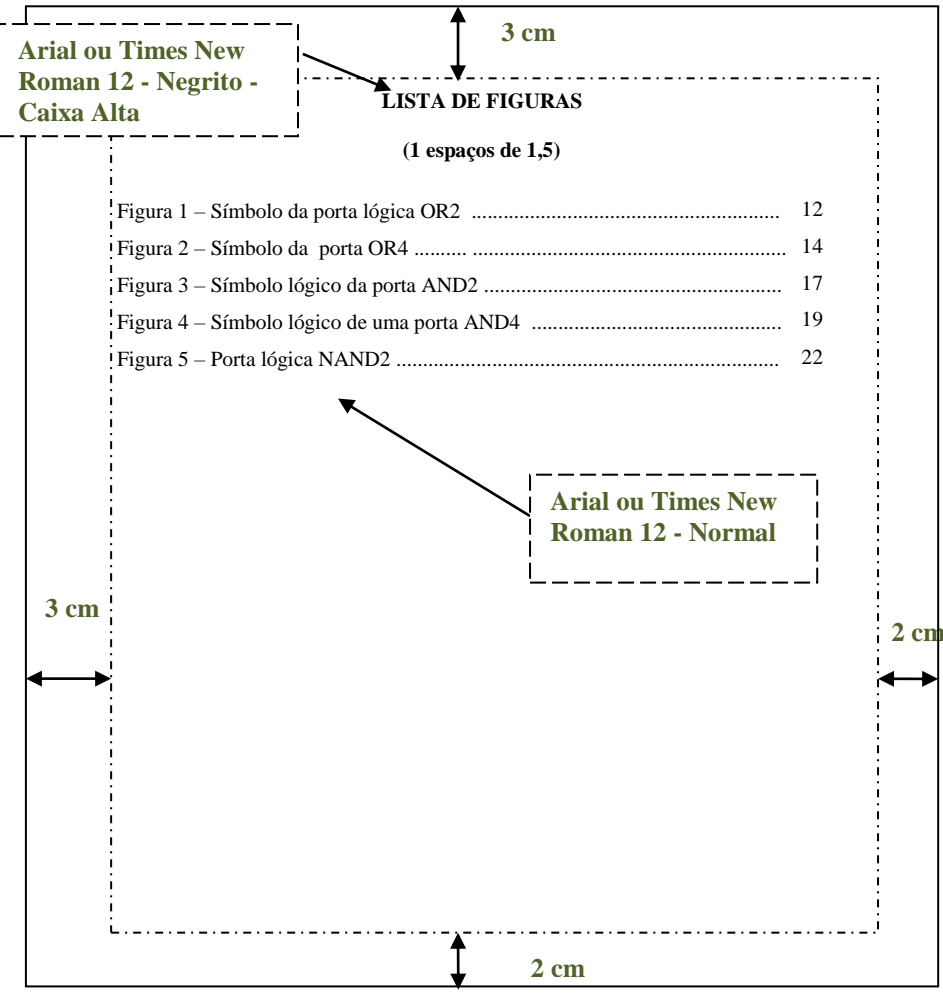

Fonte: Araújo; Marques (2016, p. 39).

#### **3.2.1.11 Lista de tabelas**

Elemento opcional. Colocado após a lista de ilustrações. Relação de todas as tabelas existentes no trabalho, apresentadas conforme a ordem no texto, com cada item designado por seu nome específico e acompanhado do respectivo número da folha ou página.

Figura 17 – Modelo para a folha de lista de tabelas

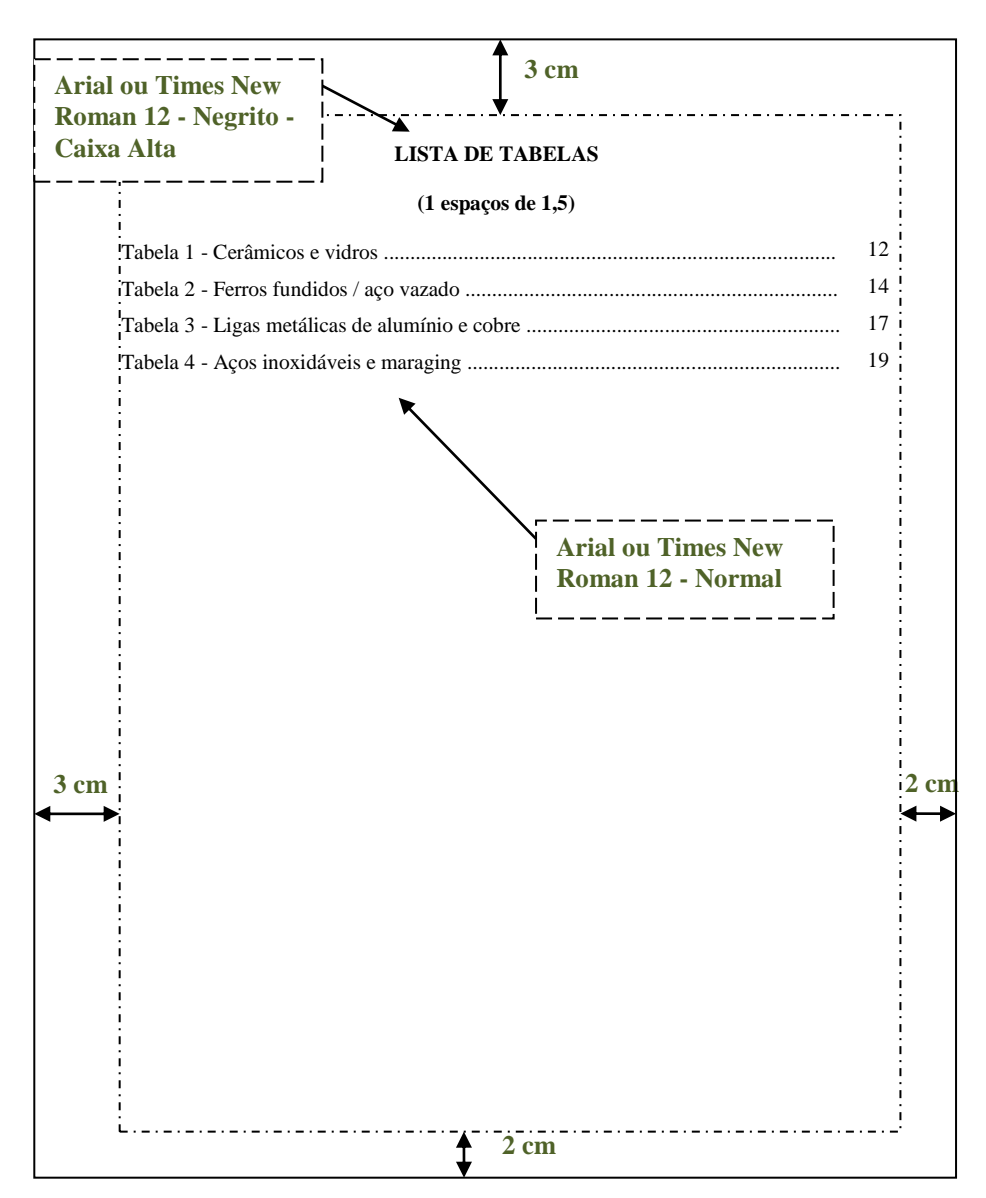

Fonte: Araújo; Marques (2016, p. 40).

## **3.2.1.12 Lista de abreviaturas e siglas**

Elementos opcionais. Colocados após a lista de tabelas. Consiste na relação de todas as abreviaturas e siglas utilizadas no trabalho. Vêm relacionadas em ordem alfabética e com seus respectivos significados por extenso. Elaborar lista própria para cada tipo.

Figura 18 – Modelo para a folha de lista de abreviaturas

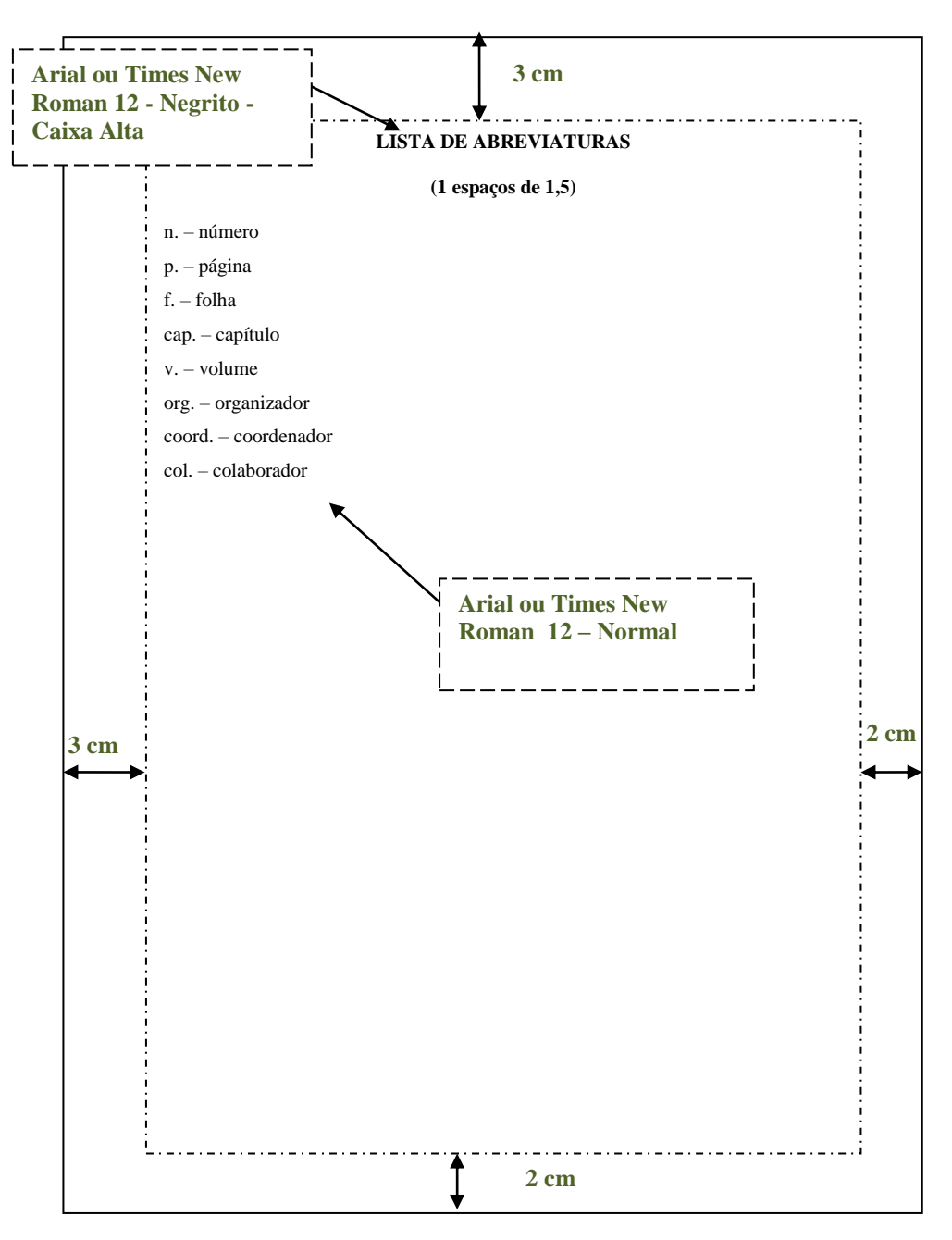

Fonte: Araújo; Marques (2016, p. 41).

Figura 19 – Modelo da folha de lista de siglas

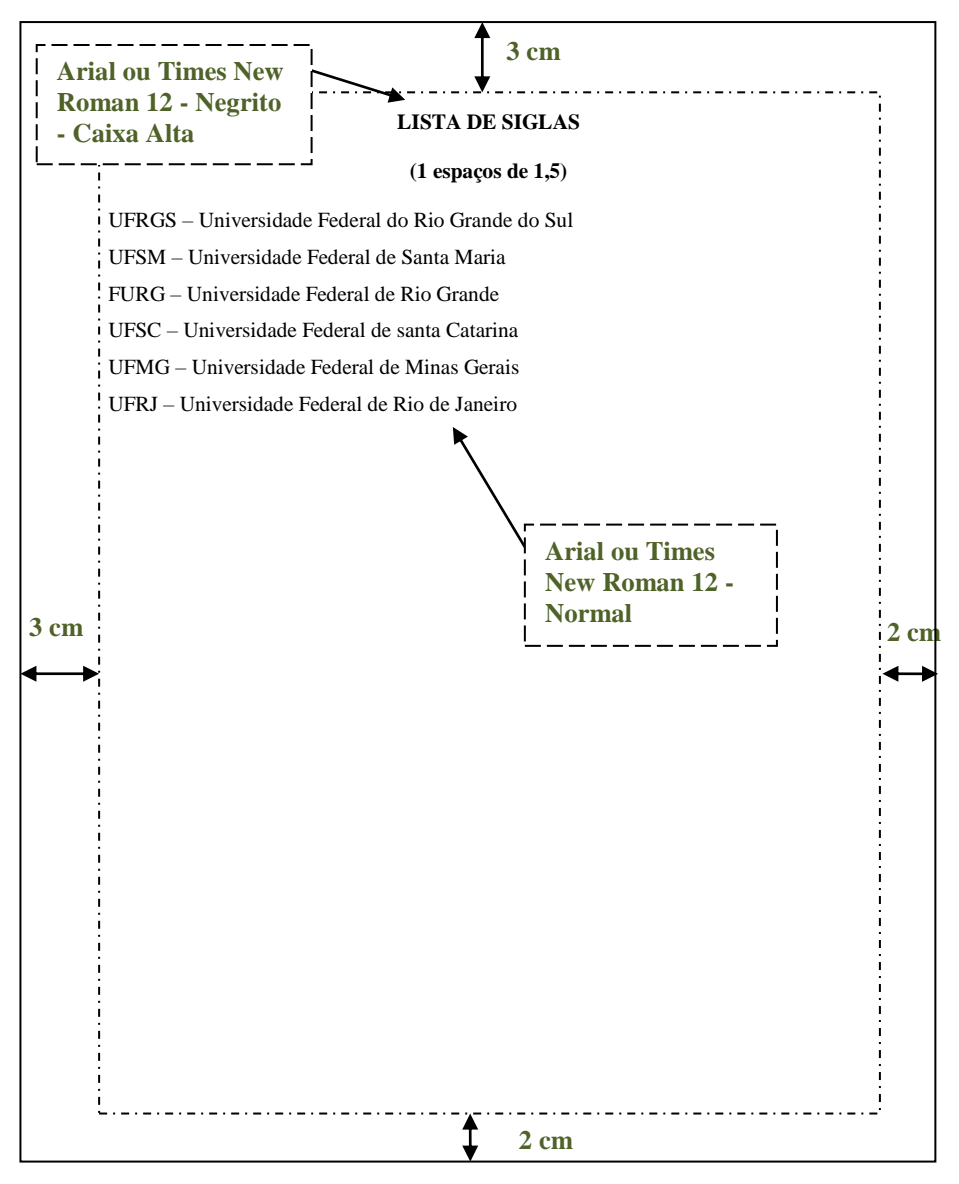

Fonte: Araújo; Marques (2016, p. 42).

## **3.2.1.13 Lista de símbolos**

.

Elemento opcional. Colocado após a lista de abreviaturas e siglas. Relação dos símbolos de acordo com a ordem apresentada no trabalho, com o devido significado.

Figura 20 - Modelo da folha de lista de símbolos

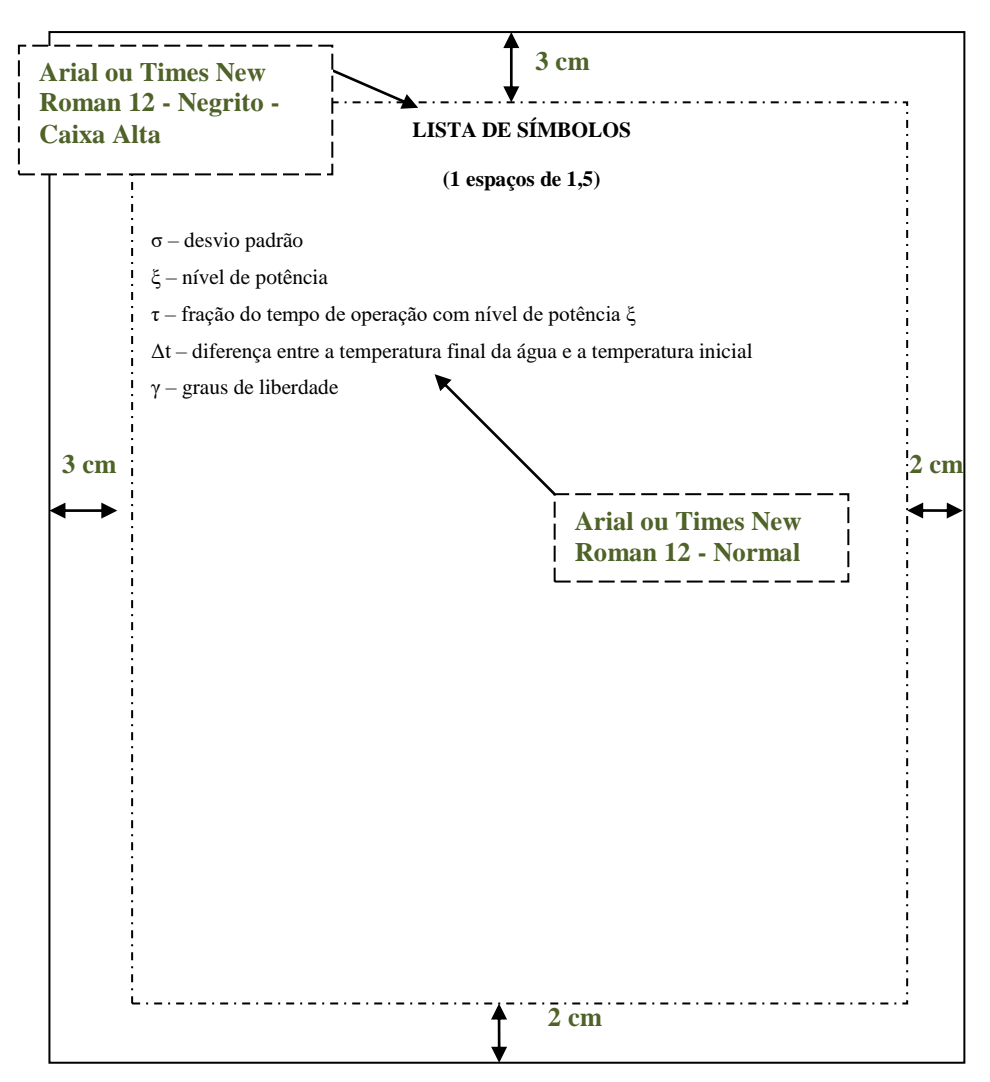

Fonte: Araújo; Marques (2016, p. 43).

## **3.2.1.14 Sumário**

Conforme a ABNT NBR 6027 (2012), o sumário é:

Elemento obrigatório. O sumário é a enumeração das divisões, seções e outras partes do trabalho, com a mesma grafia e ordem apresentadas.

A palavra sumário deve ser centralizada e com o mesmo tipo de fonte utilizada nas seções primárias, independentemente do idioma.

Recomenda-se que a subordinação dos itens do sumário seja destacada com a mesma apresentação tipográfica utilizada nas seções do documento.

Elementos pré-textuais (título e subtítulo, nome do autor, resumo e palavras-chave) não podem constar do sumário.

### Localização

Em Monografias:

- a) Deve ser o ultimo elemento pré-textual;
- b) Iniciar no anverso de uma folha, se necessário concluir no verso;
- c) Em obras com mais de um volume, o sumário da obra como um todo deve ser incluído em todos os volumes.

Em Publicações Periódicas:

- a) deve estar localizado na mesma posição em todos os fascículos, em todos os volumes;
- b) pode estar no anverso da folha de rosto e se necessário concluído no verso;
- c) pode estar na primeira capa e se necessário concluído na quarta capa.

#### Estrutura:

Se houverem os indicativos das seções que compõe o sumário, deve estar alinhado à esquerda, ver ABNT NBR 6024.

Títulos e subtítulos devem suceder os indicativos das seções. Recomenda-se alinhar pela margem do título do indicativo mais extenso, inclusive os elementos pós-textuais.

Em obras coletivas (periódicos, coletâneas, anais de eventos, etc...) o nome do(s) autor(es) deve ser grafado da mesma forma como está no texto, após os títulos e os subtítulos. O nome do autor deve ser indicado na linha seguinte, alinhado pela margem do título do indicativo mais extenso e, havendo mais de um autor, separados por vírgula ou ponto e vírgula.

A paginação deve ficar na margem direita, usando uma das formas a seguir:

- a) número da primeira página exemplo: 7
- b) número das páginas inicial e final, separados por hífen exemplo: 7-25
- c) números das páginas em que se distribui o texto exemplo: 8, 11, 16-22

Havendo um único sumário, podem ser colocadas traduções dos títulos após os títulos originais, separados por sinal de igualdade  $(=)$ .

Se houver mais de um idioma para o mesmo texto, recomenda-se um sumário separado para cada idioma, em páginas distintas.

Documentos em meio eletrônico recomenda-se a utilização de hyperlink para cada item elencado.

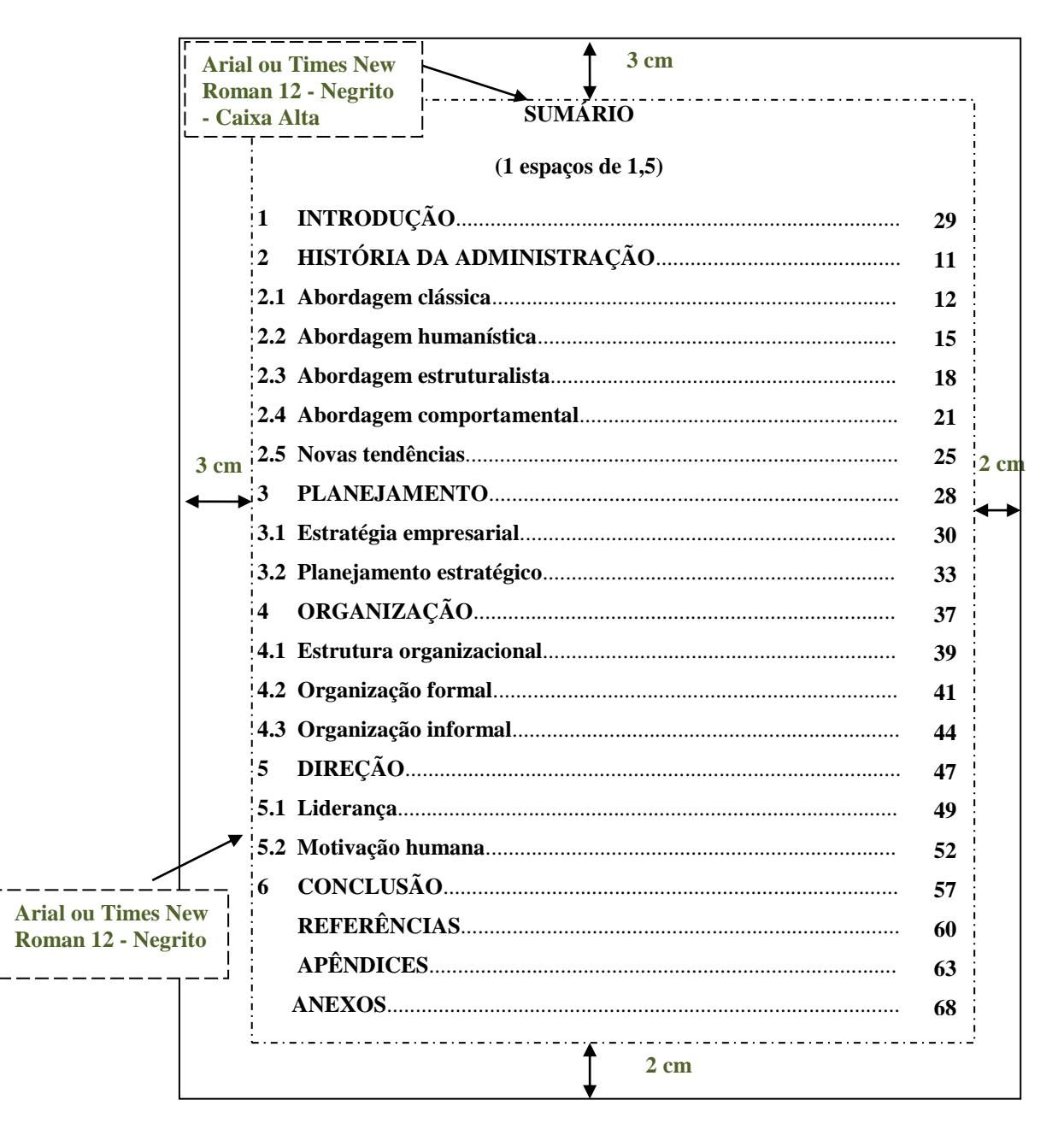

Figura 21 – Modelo para a folha do sumário

Fonte: Araújo; Marques (2016, p. 45).

## **3.2.2 Elementos Textuais**

Constitui-se nas partes do trabalho acadêmico, onde o assunto é apresentado e desenvolvido. Divide-se em três partes fundamentais: introdução, desenvolvimento e conclusão.

A seguir, apresentamos algumas orientações gerais quanto à elaboração de um trabalho acadêmico. Recomenda-se a consulta de diferentes livros de metodologia científica e outros trabalhos acadêmicos da mesma natureza, disponíveis nas bibliotecas da Unipampa.

#### **3.2.2.1 Introdução**

Na introdução do trabalho deve constar a definição do tema em linhas gerais, a delimitação do assunto estudado, o estabelecimento dos objetivos gerais e específicos, a apresentação da justificativa para a escolha do tema, a apresentação da metodologia e a indicação da organização do trabalho, ou seja, das partes que o compõem.

#### **3.2.2.2 Desenvolvimento**

O desenvolvimento é a revisão de literatura ou referencial teórico, sendo a parte mais importante do trabalho, por isso exige-se organização, objetividade e clareza. No desenvolvimento, ressaltam-se as partes mais importantes, formulam-se e discutem-se hipóteses, onde se desenvolve e analisa a ideia principal. Em virtude de sua extensão, deve ser dividido em seções e subseções que variam de acordo com a abordagem do tema e do método utilizado.

#### **3.2.2.3 Conclusão ou considerações finais**

A conclusão ou considerações finais é a parte final do texto, o fechamento do trabalho, onde se apresentam de forma clara, sintética e ordenada as deduções tiradas da discussão, e se os objetivos foram ou não alcançados. O termo **considerações finais** deve ser usado nos Trabalhos de Conclusão de Curso (TCC) e em monografias, em razão do trabalho não ter uma profundidade que o leve a produzir conclusões, enquanto que o termo **conclusão** deve ser utilizado nas dissertações e teses.

## **3.2.3 Elementos pós-textuais**

Parte do trabalho composta pelas referências, glossário, apêndices, anexos e índice.

Figura 22 – Ilustração da distribuição dos elementos pós-textuais

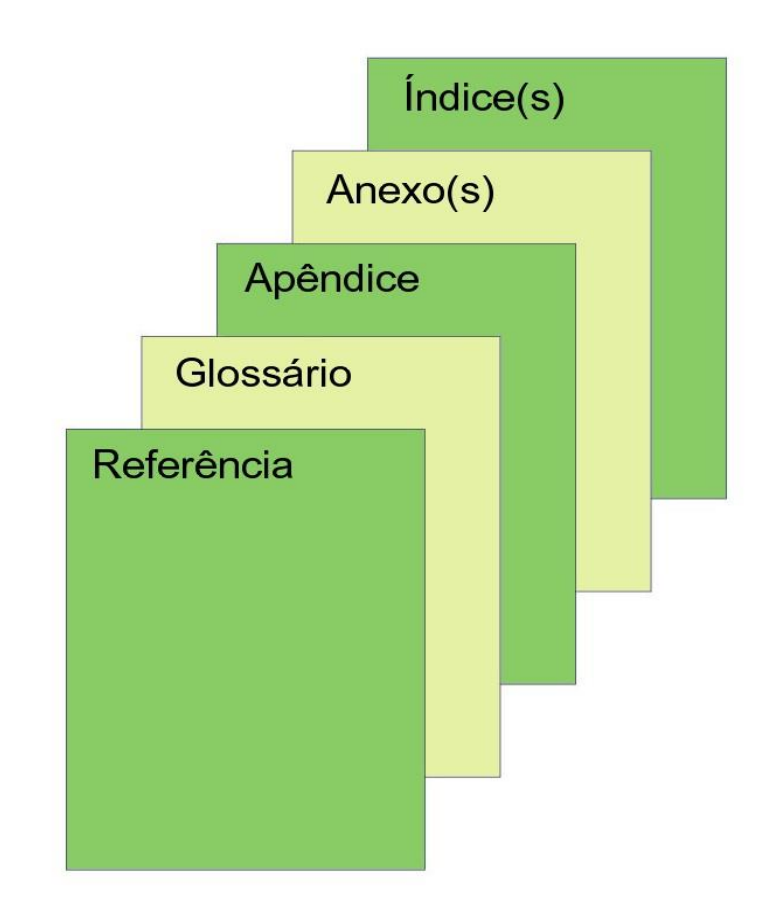

Fonte: Araújo; Marques (2016, p. 47).

## **3.2.3.1 Referências**

Elemento obrigatório. Colocado após a conclusão do trabalho. A referência é o conjunto padronizado de elementos descritivos extraídos de um documento, que permite a identificação, no todo ou em parte.

Devido à abrangência de normas que se deve seguir nas referências, esta terá um capítulo específico.

## **3.2.3.2 Glossário**

Elemento opcional. Colocado após as referências. Lista em ordem alfabética que fornece o significado de palavras pouco conhecidas, obscuras ou de uso restrito utilizadas no trabalho.

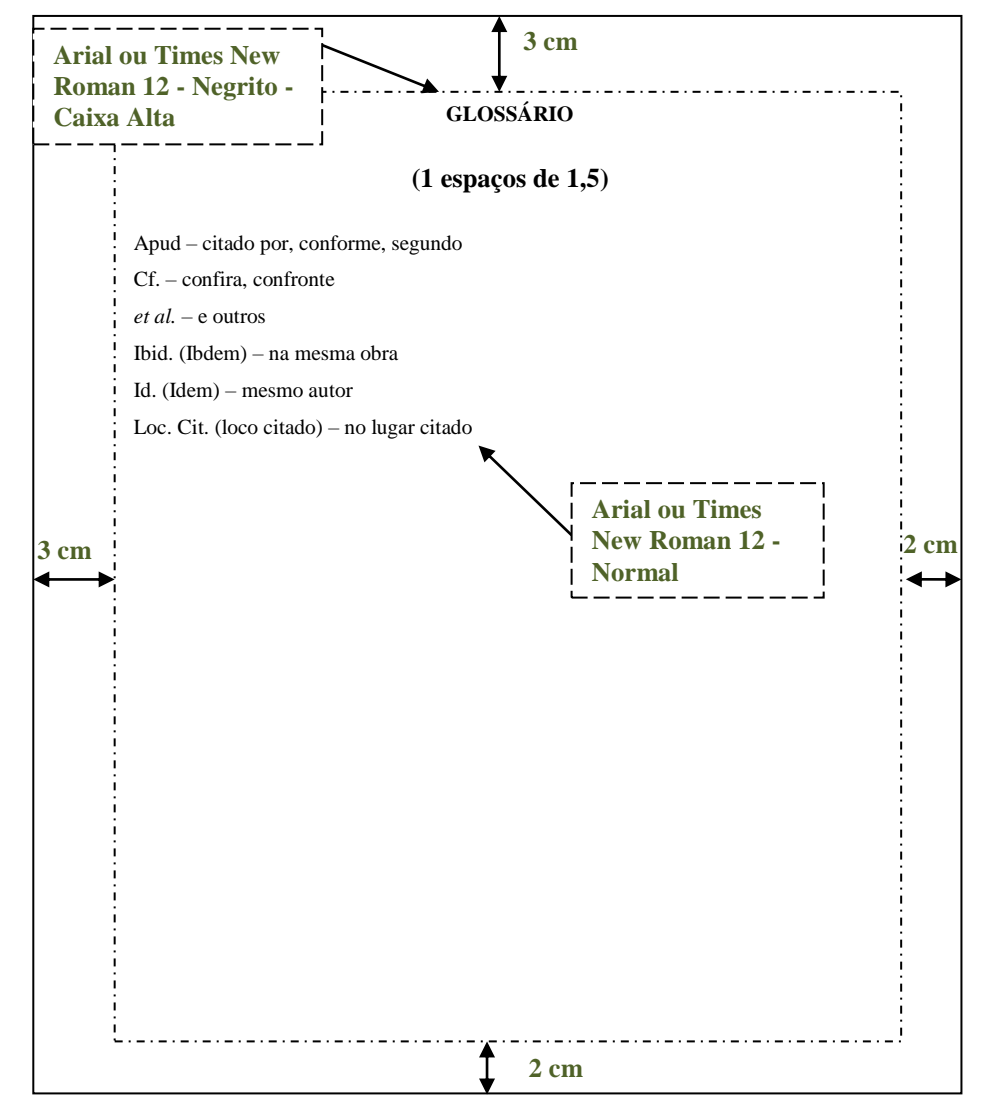

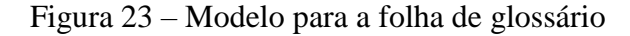

Fonte: Araújo; Marques (2016, p. 48).

### **3.2.3.3 Apêndice(s)**

Elemento opcional. Colocado após o glossário e constituído de informações elaboradas pelo autor do trabalho, não incluídas no texto. Os apêndices são identificados por letras maiúsculas consecutivas, travessão e pelos respectivos títulos.

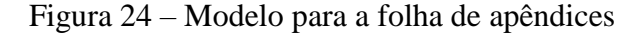

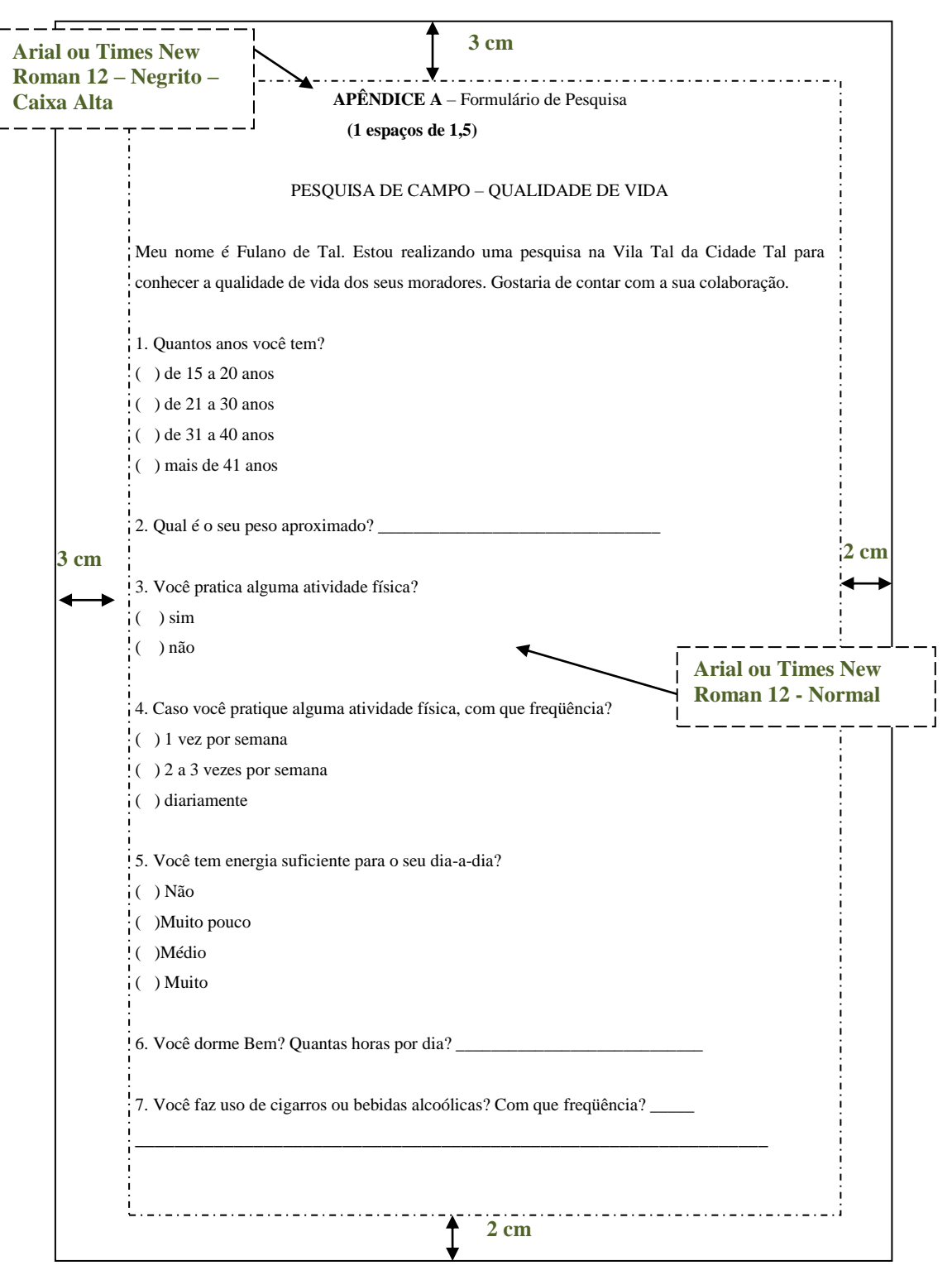

Fonte: Araújo; Marques (2016, p. 49).

Elemento opcional. Colocado após os apêndices e constituído de informações não elaboradas pelo autor do trabalho, que serve de fundamentação, comprovação e ilustração. Os anexos são identificados por letras maiúsculas consecutivas, travessão e pelos respectivos títulos.

## Figura 25 – Modelo para a folha de Anexo

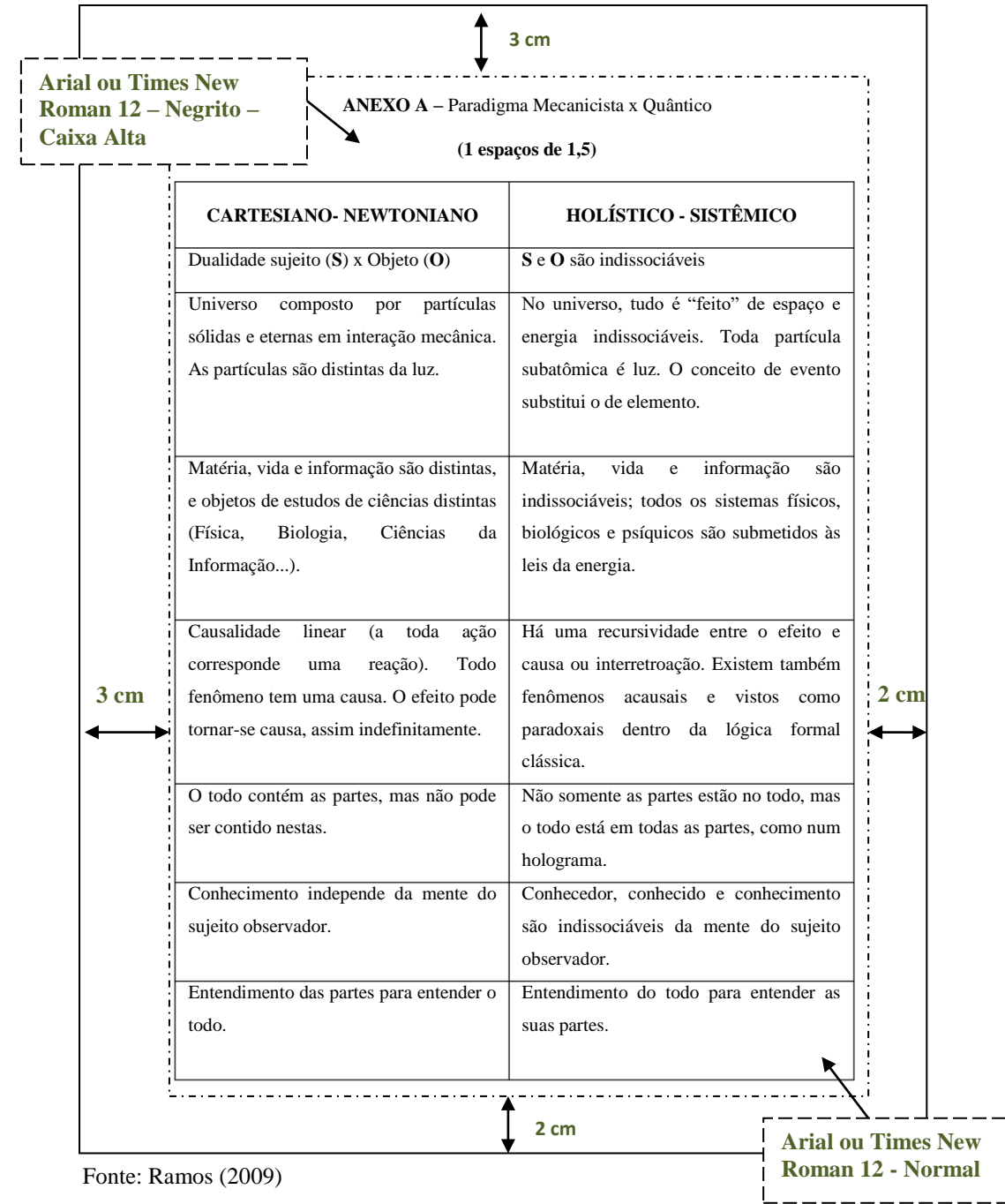

## **3.2.3.5 Índice**

Elemento opcional. Colocado após os anexos. Constitui-se de uma enumeração detalhada, dos assuntos, nomes das pessoas, nomes geográficos, acontecimentos etc., que localiza e remete para as informações contidas no texto. Podem ser classificados quanto à ordenação em: ordem alfabética, ordem sistemática, ordem cronológica, ordem numérica e ordem alfanumérica.

## **4 ESTRUTURA DE TRABALHO ACADÊMICO EM FORMATO DE ARTIGO CIENTÍFICO**

Os trabalhos de conclusão de curso de pós-graduação, dissertação e tese podem ser apresentados no formato de monografia (tratados no capítulo 3) ou em formato de artigo, aceitos para publicação ou publicado em periódicos científicos. Para parte externa, elementos pré-textuais e pós-textuais usar as informações contidas no capítulo 3 deste Manual. Os elementos textuais de trabalho em formato de artigo são: introdução, referencial teórico, artigos (cada artigo deve ser considerado um capítulo), discussão (quando for dois ou mais artigos) e conclusão. Para apresentação e formatação de artigo, ver capítulos 5 deste Manual. A numeração das páginas do(s) artigo(s) segue a sequência numérica do trabalho de conclusão.

O artigo deverá seguir as regras e idioma da publicação a qual se destina.

Para artigo já publicado o aluno deverá anexar autorização do (a) editor (a) para sua inclusão no trabalho.

O trabalho de conclusão de pós-graduação, dissertação ou tese deverá ser redigido em português. Se o Regimento de Pós-Graduação autorizar a redação em outra língua, deverá existir acordo entre orientador e orientado. Sendo a redação em outra língua, o título deverá ser na língua do trabalho, e obrigatoriamente constar o título em português.

É permitido defesa de dissertação ou tese em outra língua, desde que haja prévio consentimento por escrito, do orientado, orientador e todos os membros da banca examinadora.

Trabalhos em que a pesquisa envolva seres humanos, animais, biossegurança e patrimônio genético, torna-se obrigatório anexar ao trabalho os documentos de aprovação cedidos por instâncias competentes.

Tese defendida em Cotutela deverá apresentar abaixo do nível de concentração o Acordo de Cotutela firmado entre as duas instituições, em português e na língua do país da Universidade em que foi realizado o convênio. Na ficha catalográfica deve apresentar o nome das duas instituições conveniadas e nome dos orientadores.

Dissertação e Tese financiadas por agências de fomento devem aparecer na ficha catalográfica, o nome da agência e número do processo do auxílio.

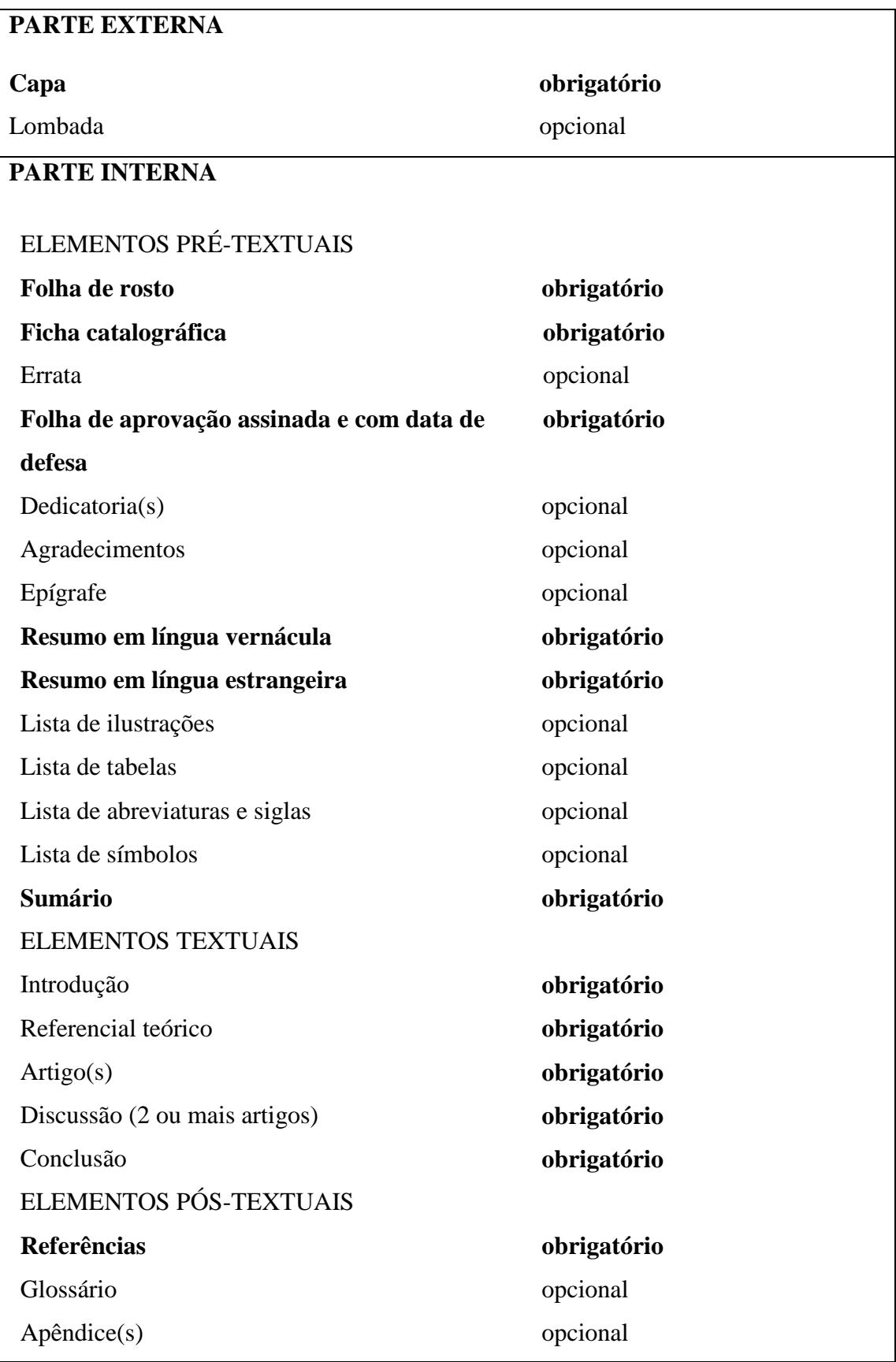

Figura 26 – Ilustração da disposição dos elementos de monografia em formato de artigo

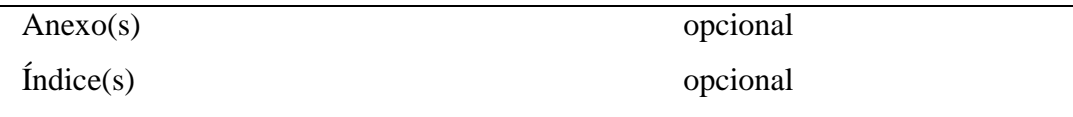

Fonte: Araújo; Marques (2019, p. 53).

## **4.1 Parte externa**

Os elementos da parte externa devem ser apresentados conforme 3.1.1 e 3.1.2.

## **4.1.1 Capa**

Ver seção 3.1.1 deste manual.

## **4.1.2 Lombada**

Ver seção 3.1.2 deste manual.

## **4.2 Parte interna**

Os elementos da parte interna são: elementos pré-textuais, elementos textuais e elementos pós-textuais.

## **4.2.1 Elementos pré-textuais**

Ver seção 3.2.1 deste manual.

## **4.2.2 Elementos textuais**

Ver seção 3.2.2 deste manual.

## **4.2.2.1 Introdução**

Ver seção 3.2.2.1 deste manual.

## **4.2.2.2 Referencial teórico**

Referencial teórico é todo o conhecimento contido em um trabalho, deve ser um texto descritivo, evitando opinião pessoal, também conhecido como Marco teórico, Fundamentação teórica, Embasamento teórico, Revisão bibliográfica, Revisão de literatura e Abordagem teórica.

## **4.2.2.3 Artigo(s)**

A apresentação e formatação do artigo estão descrito no capítulo 5 deste Manual. O Programa de pós-graduação deve definir a quantidade de artigos a serem apresentados. No caso de mais de um artigo torna-se obrigatória a seção Discussão.

## **4.2.2.4 Discussão**

A Discussão é usada quando a tese apresenta dois artigos ou mais, tendo como finalidade discutir e integrar os temas dos mesmos, sua localização é logo após os artigos e antes da conclusão.

## **4.2.2.5 Conclusão**

Ver seção 3.2.2.3 deste manual.

#### **4.2.3 Elementos pós-textuais**

Ver seção 3.2.3 deste manual.

# **5 APRESENTAÇÃO E FORMATAÇÃO DE ARTIGO EM PUBLICAÇÕES PERIÓDICAS**

O artigo pode ser:

- a) original (relatos de experiência de pesquisa, estudo de caso etc.);
- b) de revisão (analisa e discute informações já publicadas).

Figura 27 – Ilustração da ordem dos elementos do artigo

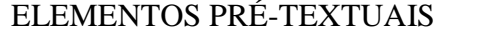

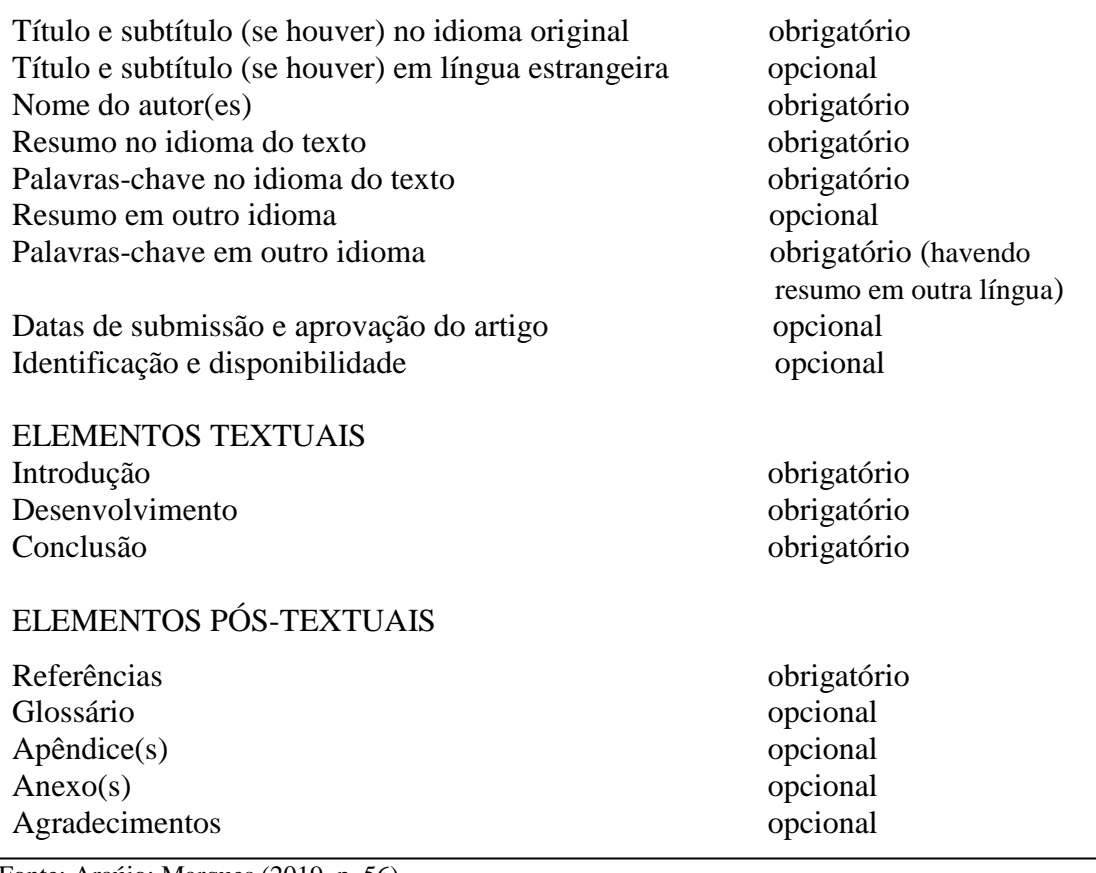

Fonte: Araújo; Marques (2019, p. 56).

## **5.1 Elementos pré-textuais**

Antecedem o texto e ajudam a identificar o mesmo.

## **5.1.1 Título e subtítulo (se houver)**

Deve ser claro e objetivo, localizado na página de abertura do artigo e na língua do texto; se houver subtítulo este deve ser separado do título por dois-pontos (:) ou diferenciado tipograficamente do título.

#### **5.1.2 Título, e subtítulo** (se houver) **em língua estrangeira**

Elemento opcional que precede o resumo em língua estrangeira. Quando houver subtítulo, este deve ser separado do título por dois-pontos (:) ou diferenciado tipograficamente do título.

#### **5.1.3 Nome do(s) autor(es)**

Localizado após o título, deve indicar o nome por extenso, credenciais que o qualifiquem na área de conhecimento do artigo; as credenciais, endereços postal e eletrônico devem ficar em nota de rodapé indicada por asterisco, ou após os elementos textuais onde poderão aparecer os agradecimentos do(s) autor(es) e data de entrega do original.

#### **5.1.4 Resumo na língua do texto**

O resumo deverá ser conciso não ultrapassando 250 palavras. Para maiores detalhes de Resumos ver seção 3.2.1.9.

## **5.1.5 Palavras-chave na língua do texto**

Palavras significativas do conteúdo do texto localizadas logo abaixo do resumo, precedidas da expressão Palavras-chave e separadas entre si, finalizadas por ponto. Exemplo:

Palavras-chave: Classificação. Sistema decimal de classificação. CDU.

#### **5.1.6 Resumo em língua estrangeira**

Versão do resumo na língua do texto, para idioma reconhecido internacionalmente (em inglês - Abstract, em espanhol - Resumen, em francês - Résumé, por exemplo).

#### **5.1.7 Palavras-chave em língua estrangeira**

Versão das palavras-chave na língua do texto para a mesma língua em que foi feito o resumo em língua estrangeira (em inglês - Keywords, em espanhol - Palabras clave*,* em francês - Mots-clés, por exemplo).

## **5.1.8 Datas de submissão e aprovação do artigo**

Elemento opcional. Indicar a data completa (dia, mês e ano) de submissão e aprovação do artigo para publicação.

## **5.1.9 Identificação e disponibilidade**

Elemento opcional. Indicar endereço eletrônico, DOI, e outras informações que digam respeito à forma de acesso do documento.

## **5.2 Elementos textuais**

É a parte do artigo onde o autor desenvolve suas ideias. No artigo deve ser usado o tamanho da fonte 12 e espaçamento simples.

#### **5.2.1 Introdução**

Parte inicial do artigo onde trás os objetivos e a delimitação do assunto, expõe e justifica a escolha do tema, apresenta definições, conceitos e pontos de vista. Não é aconselhável incluir na introdução ilustrações.

## **5.2.2 Desenvolvimento**

Parte principal do artigo onde o autor expõe e explica o assunto em todos os aspectos. Pode ser dividido em seções e subseções (ver seções 2.7 e 2.8 deste manual).

#### **5.2.3 Conclusão**

Parte final do artigo, devendo ser breve, concisa e apresentar uma resposta para o tema proposto na introdução.

#### **5.3 Elementos pós-textuais**

Elementos que completam o trabalho.

## **5.3.1 Referências**

Lista de documentos consultados na elaboração do trabalho, para maiores detalhes ver seção 11 deste manual.

## **5.3.2 Glossário**

Elemento opcional que apresenta uma relação com definições ou traduções de palavras estrangeiras e terminologias técnicas adotadas no artigo e deve estar em ordem alfabética.

## **5.3.3 Apêndice(s)**

Elemento opcional que serve para complementar o texto, deve ser utilizado apenas se for imprescindível para compreensão do texto. Deve ser centralizada na página, a identificação é feita através de letras maiúsculas consecutivas, inserindo um travessão antes do título que o identifica, com mesmo destaque tipográfico usado nas seções primárias.

#### Exemplo:

# **APÊNDICE A – EXPERIÊNCIAS CONSUMERISTAS MUNDIAIS APÊNDICE B – RELAÇÃO DAS FREGUESIAS, CAPELAS E CURATOS. APÊNDICE C – PROVÍNCIA DE SÃO PEDRO DO RIO GRANDE DO SUL**

#### **5.3.4 Anexo(s)**

Elemento opcional que tem sua apresentação gráfica idêntica ao Apêndice e assim como este, deve ser usado somente se for muito necessário.

Exemplo:

# **ANEXO A – SEU VOTO ROUBADO: PROPAGANDA POLÍTICA SUBLIMAR ANEXO B – PESQUISA COM PROFISSIONAIS DE PROPAGANDA E MARKETING**

## **5.3.5 Agradecimento(s)**

Elemento opcional, último elemento Pós-textual.

## **5.4 Apresentação de outros elementos utilizados em artigo**

Na elaboração de um artigo, assim como em um trabalho acadêmico, alguns outros elementos são utilizados, tais como: numeração de seção, siglas, tabelas, etc..., todos os elementos já foram descritos em outras partes deste Manual.

## **5.4.1 Indicativo de seção e Numeração progressiva**

Ver seção 2.7 e 2.8 deste manual.

## **5.4.2 Ilustrações**

Ver seção 2.10 deste manual.

## **5.4.3 Tabelas**

Ver seção 2.11 deste manual.

## **5.4.4 Siglas**

Na primeira vez em que aparecem no texto, devem ser transcritas com o nome completo e logo após, e entre parênteses, a sigla.

Exemplo:

Conselho Administrativo de Defesa Econômica (CADE)

## **5.4.5 Equações e fórmulas**

Ver seção 2.13 deste manual.

## **6 APRESENTAÇÃO E FORMATAÇÃO DE PROJETO DE PESQUISA**

O projeto de pesquisa é o documento onde o autor descreve as principais ideias e os procedimentos a serem desenvolvidos na pesquisa.

## **6.1 Tipos de pesquisa**

Existem inúmeros tipos de pesquisa que variam de acordo com o enfoque adotado, o aprofundamento da pesquisa, e a experiência e qualificação do pesquisador.

Neste capítulo abordaremos as pesquisas quanto aos seus objetivos e aos procedimentos técnicos.

## **6.1.1 Pesquisas com base em seus objetivos**

As pesquisas com base em seus objetivos se dividem em: exploratórias, descritivas e explicativas.

## **6.1.1.1 Pesquisa exploratória**

A pesquisa exploratória visa constatar algo, buscar mais informações sobre determinado tema. Segundo Gil (2009, p. 41) "... tem como objetivo proporcionar maior familiaridade com o problema, com vistas a torná-lo mais explicito ou construir hipóteses.". Caracteriza-se pela existência de poucos dados disponíveis.

#### **6.1.1.2 Pesquisa descritiva**

Tem como característica observar, conhecer e descrever os fenômenos, fatos ou processos de uma determinada realidade ou determinado meio.

> A pesquisa descritiva observa, registra, analisa e correlaciona fatos ou fenômenos (variáveis) sem manipulá-los. Procura descobrir, com a maior precisão possível, a frequência com que um fenômeno ocorre, sua relação e conexão com outros, sua natureza e suas características. (CERVO; BERVIAN; SILVA, 2007, p. 61).

#### **6.1.1.3 Pesquisa explicativa**

A pesquisa explicativa visa explicar e criar uma teoria a respeito de um fenômeno, fato ou processo, manipulando diretamente as variáveis relacionadas com o objeto de estudo. Para Gil (2009, p. 42) "... é o tipo de pesquisa que mais aprofunda o conhecimento da realidade, porque explica a razão, o porquê das coisas.".

#### **6.1.2 Pesquisas com base nos procedimentos técnicos**

As pesquisas com base nos procedimentos técnicos se dividem em: bibliográfica, documental, experimental, levantamento, estudo de caso, ex-post facto, pesquisa-ação e participante.

#### **6.1.2.1 Pesquisa bibliográfica**

A pesquisa bibliográfica é realizada através de materiais produzidos anteriormente sobre determinado assunto, que já foram organizados, trabalhados e publicados por outros autores em livros, dicionários, enciclopédias, periódicos, comunicação e artigos científicos, resenha e ensaios críticos.

> A pesquisa bibliográfica é aquela que se realiza a partir do registro disponível, decorrente de pesquisas anteriores, em documentos impressos, como livros, artigos, teses etc. Utiliza-se de dados ou de categorias teóricas já trabalhados por outros pesquisadores e devidamente registrados. (SEVERINO, 2007, p.122).

#### **6.1.2.2 Pesquisa documental**

A pesquisa documental pode ser desenvolvida através de variadas fontes de informações, inclusive as que ainda não foram publicadas. Para Severino (2007, p.122-123) na pesquisa documental "... tem-se como fonte documentos no sentido amplo, ou seja, não só documentos impressos, mas sobretudo de outros documentos, tais como jornais, fotos, filmes, gravações, documentos legais.".

### **6.1.2.3 Pesquisa experimental**

A pesquisa experimental consiste em experimentar, fazer experiências com determinado fenômeno, relacionar as causas e os efeitos do objeto em investigação. Gil (2009, p.47) diz que "Essencialmente, a pesquisa experimental consiste em determinar um objeto de estudo, selecionar as variáveis que seriam capazes de influenciá-lo, definir as formas de controle e de observação dos efeitos que a variável produz no objeto.".

É cada vez mais usada nas ciências humanas (psicologia, psicologia social, sociologia) e nas ciências físicas e biológicas. Como desvantagem, em estudos sociais, é difícil o controle de variáveis.

### **6.1.2.4 Levantamento**

O levantamento é a pesquisa que envolve o questionamento direto dos indivíduos, cuja opinião sobre determinado assunto se quer conhecer.

> As pesquisas deste tipo caracterizam-se pela interrogação direta das pessoas cujo comportamento se deseja conhecer. Basicamente, procede-se à solicitação de informações a um grupo significativo de pessoas acerca do problema estudado para, em seguida, mediante análise quantitativa, obterem-se as conclusões correspondentes aos dados coletados. (GIL, 2009, p.50).

Como ponto negativo temos a pouca profundidade, dando ênfase aos aspectos percebidos com mais facilidade.

#### **6.1.2.5 Estudo de caso**

O estudo de caso é o estudo minucioso e profundo de um indivíduo, família ou grupo, onde se investiga vários aspectos ou um evento isolado. Segundo Gil (2009, p. 54) "Consiste no estudo profundo e exaustivo de um ou poucos objetos, de maneira que permita seu amplo e detalhado conhecimento, tarefa praticamente impossível mediante outros delineamentos já considerados.".

Tem aplicação em qualquer área do conhecimento.

#### **6.1.2.6 Pesquisa ex-post facto**

A pesquisa ex-post facto é a investigação que se realiza depois de algum acontecimento, tenta-se entender e explicar um fenômeno já ocorrido. Gil (2009, p. 49) diz que "... neste tipo de pesquisa o estudo foi realizado após a ocorrência de *variações* na *variável* dependente no curso natural dos acontecimentos.".

É muito usada nas ciências sociais (economia, comportamento de grandes aglomerados, estudos envolvendo sociedade global, estruturas políticas, etc.).

## **6.1.2.7 Pesquisa-ação**

A pesquisa-ação é realizada através da cooperação entre os pesquisadores e os pesquisados para a resolução de um problema de caráter social, educacional ou técnico.

> A pesquisa-ação é aquela que, além de compreender, visa intervir na situação, com vistas a modifica-la. O conhecimento visado articula-se s uma finalidade intencional de alteração da situação pesquisada. Assim, ao mesmo tempo que realiza um diagnóstico e a análise de uma determinada situação, a pesquisa-ação propões ao conjunto se sujeitos envolvidos mudanças que levem a um aprimoramento das práticas analisadas. (SEVERINO, 2007, p. 120).

## **6.1.2.8 Pesquisa participante**

A pesquisa participante também é realizada pela interação entre os pesquisadores e os pesquisados. É usada nas ciências humanas, para estudo de grupos desfavorecidos.

> É aquela em que o pesquisador, para realizar a observação dos fenômenos, compartilha a vivência dos sujeitos pesquisados, participando, de forma sistemática e permanente, ao longo do tempo da pesquisa, das suas atividades. (...) Passa a interagir com eles em todas as situações, acompanhando todas as ações praticadas pelos sujeitos. (SEVERINO, 2007, p.120).

## **6.2 Estrutura do projeto de pesquisa**

A estrutura de um projeto de pesquisa é composta pela parte externa e parte interna.

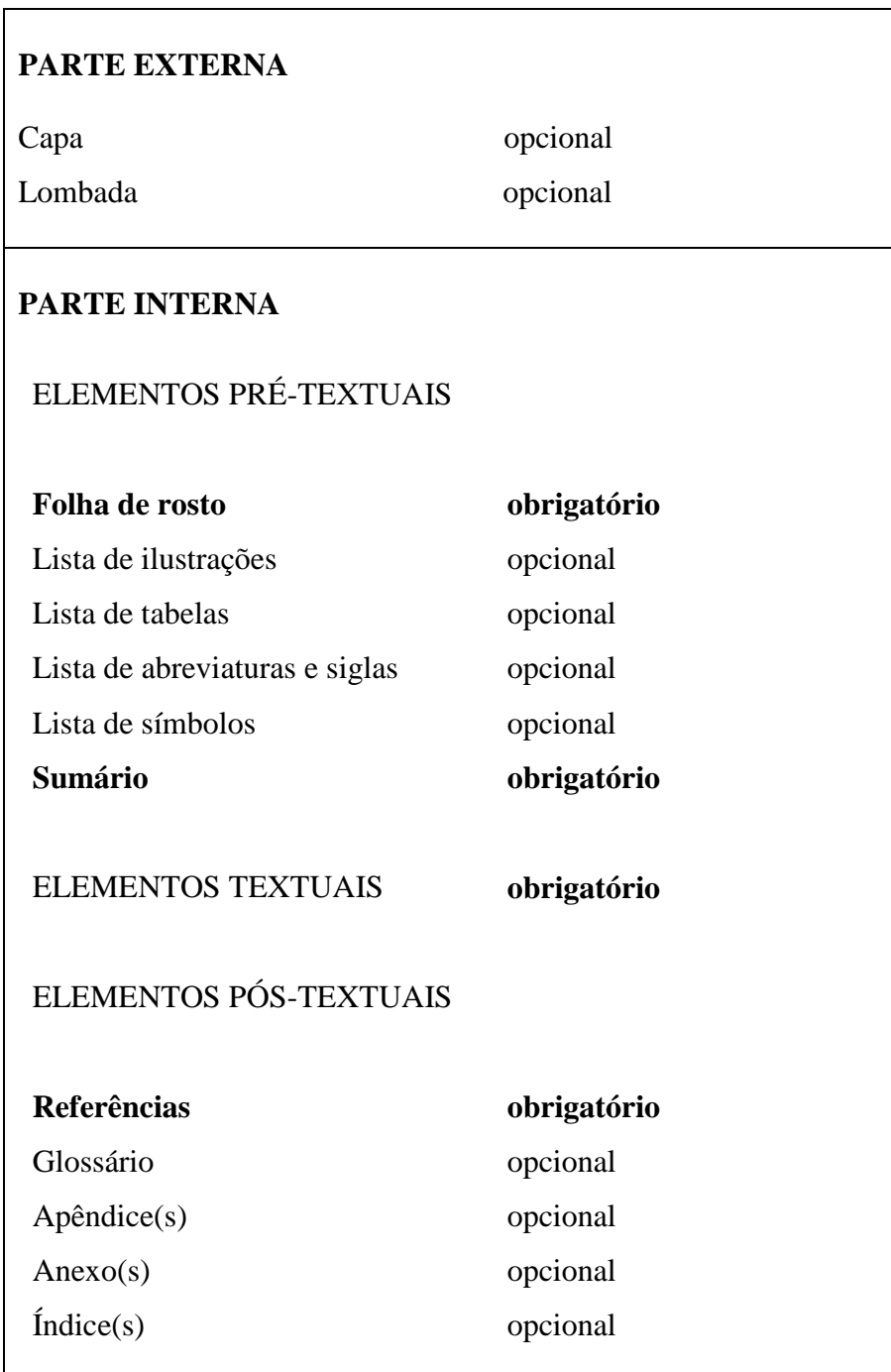

Figura 28 - Ilustração da ordem dos elementos do projeto de pesquisa

Fonte: Araújo & Marques (2016, p. 62).

## **6.2.1 Parte externa**

A parte externa deve ser apresentada conforme 6.2.1.1 e 6.2.1.2.

## **6.2.1.1 Capa**

Elemento opcional. As informações devem aparecer na seguinte ordem:

- a) nome da entidade para o qual deve ser submetido, quando solicitado;
- b) nome completo do(s) autor(es) (sem abreviaturas e na ordem direta);
- c) título e subtítulo (se houver). Subtítulo após o título e precedido de dois pontos ( : );
- d) número de volume (se houver mais de um volume, em cada capa deve constar a especificação do respectivo volume);
- e) local (cidade onde deve ser apresentado);
- f) ano (da entrega).

Modelo de capa conforme figura 4.

## **6.2.1.2 Lombada**

Elemento opcional. Descrita conforme seção 3.1.2.

## **6.2.2 Parte interna**

A parte interna deve ser apresentada conforme seções 6.2.2.1 a 6.2.2.3.

#### **6.2.2.1 Elementos pré-textuais**

Os elementos pré-textuais devem ser apresentados conforme seções 6.2.2.1.1 a 6.2.2.1.6

## **6.2.2.1.1 Folha de rosto**

Elemento obrigatório. As informações devem aparecer na seguinte ordem:

- a) nome completo do(s) autor(es) (sem abreviaturas e na ordem direta);
- b) título e subtítulo (se houver). Subtítulo após o título e precedido de dois pontos ( : );
- c) número de volume (se houver mais de um volume, em cada folha de rosto deve constar a especificação do respectivo volume);
- d) tipo de projeto de pesquisa e nome da entidade a que deve ser submetido;
- e) nome completo do orientador, coorientador ou coordenador (se houver);
- f) local (cidade onde deve ser apresentado);
- g) ano (da entrega).

Figura 29 - Modelo padrão para folha de rosto de projeto de pesquisa

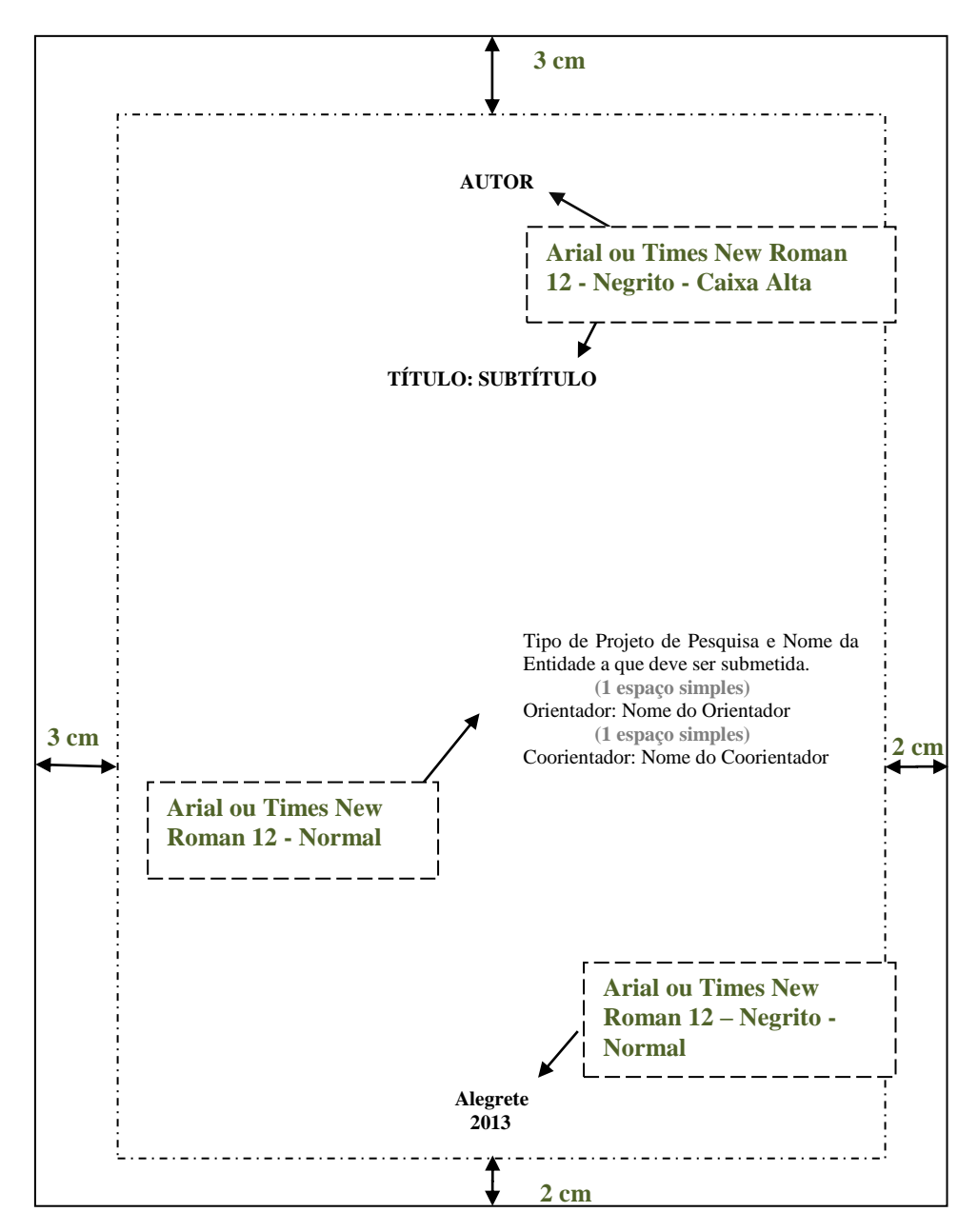

Fonte: Araújo; Marques (2016, p. 64).
#### **6.2.2.1.2 Lista de ilustrações**

Elemento opcional. Elaborado conforme seção 3.2.1.10.

# **6.2.2.1.3 Lista de tabelas**

Elemento opcional. Elaborado conforme seção 3.2.1.11.

#### **6.2.2.1.4 Lista de abreviaturas e siglas**

Elementos opcionais. Elaborado conforme seção 3.2.1.12.

# **6.2.2.1.5 Lista de símbolos**

Elemento opcional. Elaborado conforme seção 3.2.1.13.

# **6.2.2.1.6 Sumário**

Elemento obrigatório. Elaborado conforme seção 3.2.1.14.

# **6.2.2.2 Elementos textuais**

O texto do projeto deve conter uma introdução, onde devem ser expostos o tema, o problema a ser abordado, a(s) hipótese(s), quando couber(em), bem como o(s) objetivo(s) a ser(em) atingido(s) e a (s) justificativa(s). O trabalho deve apresentar o referencial teórico que o embasa, a metodologia a ser utilizada, assim como os recursos e o cronograma necessários à sua consecução.

#### **6.2.2.3 Elementos pós-textuais**

Os elementos pós-textuais devem ser apresentados conforme seções 6.2.2.3.1 a 6.2.2.3.5.

#### **6.2.2.3.1 Referências**

Elemento obrigatório. Elaboradas conforme seção 11.

## **6.2.2.3.2 Glossário**

Elemento opcional. Elaborado conforme seção 3.2.3.2.

#### **6.2.2.3.3 Apêndice(s)**

Elemento opcional. Elaborado conforme seção 3.2.3.3.

#### **6.2.2.3.4 Anexo(s)**

Elemento opcional. Elaborado conforme seção 3.2.3.4.

# **6.2.2.3.5 Índice**

Elemento opcional. Elaborado conforme seção 3.2.3.5.

#### **6.3 Regras gerais de apresentação**

Apresenta-se conforme seções 6.3.1 a 6.3.12.

# **6.3.1 Formato**

O formato deve ser apresentado conforme seção 2.1.

# **6.3.2 Fonte**

Deverá ser utilizada a fonte Arial ou Times New Roman e uma vez escolhida à fonte, está deverá aparecer em todo trabalho. Quanto ao seu tamanho, esta deverá ser de 12, para todo o trabalho, inclusive capa, e 10 para citações longas (mais de três linhas), notas de rodapé, legendas, fontes das ilustrações e das tabelas, paginação, ficha catalográfica e outras notas.

#### **6.3.3 Impressão**

A impressão do trabalho deverá ser em cor preta, em papel branco ou reciclado. Somente poderão ser utilizadas outras cores nas ilustrações. Sendo recomendada digitação no anverso e verso das folhas.

#### **6.3.4 Espaçamentos**

O texto do trabalho deve ser digitado com espaço entre as linhas de 1,5 (um e meio). Para as citações longas, notas de rodapé, legendas das ilustrações e das tabelas, tipo de projeto de pesquisa e nome da entidade, o espaço entre as linhas deve ser simples.

As referências serão alinhadas à margem esquerda, em espaço simples e separadas entre si por uma linha em branco de espaço simples;

Na folha de rosto, o tipo de projeto de pesquisa e o nome da entidade a que é submetido devem ser alinhados do meio da página para a margem direita.

### **6.3.5 Paginação e margem**

A paginação e margem devem ser apresentadas conforme seção 2.5.

#### **6.3.6 Notas de rodapé**

As notas de rodapé devem ser apresentadas conforme seção 2.6.

# **6.3.7 Numeração progressiva**

A numeração progressiva deve ser apresentada conforme seção 2.7.

#### **6.3.8 Citações**

As citações devem ser apresentadas conforme seção 8.

# **6.3.9 Ilustrações**

As ilustrações devem ser apresentadas conforme seção 2.10.

# **6.3.10 Tabelas**

As tabelas devem ser apresentadas conforme seção 2.11.

# **6.3.11 Siglas**

A sigla deve ser apresentada conforme seção 2.12.

# **6.3.12 Equações e fórmulas**

As equações e fórmulas devem ser apresentadas conforme seção 2.13.

# **7 APRESENTAÇÃO E FORMATAÇÃO DE PÔSTERES TÉCNICOS E CIENTÍFICOS**

É uma forma de comunicação, podendo ser apresentado em diferentes suportes como forma de divulgar e sintetizar o conteúdo de um trabalho.

# **7.1 Estrutura**

Seguir orientações de 7.1.1 a 7.1.6.

# **7.1.1 Título**

Deve estar localizado na parte superior do pôster, sendo elemento obrigatório. Pode haver subtítulo, elemento opcional, localizado logo após o título, separado por dois pontos (:) ou escrito em formato tipográfico diferente.

# **7.1.2 Autor**

Elemento obrigatório, havendo mais de um autor, todos devem ter o nome referenciado, aparece após o título. Em trabalhos acadêmicos pode-se incluir o nome(s) do(s) orientador(es).

#### **7.1.3 Informações complementares**

Elemento opcional, nesta parte pode ser colocado Nome da Instituição (se for o caso), cidade, estado, país, data, endereço postal e eletrônico e outras informações.

# **7.1.4 Resumo**

Elemento opcional sugere-se que não seja extenso, até 100 palavras, conforme ABNT NBR 6028, trazendo logo após as palavras-chave.

# **7.1.5 Conteúdo**

Elemento obrigatório, a apresentação pode ser em forma de texto, tabelas ou ilustrações, informando o conteúdo do trabalho. Não usar citações e notas de rodapé.

# **7.1.6 Referências**

Elemento opcional, elaboradas conforme ABNT NBR 6023.

# **7.2 Regras de apresentação**

A apresentação deve seguir as indicações de 7.2.1 a 7.2.3.

#### **7.2.1 Suporte**

Pode ser impresso (papel, lona, plástico, acrílico ou outro material) ou em meio eletrônico.

# **7.2.2 Dimensões**

Dimensões sugeridas:

- a) largura: de 0,60m a 0,90 m;
- b) altura: de 0,90 m a 1,20 m.

#### **7.2.3 Projeto gráfico**

O projeto gráfico é de responsabilidade do autor.

O Pôster deve ser legível a uma distância de pelo menos 1 m.

# **8 CITAÇÕES**

As citações são menções de informações retiradas de outras fontes, e servem para dar embasamento teórico aos trabalhos acadêmicos. Elas podem aparecer diretamente no texto, ou em notas de rodapé.

As citações podem ser diretas, indiretas ou citação de citação.

Na citação, para identificar a obra citada, deve-se colocar o autor (ou instituição responsável, ou título), data (ano) e página (se for citação direta).

Todas as citações devem constar nas Referências.

#### **8.1 Regras de apresentação**

Devem apresentar-se:

a) em qualquer citação, as chamadas pelo sobrenome do autor, pela instituição responsável, ou pelo título, quando não está diretamente na sentença, vai entre parênteses, e em letras maiúsculas;

Exemplo:

Nesse trabalho optou-se pela pesquisa fenomenológica, que "[...] parte do cotidiano, da compreensão do modo de viver das pessoas [...]" (GIL, 2008, p. 15).

b) se o autor é citado na sentença, deve ser em letras maiúsculas e minúsculas e somente a data e a página devem aparecer entre parênteses; Exemplo:

Nesse trabalho optou-se pela pesquisa fenomenológica, que conforme Gil (2008, p. 15) "[...] parte do cotidiano, da compreensão do modo de viver das pessoas [...]".

- c) nas citações, as supressões, interpolações, ênfases, devem ser indicadas conforme a seguir:
	- supressões: entre colchetes e com reticências […];
	- interpolações, acréscimos ou comentários: entre colchetes [ ];
	- ênfase ou destaque: em grifo, negrito ou itálico;

d) para dar ênfase a um trecho da citação que não está destacado no original, usa-se a expressão **grifo nosso** após a numeração da página; Exemplo:

"Depois da guerra, a França tomaria tudo dele. **Todos os seus quadros***.* E a história se repetiria em 1940. Dessa vez, com os nazistas" (WILDENSTEIN; STRAVIDÈS, 2004, p. 51, grifo nosso).

e) caso o destaque seja do autor da obra consultada, usa-se a expressão **grifo do autor** após a numeração da página;

Exemplo:

Nesse trabalho vamos optar pelo estudo de caso, que: "É uma categoria de pesquisa cujo objeto é uma **unidade** que se analisa aprofundadamente" (TRIVIÑOS, 2008, p. 133, grifo do autor).

f) na citação de dados obtidos por informação verbal (palestras, debates, etc.), indica-se entre parênteses a expressão **informação verbal**, mencionando em nota de rodapé outros dados disponíveis;

Exemplo:

No texto:

Sabe-se que apenas 30% das informações contidas em documentos de patentes são disseminadas em outras fontes, como revistas técnicas. Os outros 70% ficam sem divulgação  $(informação verbal)^1$ .

Na nota de rodapé:

\_\_\_\_\_\_\_\_\_\_\_\_\_\_\_\_\_\_\_\_\_\_\_

g) quando a citação for de texto em língua estrangeira, usar uma das formas a seguir: – transcrever na língua original, colocando em nota de rodapé a tradução; Exemplo:

No texto:

The greater number of undergraduate research paper are library studies – "a close searching" (to quote Webster's first definition of "research") of written materials, which involves not only a studious inquiry into the subject but also a critical

<sup>1</sup>Informação fornecida por Marcos Malagrici na conferência "Documentação de Patentes como Fonte de Informação Tecnológica", em 14/11/2003, no II CIBERÉTICA – Simpósio Internacional de Propriedade Intelectual, Informação e Ética. Florianópolis, 12 a 14 de novembro de 2003.

examination, assessment, and interpretation of the material founs<sup>1</sup>. (TURABIAN,

1970, p.11)

\_\_\_\_\_\_\_\_\_\_\_\_\_\_\_\_\_\_\_\_\_\_\_

Na nota de rodapé:

– traduzir diretamente no texto, usando após citação do autor a expressão **tradução** 

 **nossa;**

Exemplo:

"Ao fazê-lo pode estar envolto em culpa, perversão, ódio de si mesmo [...] pode julgar-se pecador e identificar-se com seu pecado." (RAHNER, 1962, v. 4, p. 463, tradução nossa).

h) na citação de trabalhos em fase de elaboração, mencionam-se os dados disponíveis em nota de rodapé.

Exemplo:

No texto:

Os poetas selecionados contribuíram para a consolidação da poesia no Rio Grande do Sul, séculos XIX e XX (em fase de elaboração)<sup>1</sup>.

Na nota de rodapé:

\_\_\_\_\_\_\_\_\_\_\_\_\_\_\_\_\_\_\_\_\_\_\_

# **8.2 Citação direta**

A citação direta é a transcrição das próprias palavras do autor, sendo rigorosamente respeitadas a ortografia e a pontuação. Nessa citação é **obrigatório** o número de página.

A citação direta curta tem até 3 linhas, e fica no corpo do texto, entre aspas duplas. As aspas simples indicam citação dentro da citação.

Exemplo:

Bonavides (2009, p. 64) diz que "no socialismo utópico a sociedade se define pelo seu teor econômico, pela existência de classes".

<sup>1</sup> O maior número de trabalhos de pesquisa da graduação são pesquisas de biblioteca – "pesquisa fechada" (repetindo a primeira definição de "pesquisa" feita pelo Webster) de material escrito, que envolve não apenas uma procura cuidadosa do assunto, mas também exame crítico, reflexão, e interpretação do material encontrado.

 $1$ Poetas rio-grandenses, de autoria de Elvo Clemente, a ser editado pela EDIPUCRS, em 2002.

A citação direta longa tem mais de 3 linhas. Ela deve ter 1 espaço de 1,5 de entrelinhas precedendo e 2 espaços simples sucedendo a citação, deve ter recuo de 4cm da margem esquerda, espaçamento simples, alinhamento justificado, tamanho de fonte menor que a do texto (recomenda-se fonte 10) e sem aspas.

Exemplo:

O ego é a mente consciente. Ele é constituído por percepções, memórias, pensamentos e sentimentos conscientes. O ego é responsável pelos nossos sentimentos de identidade e de continuidade, e, do ponto de vista da pessoa, considera-se que esteja no centro da consciência. (HALL; LINDSEY; CAMPBELL, 2000, p. 88).

O exemplo anterior também mostra que, quando são até 3 autores, citam-se todos, separando os nomes por ponto e vírgula (;).

Quando houver quatro ou mais autores, mencionam-se todos. Podendo ser indicado apenas o primeiro seguido da expressão *et al.*

Exemplos:

"Algumas pessoas não acreditam na existência de um mundo que seja independente das operações da mente"" (GOLDSTEIN; BRENNAN; DEUTSCH; LAU, 2007, p. 86)

ou

"Algumas pessoas não acreditam na existência de um mundo que seja independente das operações da mente"" (GOLDSTEIN *et al.,* 2007, p. 86)

#### **8.3 Citação indireta**

A citação indireta é uma espécie de paráfrase do autor, uma interpretação da obra consultada. O número da página é **opcional.**

Exemplo:

De acordo com Saviani (1993) a educação estaria capacitada a intervir de forma eficaz na sociedade.

# **8.4 Citação de citação**

Deve-se sempre priorizar a citação de obras que se tem acesso, e usar o recurso de citação da citação em último caso, quando a citação for realmente importante ao trabalho

acadêmico, justificando seu uso. Usa-se a expressão latina **apud** que significa "citado por". Essa expressão pode ser usada tanto no texto como em notas de rodapé.

Exemplo:

"As partes e as peças são produzidas em vários países em que possuem vantagens competitivas para abraçar a mão-de-obra requerida". (LACERDA, 1998, p. 27 apud MARIANO, 2005, p. 89).

#### **9 SISTEMA DE CHAMADA**

O sistema de chamada pode ser numérico ou autor-data. Ao se escolher um sistema, ele deve ser mantido consistentemente ao longo do trabalho, permitindo a correlação com a lista de referências ou notas de rodapé.

#### **9.1 Regras de apresentação**

Devem apresentar-se:

- a) Quando houver coincidência de autores com o mesmo sobrenome, colocam-se as iniciais de seus prenomes. Se mesmo assim, houver coincidências, colocam-se os prenomes por extenso; Exemplos: (FURTADO, C., 2000) (SILVA, Ricardo, 2002) (FURTADO, M., 2006) (SILVA, Rui, 2002)
- b) As citações de diversos documentos do mesmo autor, publicadas na mesma data, são diferenciadas pelo acréscimo de letras minúsculas em ordem alfabética após o ano, sem espaço, conforme a ordem da lista de referências; Exemplos: (CASTELLS, 2006a) De acordo com Castells (2006b)
- c) As citações indiretas de vários documentos do mesmo autor, publicados em anos diferentes, tem as datas separadas por vírgulas; Exemplos: (NUNES, 1989, 2001) (MARCONI; LAKATOS, 2005, 2007)
- d) As citações indiretas de vários documentos de autores diversos, mencionados simultaneamente, são separadas por ponto-e-vírgula, e por ordem alfabética. Exemplo:

Diversos autores concordam com a importância do planejamento estratégico para as

organizações (ANSOFF; MCDONNELL, 1993; BETHLEM, 2003; MINTZBERG; AHLSTRAND; LAMPEL, 2000).

#### **9.2 Sistema numérico**

Deve apresentar-se:

- a) A indicação da fonte, no sistema numérico, é feita por uma numeração única e consecutiva (não reinicia a cada página), em algarismos arábicos, remetendo à lista de referências ao final do trabalho, capítulo ou parte, na ordem em que aparecem no texto;
- b) Não se usa o sistema numérico quando há notas de rodapé;
- c) A indicação da numeração pode estar entre parênteses (alinhada ao texto), ou em forma de expoente, pouco acima da linha do texto, após a pontuação que fecha a citação.

Exemplos:

#### No texto:

Diz Waters: "O problema é a insistência na produtividade, sem a menor preocupação com a recepção do trabalho." (10)

Diz Waters: "O problema é a insistência na produtividade, sem a menor preocupação com a recepção do trabalho."<sup>10</sup>

Nas Referências:

10 WATERS, Lindsey. **Inimigos da Esperança**: publicar, perecer e o eclipse da erudição. São Paulo: UNESP, 2006.

# **9.3 Sistema Autor-Data**

Deve apresentar-se:

a) No sistema autor-data, a indicação da fonte é feita pelo sobrenome de cada autor, ou nome da entidade responsável até o primeiro sinal de pontuação, seguido(s) da data de publicação e da(s) página(s) e no caso de citação direta, separados por vírgula e entre parênteses;

Exemplos:

No texto:

Tanenbaum (2007) coloca que, infelizmente, há um antagonismo entre a latência e a largura de banda.

Nos processos de falência de empresas devem ser observados os princípios de celeridade e economia processual (BRASIL, 2005).

As empresas de primeira transformação são "as responsáveis pelos primeiros processos de transformação da matéria-prima agropecuária tais como trituração e moagem no caso vegetal ou fracionamento no caso de vegetais." (GRUPO DE ESTUDOS E PESQUISAS AGROINDUSTRIAIS, 2008, p. 14).

Nas referências:

BRASIL. **Lei n. 11.101**, de 9 de fevereiro de 2005. Regula a recuperação judicial, a extrajudicial e a falência do empresário e da sociedade de empresas. Brasília, 9 fev. 2005. Disponível em: <http://www.planalto.gov.br/ccivil\_03/\_Ato2004- 2006/2005/Lei/L11101.htm>. Acesso em: 20 set. 2009.

GRUPO DE ESTUDOS E PESQUISAS AGROINDUSTRIAIS. **Gestão Agroindustrial**. 3. ed. São Paulo: Atlas, 2008. v. 1.

TANENBAUM, A. S. **Organização Estruturada de Computadores**. 5. ed. São Paulo: Pearson, 2007.

b) Em obras sem autoria, deve-se colocar a primeira palavra do título seguida de reticências, vírgula e data de publicação, e entre parênteses. Se for citação direta, inclui-se o número da página;

Exemplo:

No texto:

Uma das metas do Sindicato das Indústrias de Material Plástico do Rio Grande do Sul

é o reconhecimento da produção de plásticos como cadeia produtiva de alto valor (SINPLAST..., 2009).

Nas referências:

SINPLAST apresenta suas metas até 2012. **Correio do Povo**, Porto Alegre, ano 115, n. 053, p. 6, 27 nov. 2009.

c) Se o título iniciar por artigo definido ou indefinido, ou monossílabo, ele deve aparecer na indicação da fonte.

Exemplo:

No texto:

E eles disseram "globalização", e soubemos que era assim que chamavam a ordem absurda em que dinheiro é a única pátria à qual se serve e as fronteiras se diluem, não pela fraternidade, mas pelo sangramento que engorda poderosos sem nacionalidade. (A FLOR..., 1995, p. 4).

Nas referências:

A FLOR Prometida. **Folha de S. Paulo**, São Paulo, p. 4, 2 abr. 1995.

## **10 NOTAS DE RODAPÉ**

Nas notas de rodapé deve-se utilizar o sistema autor-data para as citações no texto, e o numérico para notas explicativas. As notas de rodapé podem ser explicativas ou de referências e são utilizadas para abordar temas que não devem ser incluídos no texto, de forma a evitar a quebra da ideia lógica do texto.

As notas devem ser alinhadas à esquerda da margem, abaixo do filete (que deve ter 5 cm) e sem espaço entre elas. É redigida em fonte 10 e deve começar e terminar na mesma página que foi inserida.

Exemplos:

\_\_\_\_\_\_\_\_\_\_\_\_\_\_\_\_\_\_\_\_\_\_\_

² Segundo a estrutura pressão/estado/resposta da ODE (1994).

#### **10.1 Notas de referência**

A numeração das notas de referências deve ser feita em algarismos arábicos (1, 2, 3,...) e ter numeração única e sequencial para cada parte ou capítulo. Não se inicia a numeração a cada página.

#### **10.1.1 Primeira citação**

Quando for utilizada como nota, a primeira citação de uma obra deve ter sua referência completa.

# **10.1.2 Citação subsequente**

\_\_\_\_\_\_\_\_\_\_\_\_\_\_\_\_\_\_\_\_\_\_\_

As citações subsequentes da mesma obra, nas próximas notas, podem ser referenciadas de forma abreviada, utilizando as seguintes expressões:

a) Idem ou Id. (mesmo autor);

Exemplo:

\_\_\_\_\_\_\_\_\_\_\_\_\_\_\_\_\_\_\_\_\_\_\_

 $1$  O site da ABNT é <http://www.abnt.org.br>

³ MARIN, Luiz Carlos. **Gênios da ciência**: quânticos – os homens que mudaram a física. São Paulo: Ediouro, 2007.

<sup>&</sup>lt;sup>11</sup> RUIZ, 2008, p. 14.

 $12$  Id., 2008, p. 19.

b) Ibidem ou Ibid. (na mesma obra);

Exemplo:

\_\_\_\_\_\_\_\_\_\_\_\_\_\_\_\_\_\_\_\_\_\_\_

² JANUÁRIO, 2006, p. 35. ³ Ibid., p. 69.

c) Opus citatum, opere citato ou op. cit. (obra citada);

Exemplo:

<sup>11</sup> CREDER, 2007, p. 125.

\_\_\_\_\_\_\_\_\_\_\_\_\_\_\_\_\_\_\_\_\_\_\_

<sup>12</sup> COTRIM, 2009, p. 83.

<sup>13</sup> CREDER, op. cit., p. 157.

 d) Passim (aqui e ali, em diversas passagens); Exemplo:

² PRESSMAN, 2006, passim.

\_\_\_\_\_\_\_\_\_\_\_\_\_\_\_\_\_\_\_\_\_\_\_

e) Loco citato ou loc. cit. (no lugar citado);

Exemplo:

\_\_\_\_\_\_\_\_\_\_\_\_\_\_\_\_\_\_\_\_\_\_\_

<sup>1</sup> THOMAZINI; ALBUQUERQUE, 2008, 91-112. ² THOMAZINI; ALBUQUERQUE, loc. cit.

f) Cf. (confira, confronte);

Exemplo:

\_\_\_\_\_\_\_\_\_\_\_\_\_\_\_\_\_\_\_\_\_\_\_

³ Cf. MOLITERNO, 1994.

 g) Sequentia ou et seq. (seguinte ou que se segue). Exemplo:

\_\_\_\_\_\_\_\_\_\_\_\_\_\_\_\_\_\_\_\_\_\_\_ ² SORIANO, 2005, p. 48 et seq.

# **10.1.3 Expressão Apud**

A expressão apud (citado por, conforme, segundo), pode ser usada tanto em notas como no texto.

Exemplos:

No texto:

Segundo Evans (1987 apud SAGE, 1992, p. 2-3) diz ser [...]

No rodapé da página:

<sup>1</sup> EVANS, 1987 apud SAGE, 1992, p. 2-3.

\_\_\_\_\_\_\_\_\_\_\_\_\_\_\_\_\_\_\_\_\_\_\_

#### **10.1.4 Expressão Idem, Ibidem, Opus citatum, Cf.**

 As expressões Idem, Ibidem, Opus citatum, Cf., só podem ser usadas na mesma página ou folha da citação a que se referem.

#### **10.2 Notas explicativas**

A numeração das notas explicativas deve ser feita em algarismos arábicos (1, 2, 3,...) e ter numeração única e sequencial para cada parte ou capítulo. Não se inicia a numeração a cada página.

Exemplos:

\_\_\_\_\_\_\_\_\_\_\_\_\_\_\_\_\_\_\_\_\_\_\_

No texto:

Os pais estão sempre confrontados diante das duas alternativas: vinculação escolar ou vinculação profissional.<sup>1</sup>

A teoria de Halstead, da "ciência de software" [HAL77], propôs as primeiras "leis" analíticas para software de computador.²

<sup>&</sup>lt;sup>1</sup> Sobre essa opção dramática, ver também Morice (1996, p. 269-290).

² Deve-se notar que as "leis" de Halstead geraram substancial controvérsia e muitos acreditam que a teoria subjacente tem falhas. No entanto, a verificação experimental para linguagens de programação selecionadas tem sido executada (por exemplo, [FEL89]).

# **11 NORMALIZAÇÃO DE REFERÊNCIAS**

As referências são informações buscadas no próprio documento, do material citado ao longo do trabalho, ou segundo a NBR 6023 (2018, p. 3) "conjunto padronizado de elementos descritivos, retirados de um documento, que permite sua identificação individual". Não se deve confundir Referência com Bibliografia, esta consiste nas obras consultadas, mas que não foram citadas no trabalho.

O documento utilizado para normalizar as referências é a Norma NBR 6023 (Informação e documentação – Referências – Elaboração), válida a partir de 14.11.2018, publicada pela Associação Brasileira de Normas Técnicas, e que "fixa a ordem dos elementos das referências e estabelece convenções para transcrição e apresentação da informação originada do documento e/ou outras fontes de informação", ABNT (2018, p. 1).

#### **11.1 Elementos de referências**

Muitos exemplos utilizados neste Manual foram transcritos da NBR 6023. Para uma melhor visualização, os exemplos das referências serão centralizados.

#### **11.1.1 Elementos essenciais**

Elementos essenciais são as informações básicas que identificam o elemento referenciado. Quando informações forem acrescentadas, estas devem ser no idioma do texto e não do documento referenciado.

Nos documentos *online* deve-se acrescentar ao registro o endereço eletrônico, precedido da palavra Disponível em:, bem como a data de acesso, precedida da expressão Acesso em:.

Nota: A NBR 6023 (2018, p. 5) alerta que "não se aplica a mensagens e documentos eletrônicos, cujos endereços não estejam disponíveis".

#### **11.1.2 Elementos complementares**

Elementos complementares são as informações, que acrescentadas aos elementos essenciais, permitem melhor caracterização das obras referenciadas. Se optar pela utilização de elementos complementares, estes devem ser incluídos em todas as referências do mesmo tipo de documento.

Os elementos essenciais e complementares são retirados da própria publicação, mas quando isso não for possível, deve-se utilizar outras fontes de informação, indicando-se os dados obtidos entre colchetes [ ].

#### **11.2 Localização**

Conforme NBR 6023 (2018), a referência pode estar localizada:

- a) no rodapé;
- b) no fim de textos, partes ou seções;
- c) em lista de referências;
- d) antecedendo resumos, resenhas, recensões, conforme ABNT 6028, e erratas.

#### **11.3 Regras de apresentação**

Cada referência deve obedecer à sequência dos elementos, conforme orientações deste documento:

- a) as referências são alinhadas à margem esquerda, de forma a facilitar a identificação individual de cada obra. Devem ser digitadas em espaço simples e separadas entre si por uma linha em branco de espaço simples;
- b) a pontuação deve seguir padrões internacionais e ser uniforme para todas as referências;
- c) os recursos **negrito, sublinhado ou itálico** são utilizados para destacar o **título** e deve ser uniforme em todas as referências, isso não se aplica a obras sem indicação de autoria ou de responsabilidade, onde a entrada é pelo título, sendo a primeira palavra em letras maiúsculas, incluindo o artigo (definido ou indefinido) e palavra monossilábica inicial (se houver).

Deve-se ter padronização nas referências, se optar em fazer completa, deve-se seguir da mesma forma em todo documento.

Nos Anexos deste manual constam algumas abreviaturas usadas na elaboração de uma referência.

#### **11.4 Ordenação das referências**

A ordenação das referências em um trabalho deve estar de acordo com o sistema que foi utilizado para citação no texto. Deve ser utilizado o sistema alfabético (ordem alfabética de entrada) ou numérico (ordem de citação no texto).

# **11.4.1 Sistema alfabético**

As referências situam-se no final do trabalho, do artigo ou do capítulo, em uma única lista em ordem alfabética, independentes de serem iniciadas pelo sobrenome do autor, pela instituição responsável, pelo título etc. Existindo numerais usar a ordem crescente. Ao citar obras idênticas de datas diferentes, colocar em primeiro lugar a de data mais antiga, e após as de datas mais recentes.

Exemplos:

ASSOCIAÇÃO BRASILEIRA DE NORMA TÉCNICAS. **NBR 6023**: informação e documentação: referências: elaboração. Rio de Janeiro: ABNT, 2018.

GIL, Antonio Carlos. **Como elaborar projetos de pesquisa**. 4. ed. São Paulo: Editora Atlas, 2009.

GIL, Antonio Carlos. **Como elaborar projetos de pesquisa**. 5. ed. São Paulo: Editora Atlas, 2010.

ALVES, Castro. **Navio negreiro.** [*S. l.*]: Virtual Books, 2000. Disponível em: http:// www.terra.com.br/virtualbooks/freebook/port/Lport2/navionegreiro.thm. Acesso em: 10 jan. 2002.

#### **11.4.2 Sistema numérico**

Quando utilizado o sistema numérico no texto, a lista de referências deve seguir a mesma ordem numérica crescente. O sistema numérico não pode ser usado concomitantemente para notas de referência e notas explicativas*.*

Exemplos (NBR 6023, 2018, p. 52/53):

No texto:

De acordo com as novas tendências da jurisprudência brasileira<sup>1</sup>, á facultado ao magistrado decidir sobre a matéria.

Todos os índices coletados para a região escolhida foram analisados minuciosamente².

Nas referências:

1 CRETELLA JÚNIOR, José. **Do impeachment no direito brasileiro**. [São Paulo]: R. dos Tribunais, 1972. p. 107.

 2 BOLETIM ESTATÍSTICO [DA] REDE FERROVIÁRIA FEDERAL. Rio de Janeiro, 1965. p. 20.

#### **11.5 Transcrição dos elementos**

Aplicam-se a todos os tipos de documentos, ver seção 11.6.

# **11.5.1 Autoria**

Entende-se como autor, os responsáveis pela criação do conteúdo intelectual ou artístico de uma obra.

#### **11.5.1.1 Pessoa física**

A entrada de autor pessoal em uma referência deve ser pelo último sobrenome, em letras maiúsculas, seguido, após vírgula, pelo(s) prenome(s) e outros sobrenomes, abreviados ou não.

Quando o nome do autor aparece em documentos distintos redigido de forma diferente, prenomes e sobrenomes devem ser padronizados em todo trabalho.

# **11.5.1.1.1 Obras de um só autor**

Exemplo:

GEACH, P. T. **Razão e argumentação**. Porto Alegre: Penso, 2013.

#### **11.5.1.1.2 Obras com até três autores**

Todos devem ser mencionados, na mesma ordem em que aparecem na publicação e separados por ponto-e-vírgula, seguido de espaço.

Exemplos:

LOWY, Michael; NAIR, Sami. **Lucien Goldmann**: ou a dialética da totalidade. São Paulo: Boitempo, 2009.

BOCK, Ana M.; FURTADO, Odair; TEIXEIRA, Maria de Lourdes Trassi. **Psicologias**: uma introdução ao estudo de psicologia. 13. ed. São Paulo: Saraiva, 1999. 368 p.

#### **11.5.1.1.3 Obras de quatro ou mais autores**

Quando houver quatro ou mais autores, mencionam-se todos. Podendo ser indicado apenas o primeiro seguido da expressão *et al.*

Exemplos:

GOLDSTEIN, Laurence; BRENNAN, Andrew; DEUTSCH, Max; LAU, Joe Y. F. **Lógica**: conceitos-chave em filosofia. Porto Alegre: Artmed, 2007.

RETAMOZO, Alex Sander *et al.* **História, memória e as paisagens culturais da cidade histórica de São Borja**. São Borja: Universidade Federal do Pampa, 2015.

A forma como for mencionado os autores (todos ou o primeiro seguido da expressão *et al.*) deve ser padrão em toda lista de referência.

# **11.5.1.1.4 Coletâneas**

Coletânea de vários autores, em que exista uma indicação explícita de responsabilidade pela obra, a entrada deve ser feita pelo autor responsável pela obra, devendo ser indicado o tipo de participação (organizador, coordenador, editor, compilador...) entre parênteses, de forma abreviada, em letras minúsculas e no singular. Havendo mais de um responsável pela obra, o tipo de participação deve estar entre parênteses, no singular e após o último nome;

Exemplos:

SPINK, Mary Jane P. (org.). **O conhecimento no cotidiano:** as representações sociais na perspectiva da psicologia social. São Paulo: Editora Brasiliense, 2004.

TOLFO, Cristiano; GIRARDI, Alessandro (org.). **Empreendedorismo na Unipampa**: diagnóstico dos primeiros 10 anos da universidade. Bagé: Ediurcamp, 2018.

PAPINEAU, David (ed.). **Filosofia**: grandes pensadores, principais fundamentos e escolas filosóficas. São Paulo: Publifolha, 2009.

# **11.5.1.1.5 Pseudônimo**

Obra publicada sob pseudônimo, este será adotado na referência;

Exemplo (NBR 6023, 2018, p. 36):

DINIS, Júlio. **As pupilas do senhor reitor**. 15. ed. São Paulo: Ática, 19994. 263 p. (Série bom livro).

# **11.5.1.1.6 Outros tipos de responsabilidade**

Outros tipos de responsabilidade como tradutor, revisor, ilustrador, orientador entre

outros, poderão ser acrescentados após o título, conforme aparecem no documento;

Exemplos:

GOLDSTEIN, Laurence; BRENNAN, Andrew; DEUTSCH, Max; LAU, Joe Y. F. **Lógica**: conceitos-chave em filosofia. Tradução Lia Levy. Porto Alegre: Artmed, 2007.

PANIAGUA, Edson Romário Monteiro. **A construção da ordem fronteiriça**: grupos de poder e estratégias eleitorais na Campanha Sul-rio-grandense (1852-1867). Orientador: Eloisa Helena Capovila da Luz Ramos. 2012. 1 CD-ROM. Tese (Doutorado em História) - Universidade do Vale do Rio dos Sinos, São Leopoldo, 2012.

# **11.5.1.1.7 Obras psicografadas**

Para obras psicografadas, o primeiro elemento será o nome do espírito, após o título colocar o nome de quem psicografou;

Exemplo:

LUCIUS (Espírito). **Só o amor consegue**. Psicografado por Zibia Gasparetto. São Paulo: Centro de Estudos Vida & Consciência, 2013.

### **11.5.1.1.8 Obras adaptadas**

Obras adaptadas devem ter o adaptador como elemento de entrada, coloca-se após o

título, o autor da obra que sofreu adaptação;

Exemplo (NBR 6023, 2018, p. 37):

MOURO, Marco. **A noite das camas trocadas**. [Adaptado da obra de] Giobanni Boccaccio. São Paulo: Luzeiro, 1979.

# **11.5.1.1.9 Entrevistas**

Para entrevistas, a entrada é feita pelo nome do entrevistado;

Exemplo:

BENCHIMOL, Jaime L. Redes sociais e periodismo científico. [Entrevista cedida a] Viviane Gonçalves Campos. **SCIELO em Perspectiva**, set. 2014. Disponível em: https://blog.scielo.org/blog/2014/09/05/redes-sociais-e-periodismo-cientifico-desafiosaos-editores/#.XEcirFVKgdU. Acesso em: 22 jan. 2019.

# **11.5.1.1.10 Nomes hispânicos**

Autores com nomes hispânicos, nomes compostos, com grau de parentesco e com sobrenomes com prefixos, devem ser referenciados conforme:

a) sobrenomes hispânicos:

Exemplo:

GARCIA MARQUEZ, Gabriel. **Ninguém escreve ao coronel**. Rio de Janeiro: Record, c1968.

b) sobrenomes compostos:

Exemplos:

ESPIRITO SANTO, Miguel Frederico do. **A abertura da barra do Rio Grande e a política econômica do castilhismo.** 2. ed. Porto Alegre: EST Edições, 2004.

LEVI-STRAUSS, Claude. **Saudades do Brasil**. São Paulo: Companhia das Letras, 1994.

c) grau de parentesco:

Exemplos:

FAUSTO NETO, Antonio. **Comunicação e mídia impressa**: estudo sobre a AIDS. São Paulo: Hacker, 1999.

FERREIRA FILHO, Manoel Gonçalves. **Curso de direito constitucional**. 32. ed. São Paulo: Editora Saraiva, 2006.

d) sobrenomes com prefixos:

Exemplos:

LA TAILLE, Yves de. **Ética para meus pais**. Campinas: Papirus, 2012.

D'ANDREA, Flávio Fortes. **Desenvolvimento da personalidade**: enfoque psicodinâmico. 17. ed. Rio de Janeiro: Bertrand Brasil, 2006.

#### **11.5.1.2 Pessoa jurídica**

Conforme NBR 6023 (2018, p. 37) "as obras de responsabilidade de pessoa jurídica (órgãos governamentais, empresas, associações, entre outros) têm entrada pela forma conhecida ou como se destaca no documento, por extenso ou abreviada.".

Quando em diferentes documentos o autor pessoa jurídica aparece registrado de forma diferente, torna-se conveniente sua padronização.

Exemplos:

ASSOCIAÇÃO BRASILEIRA DE NORMAS TÉCNICAS. **NBR 6023**: informação e documentação: referências: elaboração. Rio de Janeiro, ABNT, 2018.

INSTITUTO DO PATRIMÔNIO HISTÓRICO E ARTÍSTICO NACIONAL (Brasil). **Missões**. Brasília, DF: IPHAN, [21--?].

UNIVERSIDADE FEDERAL DO RIO GRANDE DO SUL. Departamento de Comunicação. **Cultura e educação**: o papel da rádio da Universidade Federal do Rio Grande do Sul: uma pesquisa de audiência e de opinião. Porto Alegre: Editora da Universidade, 1981.

#### **11.5.1.2.1 Obras com mais de uma pessoa jurídica**

Havendo mais de um autor, ver 11.5.1.1.2 e 11.5.1.1.3.

Exemplo (NBR 6023, 2018, p. 38):

AGÊNCIA NACIONAL DE ÁGUA (Brasil); COMPANHIA AMBIENTAL DO ESTADO DE SÃO PAULO. **Guia nacional de coleta de preservação de amostras**: água, sedimento, comunidade aquáticas e efluentes líquidos. Brasília, DF: ANA; São Paulo: CETESB, 2011. 327 p. Disponível em: http://www.cetesb.sp.gpv.br/userfiles/ file/laboratorios/publicacoes/guia-nacional-coleta-2012.pdf. Acesso em: 26 fev. 2015.

#### **11.5.1.2.2 Instituição governamental**

Para instituição governamental da administração direta, o nome da instituição deve ser precedido pelo nome do órgão superior ou pelo nome da jurisdição geográfica à qual pertencem.

Exemplos:

RIO GRANDE DO SUL. Secretaria da Justiça e da Segurança. **Cartilha da criança e do adolescente**. [Porto Alegre]: Secretaria da Justiça e da Segurança, [200-]. 16 p.

BRASIL. Ministério da Saúde. Secretaria de Vigilância em Saúde. **Doenças infecciosas e parasitárias**: guia de bolso. Brasília, DF: Ministério da Saúde, 2010.

# **11.5.1.2.3 Estados e municípios**

Para estado e município homônimos, colocar entre parênteses a palavra Estado ou a

palavra Município. Para municípios homônimos, usar entre parênteses a sigla do estado.

Exemplos:

RIO DE JANEIRO (Município)**.** Secretaria Municipal de Habitação. **Novas alternativas**: projetos e propostas habitacionais para o Rio de Janeiro. Rio de Janeiro: Prefeitura Municipal do Rio de Janeiro, 2003.

RIO DE JANEIRO (Estado). Tribunal de Justiça. **Regimento interno do Tribunal Regional do Trabalho da Primeira Região**. 8. ed. Rio de Janeiro: Ed. Trabalhistas, 1993.

VIÇOSA (CE). **Lei nº 705/2017**. Plano de incentivos a projetos habitacionais populares. Viçosa, CE: Prefeitura Municipal, 2017. Disponível em: https://vicosa.ce.gov.br/ arquivos/560/LEIS\_705\_2017\_0000001.pdf

VIÇOSA (MG). **Lei nº 1368/1999**. Dispõe sobre o estatuto e o plano de carreira do magistério público municipal, organiza o quadro de educação das escolas municipais, estrutura a carreira do magistério e dá outras providências. Viçosa (MG): Legislação Municipal, 1999. Disponível em: https://leismunicipais.com.br/a2/estatuto-domagisterio-vicosa-mg. Acesso em: 07 dez. 2018.

# **11.5.1.2.4 Entidade com denominação específica**

A entrada de uma entidade que tem uma denominação específica, apesar de estar vinculada a um órgão maior, é feita diretamente pelo seu nome. Havendo duplicidade de nomes, deve-se acrescentar no final, entre parênteses, o nome da unidade geográfica a que pertence.

Exemplos:

UNIVERSIDADE FEDERAL DO RIO GRANDE DO SUL. **Relatório anual de avaliação institucional da Faculdade de Medicina 2013**. [Porto Alegre: UFRGS], 2014. 1 CD-ROM.

BIBLIOTECA NACIONAL (Brasil). **Biblioteca Nacional 200 anos**: uma defesa do infinito. Rio de Janeiro: Fundação Biblioteca Nacional, 2010. 175p.

BIBLIOTECA NACIONAL (Portugal). **Inventário do arquivo histórico da**  Biblioteca Nacional **(1796-1950)**. Lisboa: Biblioteca Nacional, 1996.

# **11.5.1.3 Eventos**

As obradas provenientes de um evento (congressos, seminários, simpósios, reuniões, entre outros) a entrada é pelo nome do evento, por extenso e em letras maiúsculas, logo após deve vir o número do evento (se houver), em algarismo arábico e seguido de ponto, ano e local onde o evento foi realizado, todos separados por vírgula.

Exemplos:

SEMINÁRIO DE INFORMÁTICA, 4., 2005, Torres. **Anais** [...]. Torres: ULBRA, 2005. 1 CD-ROM.

CONFERÊNCIA NACIONAL DE POLÍTICA EXTERNA E POLÍTICA INTERNACIONAL "O BRASIL NO MUNDO QUE VEM AI", 2., 2007, Rio de Janeiro. **Seminário**: Europa. Brasília, DF: FUNAG, 2008.

# **11.5.1.3.1 Eventos com mais de um autor**

Havendo mais de um autor, ver 11.5.1.1.2 e 11.5.1.1.3.

Exemplos:

CONGRESSO BRASILEIRO DE BIOÉTICA 6.; CONGRESO DE BIOÉTICA DEL MERCOSUR 1., 2005, Foz Iguaçu. **Anais [...].** Foz do Iguaçu: SBB, 2005.

 SEMINÁRIO DE SALZBURGO, 1.; SEMINÁRIO INTERNACIONAL SOBRE INVESTIMENTOS NO BRASIL, 1. : 1975; Salzburgo. **Afirmação nacional cooperação e interdependência.** São Paulo: Anfavea, 1975. 345 p.

# **11.5.1.4 Autoria desconhecida**

A entrada de obras de autoria desconhecida é feita pelo título.

Exemplos:

EL MUNDO como responsabilidade. Barcelona: Herder, 1961.

SÃO BORJA participa de evento em Brasília sobre a política educacional do país. **Folha de São Borja**, São Borja, ano 46, ed. 4246, 01 dez. 2018. Disponível em: www.folhadesão borja.com.br. Acesso em: 10 dez. 2018.

# **11.5.2 Título e subtítulo**

O título e o subtítulo (se for usado) devem ser separados por dois-pontos, e serem reproduzidos tal como aparecem no documento.

Exemplo:

LIPOVETSKY, Gilles. **A terceira mulher**: permanência e revolução do feminino. São Paulo: Companhia das Letras, 2000.

# **11.5.2.1 Títulos longos**

Em documentos em que o título e/ou subtítulo forem demasiadamente longos, podemse suprimir algumas palavras, desde que a supressão não altere o seu sentido, e esta deve ser indicada por reticências entre colchetes.

Exemplos:

HENS, Hugo. **Building physics - heat, air and moisture**: Fundamentals and engineering methods […]. Berlin: Ernest & Sohn, 2007.

# **11.5.2.2 Entrada pelo título**

Referência que tenha sua entrada pelo título, a primeira palavra deve ser grafada em maiúscula, inclusive o artigo (definido ou indefinido) se houver.

Exemplo:

ENCICLOPÉDIA dos museus. 2. ed. São Paulo: Melhoramentos, c1968. 16 v.

Exemplo (NBR 6023, 2018, p. 40):

OS GRANDES clássicos das poesias líricas. [*S. l.*]: Ex Libris, 1981. 60 f.

# **11.5.2.3 Título em mais de um idioma**

Em documentos onde o título aparece em mais de um idioma, registra-se o primeiro. Permite-se o registro dos demais, devendo ser usado o sinal de igualdade para separar um título de outro.

Exemplo (NBR 6023, 2018, p. 40):

SÃO PAULO MEDICAL JOURNAL = REVISTA PAULISTA DE MEDICINA. São Paulo: Associação Paulista de Medicina, 1941- . Bimensal. ISSN 0035-0362.

Exemplo:

GUIMARAENS, Rafael. **Os filhos deste solo** = The children of this land = Los hijos de este suelo: olhares sobre o povo brasileiro = looking at the brazilian people = miradas pueblo brasileño. Porto Alegre: Libretos, 2013.

# **11.5.2.4 Título de periódicos**

Quando se referencia periódicos (revistas, jornais etc.) no todo (toda coleção) ou um número ou fascículo, o primeiro elemento da referência deve ser o título, devendo este figurar em letras maiúsculas.

Exemplo:

COMUNICAÇÃO EMPRESARIAL. São Paulo: ABERJE, 1991- . Mensal.

#### **11.5.2.5 Abreviatura de título de periódicos**

O título de uma publicação periódica pode ser abreviado, desde que conste na publicação desta forma.

Exemplo:

SILVA, Keila Paiva da; BASTOS, Ana Paula. A formação em pós-graduação na periferia da periferia. **RBPG**. Brasília, DF, v. 11, n.23, p.131-166, mar. 2014.

#### **11.5.2.6 Publicações periódicas com título genérico**

Publicações periódicas com título genérico, acrescentar o nome da entidade autora ou editora do periódico, vincular o título à entidade por uma preposição, entre colchetes.

Exemplo (NBR 6023, 2018, p. 40):

BOLETIM ESTATÍSTICO [DA] REDE FERROVIÁRIA FEDERAL. Rio de Janeiro: 1965 -. Trimestral.

# **11.5.2.7 Documentos sem título**

Documentos onde não existe o título, atribuir uma palavra ou frase entre colchetes, que identifique o conteúdo do documento.

Exemplo:

# SIMPÓSIO SAÚDE DO TRABALHADOR E PROTEÇÃO SOCIAL NO MERCOSUL, 2., 2011, Porto Alegre. [**Anais**]. Porto Alegre: UFRGS, 2011.

# **11.5.3 Edição**

Quando houver indicação de edição, na obra a ser referenciada, os numerais ordinais e a palavra edição devem ser abreviados, ambos na língua do documento.

Exemplos:

MANZIONE, Leonardo. **Projeto e execução de alvenaria estrutural**. 2. ed. São Paulo: O Nome da Rosa, 2007.

DAS, Braja M. **Advanced soil mechanics**. 3rd ed. New York: Taylor & Francis, c2008.

#### **11.5.3.1 Acréscimos à edição**

Acréscimos e ementas à edição são indicados de forma abreviada.

Exemplo:

DELMÉE, Gérard J. **Manual de medição de vazão**. 3. ed. rev. e atual. São Paulo: Edgard Blücher, 2003.

#### **11.5.3.2 Edição em documentos em meio eletrônico**

Em documentos eletrônicos a "Versão" é equivalente à edição, devendo ser descrita como consta no documento.

Exemplo (NBR 6023, 2018, p. 41):

ASTROLOGY source. Version 1.0A. Seattle: Multicom Publishing, c1994. 1 CD-ROM.

# **11.5.4 Local**

O nome do local (cidade), onde o documento foi publicado, deve ser transcrito tal como figura na publicação. Não havendo o nome da cidade, pode ser indicado o estado ou país, desde que esteja registrado no documento.

Exemplos:

BORGES, Alberto de Campos. **Exercícios de topografia**. 3. ed. rev. e ampl. São Paulo: Edgard Blücher, 1975.

ZAZYKI, Maria Enir. **Reminiscências de MEZ**. [Brasil]: MEZ, 2016.

## **11.5.4.1 Cidades homônimas**

Nomes de cidades homônimas, acrescentar a indicação do estado ou país, separado por vírgula.

Exemplos (NBR 6023, 2018, p. 41/42): Viçosa, AL Viçosa, MG Viçosa, RN Brasília, DF Brasília, MG Toledo, PR Toledo, España

# **11.5.4.2 Documento com mais de um local**

Obras em que aparece mais de um local para uma só editora, indica-se o que aparece primeiro ou o mais destacado.

Exemplo:

TONKIN, Stephen F. (Ed.). **Amateur telescope making**. London: Springer, 1999. (na obra aparece: London, Berlin, Heidelberg, New York, Hong Kong, Milan, Paris, Tokyo)

## **11.5.4.3 Documento sem local**

Se no documento não aparece o local, mas é possível identificar, indica-se entre colchetes.

Exemplo:

ESTEVES, Maria do Rosário. **Normas gerais de direito tributário**. [São Paulo]: Max Limonad, 1997. 129 p.

Não sendo possível identificar o local, abrevia-se, entre colchetes, a expressão **sine loco** [*S. l.*]. Quando o local é o primeiro elemento dos dados de publicação, O S de sine deve ser grafado em letra maiúscula.

Exemplo:

MICHAELIS: minidionário francês-português, português-francês. [*S. l.*]: Melhoramentos, [19--]. xxii, 614 p.

Exemplo (NBR 6023, 2018, p. 42):

ALEXANDRESCU. D. T. Melanoma costs: a dynamics model comparing estimated overall costs of various clinical stages. **Dermatology Online Journal**, [*s. l.*], v. 15, n. 11 p. 1, nov. 2009. Disponível em: http://dermatology.cdlib.org/ 1511/originals/ melanoma\_costs/alexandrescu.thml. Acesso em: 3 nov. 2009.

# **11.5.5 Editora**

O nome da editora, gravadora ou outra instituição responsável pela obra, deve ser transcrito tal como aparece no documento, suprimindo-se as palavras que designam a natureza jurídica ou comercial.

Exemplos:

GARCIA, Paulo Alves; MARTINI, José Sidnei Colombo. **Eletrônica digital**: teoria e laboratório. 2. ed. São Paulo: Editora Érica, 2008. (Na publicação: Editora Érica Ltda.)

COSTA NETO, Pedro Luiz de Oliveira. **Estatística**. 2. ed. rev. e atual. São Paulo: Editora Edgard Blucher, 2002. (Na publicação: Editora Edgard Blucher Ltda)

HUMPHERIES, Carolyn. **Mais vegetais, menos carne:** receitas perfeitas para uma alimentação saudável. São Paulo: Publifolha, 2013. (Na publicação: Publifolha)

#### **11.5.5.1 Editora comercial homônima a uma instituição**

Editora comercial homônima a uma instituição, indicar a palavra Editora ou da forma abreviada, como aparece no documento.

Exemplo:

COBRA, Nuno. **A semente da vitória**. 32. ed. São Paulo: Editora Senac São Paulo, 2002.

# **11.5.5.2 Documento com mais de uma editora e locais diferentes**

Quando aparecem duas editoras com locais diferentes, ambas são mencionadas com os respectivos locais, separadas por ponto e vírgula. Havendo mais de duas editoras, indicar a primeira, ou a que estiver em destaque.

Exemplo:

HILGERT, Jose Gaston (org.). **A linguagem falada culta na cidade de Porto Alegre**: materiais para o estudo. Passo Fundo: EDIUPF; Porto Alegre: Editora da UFRGS, 1997. 222 p. (Ciência Letras).

# **11.5.5.3 Documento com mais de uma editora e mesmo local**

Para obras com duas editoras e o mesmo local, registrar as duas, separadas por dois pontos.

Exemplos:

MIRA, Maria Celeste. **Circo eletrônico**: Silvio Santos e o SBT. São Paulo: Olho D'Agua: Loyola, [1996?].

MAYOR, Federico; FORTI, Augusto. **Ciência e poder**. Brasília, DF: Unesco: CNPq; Campinas: Papirus, 1998.

# **11.5.5.4 Documento em que autor também é editor**

Quando a Editora for também o autor da obra (pessoa jurídica), pode ser adotado no campo Editora, a forma abreviada ou sigla, desde que apareça no documento.

Exemplo:

CONSELHO FEDERAL DE SERVIÇO SOCIAL (Brasil). **CFESS manifesta 2008**: gestão atitude critica para avançar na luta (2008-2011). [Brasília, DF]: CFESS, [2011].

# **11.5.5.5 Documento em que não é possível localizar editora**

Quando a editora não puder ser identificada, deve-se indicar entre colchetes e de forma abreviada, a expressão **sine nomine** [*s. n*.].

Exemplos:

ENEDINO, Edilson. **Nova lei de falência**: um estudo comparativo da nova lei de falência. Brasília, DF: [*s. n*.], 2005.

# **11.5.5.6 Documento sem local e sem editora**

Se o local e a editora não aparecerem na publicação, utilizam-se abreviadas e entre colchetes, ambas as expressões **[***S. l.: s. n.***].**

Exemplos:

PRIDE, William M.; FERRELL, O. C. **Marketing**. [*S. l.: s. n.*], 1980. 754 p.

BRASIL, Delio de Assis. **O gaúcho pampeano**: a política oriental brasileira. [*S. l.: s. n.*, 20--].

#### **11.5.6 Data**

Conforme a NBR 6023 (2018, p. 44), as datas de publicação, manufatura, distribuição, execução, transmissão, gravação, acesso, entre outros, devem ser indicadas nas referências.

# **11.5.6.1 Ano**

O ano de publicação deve ser transcrito em algarismos arábicos.

Exemplo:

ASSIS, Machado de. **Memórias póstumas de Brás Cubas**. São Paulo: Companhia das Letras, 2014.

### **11.5.6.1.1 Documento em que não é possível localizar o ano**

O ano é um elemento essencial para referência, não sendo possível localizar o ano de publicação, deve ser indicado o ano de copirraite (precedido da letra em minúsculo e sem espaço), ou de distribuição, da impressão, etc....

Exemplo:

MAROTTA, Theodore W. **Basic Construction materials**. 7th ed. Upper Saddle River, NJ: Pearson Prentice Hall, c2005.

## **11.5.6.1.2 Ano de outros calendários**

A NBR 6023 (2018, p. 44) orienta que deve ser indicado o ano equivalente do calendário gregoriano, separado por sinal de igualdade, no caso de data oriunda de outros sistemas de calendários, como o judaico, o bahai, o nepalês, entre outros.

Exemplo:

PAIM, Zaken Sidinei. No princípio. **Boletim Ouve Israel**, Curitiba, 26 Tishrei 5766 = 29 out. 2005. Disponível em: http://www.israelitas.com.br/boletim/boletimVerphp?% 20id=48&nomerosh=. Acesso em: 21 jun. 2012.

#### **11.5.6.1.3 Ano não identificado**

Não sendo possível identificar o ano de publicação, copirraite, distribuição, impressão, entre outros, registra-se um ano entre colchetes, conforme a seguir:

Exemplos:

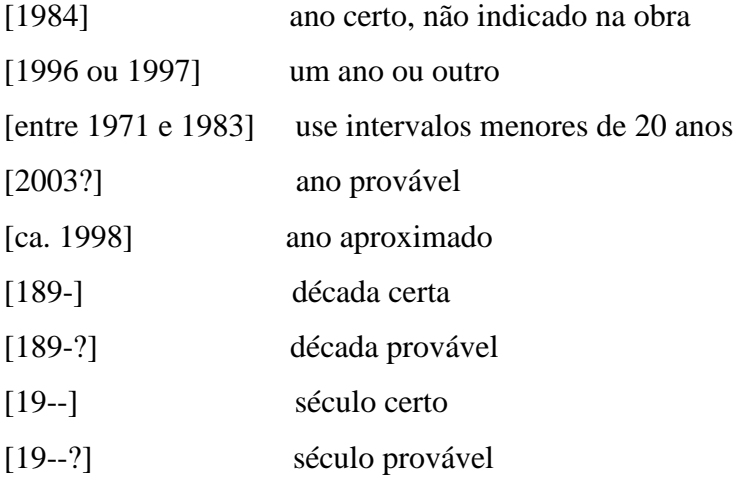

# **11.5.6.1.4 Obras em vários volumes**

Obras em vários volumes indicam-se os anos (o mais antigo e o mais recente) separados por hífen.

Exemplo:

NEVES, Paulo César Pereira das; ATENCIO, Daniel. **Enciclopédia dos minerais do Brasil**. Canoas: Editora ULBRA, 2013-2018. 6 v.

# **11.5.6.1.5 Data para coleções de periódicos**

Para coleções de periódicos (revistas, jornais etc.) em curso de publicação, indica-se apenas a data inicial seguida de hífen, um espaço e ponto.

Exemplo:

SERVIÇO SOCIAL & SOCIEDADE. São Paulo: Cortez, 1979- . Quadrimestral.

# **11.5.6.1.6 Ano para publicação periódica encerrada**

Quando se tratar de publicação periódica encerrada, indicar as datas inicial e final do período de edição.

Exemplo:

REVISTA DA SOCIEDADE BRASILEIRA DE ZOOTECNIA. Viçosa, MG: Universidade Federal de Viçosa, 1974-1996. Bimestral.
### **11.5.6.2 Mês**

Na referência o mês deve ser registrado de forma abreviada e antecedendo o ano, sempre no idioma original da publicação.

Para abreviaturas de meses ver Anexo A deste Manual.

Exemplo:

SPOSATI, Aldaiza de Oliveira. A inclusão social e o programa de renda mínima. **Serviço Social & Sociedade**, São Paulo, v. 22, n. 66, p. 76-90, jul. 2001.

#### **11.5.6.2.1 Outras formas de identificação de tempo**

Aparecendo na publicação, em lugar dos meses, outras dados de identificação, fazer constar os mesmos. Sendo estações registrar as mesmas como aparecem na publicação, se forem divisões do ano em bimestres, trimestres e semestres, registrar de forma abreviada.

Exemplos:

GABRIEL, Silvia Cristina. Elementos para uma teoría política em Paul Ricoeur. **Revista Latinoamericana de Filosofia**, Buenos Aires, v.32, n.2, p. 287-315, primavera 2006.

BEZERRA, Paulo. A tradução como arte. **Gragoatá**, Niterói, v. 7, n.13, p. 23-31, 2. sem. 2002.

### **11.5.6.2.2 Publicação com mais de um período de tempo**

Publicações onde constam mais de um mês ou estação, indicar o início e o final separados por uma barra oblíqua.

Exemplo:

TREVISAN, Amarildo Luiz. Estetização do mundo da vida: ameaça ou redenção do processo formativo?. **Animus:** revista interamericana de comunicação midiática. Santa Maria, v. 14, jul./dez. 2008.

# **11.5.6.3 Dia e hora**

Se necessário indicar o dia este deve ser grafado em algarismos arábicos, anteceder o mês, separado por um espaço. Em documentos em que a hora de publicação e do acesso devem constar, estes devem vir após a data.

Exemplos:

BRASIL. Lei nº 13.657, de 7 de maio DE 2018. Abre ao Orçamento Fiscal da União, em favor de Transferências aos Estados, ao Distrito Federal e aos Municípios. **Diário Oficial da União**: Seção1, Brasília, DF, ed. 86-A, p.1, 7 maio 2018.

BRASIL. Ministério da Saúde. **Dengue**: diagnóstico e manejo clínico: adulto e criança. Brasília: Ministério da Saúde, 2013. 80 p. Disponível em: http://bvsms. saude.gov.br/ bvs/ publicacoes/dengue manejo adulto crianca 4ed 2011.pdf. Acesso em: 12 dez. 2018, 10:22.

### **11.5.7 Descrição física**

São elementos complementares de uma publicação, abrangendo o número de páginas ou folhas, volumes, ilustrações e dimensões do documento. A descrição deve ser de acordo com 11.5.7.1 a 11.5.7.3.

## **11.5.7.1 Unidades físicas**

As unidades físicas devem ser registradas da forma como se apresenta no documento, com sua designação específica, se possível de forma abreviada, e se existir mais de uma sequência, devem ser separadas por vírgula. Se necessário, indicar entre parênteses detalhes do documento.

### Exemplos:

CORACINI, Maria José (org**.). O jogo discursivo na aula de leitura**: língua materna e língua estrangeira. 3. ed. Campinas, SP: Pontes, 2010. 141 p.

GAMBHIR, Murari L. **Stability analysis and design of structures**. Berlin: Springer, c2004. xi, 535 p.

JUNG, Claudia Campos. **A cidadania por meio da habitação popular**. 2010. 73 f. Trabalho de Conclusão de Curso (Graduação em Serviço Social) - Universidade Federal do Pampa, São Borja, 2010.

MAURO, Humberto. **Música erudita brasileira**. Rio de Janeiro: CTAv, [201-]. 1 DVD (74 min).

PECCI, Domingos. **Método para clarinete.** São Paulo: Irmãos Vitale, [1959]. 1 partitura (71 p.).

FINN, Geneser. **Atlas de histologia**. São Paulo: Editorial Médica Panamericana, 1987. 1 atlas (224 p.)

#### **11.5.7.2 Documentos impressos**

Se a obra a ser referenciada for constituída de apenas uma unidade física (volume), indica-se o número total de páginas ou folhas de cada sequência, separadas por vírgula, seguido da abreviatura p. ou f.

Exemplos:

SCLIAR, Moacyr; SOUZA, Marcio. **Entre Moisés e Macunaíma**: os judeus que descobriram o Brasil. 3. ed. Rio de Janeiro: Gramond, [2003]. 131 p.

PORTER, Michael E. **Estratégia competitiva**: técnicas para análise de indústrias e da concorrência. 2. ed. Rio de Janeiro: Elsevier, 2004. xxx, 409 p.

COREL CORPORATION. **Corel photo-paint 8**: guia do usuário. Ottawa: Corel Corporation, c1997. vi, 694, xxx p.

TORAGESIC. Farmacêutico Responsável Adriano Pinheiro Coelho. Hortolândia: EMS Sigma Pharma, 2018. 1 bula de remédio (2 p.).

## **11.5.7.2.1 Obras em mais de um volume**

Quando a obra for publicada em mais de um volume, ou seja, em mais de uma unidade física, indica-se a quantidade de volumes, seguida da abreviatura v. No caso do número de volumes bibliográficos serem diferentes do número de volumes físicos, indica-se primeiro o bibliográfico e depois o físico.

Exemplo:

LORA, Electro Eduardo Silva; NASCIMENTO, Marco Antônio Rosa do (coord.). **Geração termelétrica**: planejamento, projeto e operação. Rio de Janeiro: Interciência, 2004. 2 v.

Exemplo (NBR 6023, 2018, p. 47):

SILVA, De Plácido e. **Vocabulário jurídico**. 4. ed. Rio de Janeiro: Forense, 1996. 5 v. em 3.

### **11.5.7.2.2 Parte de publicação**

Referência de partes de publicações, indicar o número inicial e final das folhas ou páginas, precedido da abreviatura f. ou p. Se for obra em mais de um volume, indicar o mesmo precedido da letra v.

Exemplos:

LEFOR, Claude. Sobre a lógica da força. *In:* QUIRINO, Celia Galvao; SADEK, Maria Tereza (org.). **O pensamento político clássico**. São Paulo: Martins Fontes, 2003. p. 35-58.

TOURINHO FILHO, Fernando da Costa. **Processo penal**. 35. ed. São Paulo: Saraiva, 2013. v. 3.

### **11.5.7.2.3 Documentos com páginas não numeradas**

Em documentos com páginas não numeradas, indica-se as mesmas entre colchetes.

Exemplo:

BECKETT, Samuel. **Primeiro amor**. São Paulo: Cosac Naify, 2004. [32] p.

## **11.5.7.3 Documento em meio eletrônico**

Indicar o meio eletrônico ou tipo de suporte do documento.

As redes sociais devem ser especificadas indicando o nome da rede e o perfil ou

página acessados, separados por dois pontos. Demais documentos ver 11.5.7.1.

Exemplos (NBR 6023, 2018, p. 48-49):

PODCAST LXX: Brasil: parte 3: a república. [Locução de]: Christian Gutner. [*S. l.*]: Escriba Café, 19 mar. 2010. Podcast. Disponível em: http://www.escribacafe.com/ podcast-lxx-brasil-parte-3-a-republica/. Acesso em: 4 out. 2010.

DIRETOR do SciELO, Abel Packer, apresenta, hoje palestra na 4ª edição dos Simpósios Temáticos do Programa de Pós-Graduação em Química da UFMG. [São Paulo], 27 fev. 2015. Twitter: @redescielo. Disponível em: https://twitter.com/ redescielo/status/571261986882899969. Acesso em: 5 mar. 2015.

CID, Rodrigo. Deus: argumentos da impossibilidade e da incompatibilidade. *In:*  CARVALHO, Mário Augusto Queiroz *et al.* **Blog investigação filosófica**. Rio de Janeiro, 23 abr. 2011. Disponível em: http://investigacao-filosofica.blogspot. com/search/label/Postagens. Acesso em: 23 ago. 2011.

ALMEIDA, M. P. S. **Fichas para MARC**. Destinatário: Maria Teresa Reis Mendes. [*S. l.*], 12 jan. 2002. 1 mensagem eletrônica.

ASSOCIAÇÃO BRASILEIRA DE NORMAS TÉCNICAS. **Sistemas de armazenagem**. São Paulo, 19 set. 2017. Facebook: ABNT Normas Técnicas @ABNT Oficial. Disponível em: https://www.facebook.com/ABNTOficial/?hc\_ref= ARRCZ0 mN\_XLGdpWXonecaRO0ODbGisTE2siVEPgy\_n8sEc1sYCO\_qGLCqynp1lGE2- U&fref=nf. Acesso em: 21 set. 2017.

BAVARESCO, Agemir; BARBOSA, Evandro; ETCHEVERRY, Katia Martin (org.). **Projetos de filosofia**. Porto Alegre: EDIPUCRS, 2011. *E-book* (213 p.) (Coleção

Filosofia). ISBN 978-85-397-0073-8. Disponível em: http://ebooks.pucrs.br/edipucrs/ projetosdefilosofia.pdf. Acesso em: 21 ago. 2011.

### **11.5.8 Ilustrações**

Para indicar as ilustrações de qualquer natureza, utiliza-se a abreviatura il., separada por vírgula da descrição física. Pode ser especificado o tipo de ilustração, indicando se é colorido ou preto e branco, usando as abreviaturas color. ou p&b.

Exemplos:

MAGALDI, Hélio Reis. **Alarmes**: o livro do instalador. São Paulo: Novatec, 2008. 288 p., il.

ROAF, Sue; FUENTES, Manuel; THOMAS, Stephanie. **Ecohause**: a casa ambientalmente sustentável. 3. ed. Porto Alegre: Bookman, 2009. 488 p., il. color.

Exemplo (NBR 6023, 2018, p. 49):

UNIVERSIDADE DE SÃO PAULO. **Guia de museus brasileiros**. São Paulo: EDUSP, 2008. 504 p. fotografias color.

### **11.5.9 Dimensões**

Em lista de referências, as dimensões dos documentos, são indicadas pela altura e, em caso de formatos excepcionais, também deve ser mencionada a largura (em ambos os casos as frações aproximam-se ao centímetro seguinte).

Exemplos:

SÁNCHEZ, Luis Enrique. **Avaliação de impacto ambiental**: conceitos e métodos. São Paulo: Oficina de Textos, c2006. 492 p., il., 28 cm.

MENEGAT, Rualdo; PORTO, Maria Luiza; CARRARO, Clovis Carlos; FERNANDES, Luis Alberto Davila (coord.). **Atlas ambiental de Porto Alegre**. 3. ed. rev. Porto Alegre: Editora UFRGS, 2006. 228 p., il. color., 33 x 42 cm.

Exemplos (NBR 6023, 2018, p. 49):

TAÇA de vidro à maneira de Veneza, com a imagem de Nossa Senhora e o menino no fuste também decorado com detalhes azuis. [17--?]. 1 taça, 24,5 cm de altura x 10,7 cm de diâmetro.

MAPA político polivisual do estado do Rio de Janeiro. São Paulo: Focus, 1975. 1 mapa, color., 70 x 98cm.

### **11.5.10 Séries e coleções**

Nas listas de referências, podem ser incluídas notas relativas a séries ou coleções. Os títulos das séries ou coleções devem ser indicados entre parênteses, separados da numeração (quando houver) por vírgula e em algarismos arábicos. Se houver subsérie separar da série por um ponto.

Exemplos:

CULLEN, Sara; WILLCOCKS, Leslie. **Intelligent IT outsourcing**: eight building blocks to success. Oxford: Elsevier Butterworth-Heinemann, c2003. xxii, 224 p., il. (Computer weekly professional series).

CARVALHO, Marlene. **Guia prático do alfabetizador**. 5. ed. São Paulo: Ática, 2007. 103 p. (Princípios, 243).

PFROMM NETTO, Samuel. **Psicologia da adolescência**. 5. ed. São Paulo: Pioneira; Brasília, DF: INL, 1976. 420 p. (Biblioteca Pioneira de Ciências Sociais. Educação).

HOLANDA, Sergio Buarque de. **Raízes do Brasil**. 5. ed. Rio de Janeiro: José Olympio, 1969. 155 p. (Coleção Documentos Brasileiros, v. 1).

### **11.5.11 Notas**

Quando há informações complementares necessárias à identificação do documento, estas devem ser incluídas ao final da referência, em língua portuguesa, sem destaque tipográfico.

Exemplos (NBR 6023, 2018, p. 50/51):

LAURENTI, R. **Mortalidade pré-natal**. São Paulo: Centro Brasileiro de Classificação de Doenças, 1978. Mimeografado.

MARINS, J. L. C. Massa calcificada da naso-faringe. **Radiologia Brasileira**, São Paulo, n. 23, [1991?]. No prelo.

MALGRINO, W. *et al.* **Estudos preliminares sobre os efeitos de baixas concentrações de detergentes amiônicos na formação do bisso em Branchidontas solisianus**. 1985. Trabalho apresentado ao 13º Congresso Brasileiro de Engenharia Sanitária e Ambiental, Maceió, 1985.

SILVA, E. T. Leitura da literatura: a hora da superação! **Ci. Inf.**, Brasília, DF, v. 17, n. 2, p.147-149, jul./dez. 1988. [Seção] Recensões. Recensão da obra de: ZILBERMAN, R. A leitura e o ensino da literatura. São Paulo: Contexto, 1988. 146 p. Disponível em: revista,ibict.br/ciinf/article/view/292/292. Acesso em: 21 set. 2017.

NOTA: Em casos de recensão ou resenha, a referência tem a entrada pelo autor da recensão ou resenha.

MEY, Eliane Serrão Alves. **Catalogação e descrição bibliográfica**: contribuições a uma teoria. Brasília, DF: ABDF, 1987. Originalmente apresentada como dissertação de mestrado, Universidade de Brasília, 1986.

## **11.5.11.1 Documentos traduzidos**

Em documentos traduzidos, quando o título original aparece na obra, pode ser mencionado em notas, precedido da expressão Título original, seguido por dois pontos.

Exemplo:

LOWY, Michael; NAIR, Sami. **Lucien Goldmann**: ou a dialética da totalidade. Tradução: Wanda Caldeira Brant. São Paulo: Boitempo, 2009. Título original: Lucien Goldmann, ou la dialectique de la totalité.

### **11.5.11.2 Versão de um documento**

Em documentos traduzidos feitos com base em outra tradução, pode ser indicado, o

documento do idioma do texto traduzido, e também o do texto original.

Exemplo (NBR 6023, 2018, p. 51):

SAADI. **O jardim das rosas**. [...]. Tradução de Aurélio Buarque de Holanda. Rio de Janeiro: José Olympio, 1944. 124 p., il. (Coleção Rubaiyat). Versão francesa de Franz Toussaint do original árabe.

## **11.5.11.3 Outras notas**

Podem-se incluir outras notas que sejam necessárias para identificar e localizar fontes

de pesquisa.

Exemplos:

D'ANDREA, Flávio Fortes. **Desenvolvimento da personalidade**: enfoque psicodinâmico. 17. ed. Rio de Janeiro: Bertrand Brasil, 2006. 185 p. Bibliografia: p.183-185.

CARVALHO FILHO, José dos Santos. **Manual de direito administrativo**. 26. ed. rev., ampl. e atual. São Paulo: Editora Atlas, 2013. Lvi, 1266 p. Inclui índice. ISBN 978-85-224-7602-2.

HOHLFELDT, Antonio; MARTINO, Luiz C.; FRANÇA, Vera Veiga (org.). **Teorias da comunicação**: conceitos, escolas e tendências. Petrópolis: Editora Vozes, 2001. 309 p. Inclui bibliografias.

Exemplos (NBR 6023, 2018, p. 51/52):

CARDIM, M. S. **Constitui o ensino de 2º grau regular noturno uma verdadeira educação de adultos?**. Curitiba: Universidade Federal do Paraná, Setor de Educação, 1984. 3 microfichas. Redução de 1:24.000.

LOPES FILHO, Juraci Mourão. Influências materiais e estruturais sobre a jurisdição constitucional brasileira. **Revista Opinião Jurídica**, Fortaleza, v. 11, p. 232-257, 2014. ORCID: 0000-0002-6635-5854. Disponível em: http://www.faculdadechristus. com.br/downloads/opinião\_juridica/revista\_opiniao\_juridica\_16\_edt.pdf. Acesso em: 22 set.2017.

### **11.5.12 Trabalhos acadêmicos**

Ver 11.6.1.2.

#### **11.5.13 Disponibilidade de Acesso**

Documentos em meio eletrônico, a disponibilidade e a data de acesso são os últimos elementos da referência, precedidas de Disponível em: e Acesso em:.

### **11.6 Modelos de referências por tipo de documento**

As referências devem ser elaboradas conforme a Seção 11.5 e 11.6 do Manual.

### **11.6.1 Monografia no todo**

Monografias são: livro e/ou folheto (manual, guia, catálogo, dicionário, enciclopédia, etc...), e trabalho acadêmico (trabalho de conclusão de curso, monografias, dissertações e teses, entre outros).

#### **11.6.1.1 Referência para livros e/ou folhetos**

Os elementos essenciais de uma referência para livros e/ou folhetos são (sempre nesta ordem): autor, título, subtítulo (se houver), edição (se houver), local, editora e data de publicação.

#### Exemplos:

COHN, Clarice. **Antropologia da criança**. Rio de Janeiro: Jorge Zahar, 2005.

FARINA, Modesto; PEREZ, Clotilde; BASTOS, Dorinho. **Psicodinâmica das cores em comunicação.** São Paulo: Edgard Blücher, 2006.

RIBEIRO, Júlio; ALDRIGHI, Vera; IMOBERDORF, Magy; BENETTI, Edison; LONGO, Walter; DIAS, Sérgio Roberto. **Tudo que você queria saber sobre propaganda e ninguém teve paciência para explicar.** São Paulo: Editora Atlas, 1995.

NIMESULIDA: comprimidos. Campinas: Medley Indústria Farmacêutica, 2013. 1 bula de remédio (2 p.).

UNIVERSIDADE FEDERAL DO PAMPA. Campus São Borja. Biblioteca. **Ofício n.006/2015.** São Borja: Unipampa, 17 jul. 2015. 1 p. Assunto: Inventário biblioteca.

Elementos complementares:

Quando necessário, acrescentam-se elementos complementares, que podem ser: ilustrador, tradutor, revisor, adaptador, compilador, número de páginas, volume, ilustrações, dimensões, série editorial ou coleção, notas (mimeografadas, no prelo; não publicado, título original), ISBN, índice etc.

Exemplos:

COHN, Clarice. **Antropologia da criança**. Rio de Janeiro: Jorge Zahar Editor, 2005. 58 p., 18 cm. (Passo-a-passo, 57) ISBN 85-7110-855-2.

RIBEIRO, Júlio; ALDRIGHI, Vera; IMOBERDORF, Magy; BENETTI, Edison; LONGO, Walter; DIAS, Sérgio Roberto. **Tudo que você queria saber sobre propaganda e ninguém teve paciência para explicar.** 3. ed. São Paulo: Editora Atlas, 1995. Inclui bibliografia. ISBN85-224-0530-1

### **11.6.1.2 Referência para trabalho acadêmico**

Conforme NBR 6023 (2018, p. 6), os elementos essenciais de uma referência para trabalho acadêmico são: autor, título, subtítulo (se houver), ano de depósito, tipo do trabalho (tese, dissertação, trabalho de conclusão de curso e outros), grau (doutorado, dissertação, especialização, trabalho de conclusão de curso entre outros) e curso entre parênteses, vinculação acadêmica, local e data de apresentação ou defesa. Se necessário incluir elementos complementares.

NOTA Mensagem trocada por e-mail não é aconselhável seu uso como fonte científica, devendo ser usada apenas quando não existir outra fonte para abordar o assunto.

Exemplos:

OLIVEIRA, Simone Barros de. **As interfaces do projeto ético-político do serviço social com a cultura de paz**. 2009. Tese (Doutorado em Serviço Social) - Pontifícia Universidade Católica do Rio Grande do Sul. Programa de Pós-Graduação em Serviço Social, Porto Alegre, 2009.

AZAMBUJA, Evelise Freire de. **As perspectivas conceituais da politica de assistência social evidenciadas nas ações de assistência estudantil da Universidade Federal do Pampa – Unipampa**. Orientador: Laura Regina da Silva Câmara Maurício da Fonseca. 2010. 73 f. Trabalho de Conclusão de Curso (Bacharel em Serviço Social) - Universidade Federal do Pampa, Curso de Serviço Social, São Borja, 2010.

### **11.6.2 Monografia no todo em meio eletrônico**

Usar os mesmos elementos de 11.6.1 acrescentando o meio eletrônico (disquetes, CD-

ROM, DVD, *pen drive*, *e-book*, *blu-ray disc*, etc...)**.** Se necessário colocar elementos complementares.

Exemplos:

SIMÕES, Carlos. **Curso de direito do serviço social**. São Paulo: Cortez, 2009. 1 CD-ROM.

BECK, Lisa. **Elliptic regularity theory**: a first course. Cham : Springer International Publishing, 2016. *E-book*.

Quando se tratar de obras consultadas *online*, usar os mesmos elementos de **11.6.1**, acrescentando também as informações sobre o endereço eletrônico, precedido da expressão Disponível em: e a data de acesso ao documento, precedida da expressão Acesso em:, opcionalmente acrescida dos dados referentes a hora, minutos e segundos.

Exemplos:

ZAMBONI, Mauro. **Law and politics**: a dilema for contemporary legal theory. Berlin, Heidelberg: Springer-Verlag Berlin Heidelberg, 2008. *E-book*. Disponível em: https:// link. springer.com/content/pdf/10.1007%2F978-3-540-73926-5.pdf. Acesso em: 18 dez. 2018. 11:04:26

ANDRADE, Tiago da Silva. **Rede de atendimento à dependência de crack**: em perspectiva o olhar dos dependentes. 2014. Trabalho de Conclusão do Curso (Graduação em Serviço Social) - Universidade Federal do Pampa, Campus São Borja, São Borja, 2014. Disponível em: http://dspace.unipampa.edu.br:8080/jspui/handle/riu/ 3453. Acesso em: 18 dez. 2018.

COSTA, Vera Rita da; COSTA, Edson Valério da (org.). **Biologia**: ensino médio. Brasília: Ministério da Educação, Secretaria de Educação Básica, 2006. Disponível em: http://portal. mec.gov.br/seb/arquivos/pdf/EnsMed/expensbio.pdf. Acesso em: 18 dez. 2018.

ZAMBONI, Mauro. **Law and politics**: a dilema for contemporary legal theory. Berlin, Heidelberg: Springer-Verlag Berlin Heidelberg, 2008. *E-book*. 171 p. ISBN 978-3- 540-73926-5 Disponível em: https:// link. springer.com/content/pdf/10.1007%2F978- 3-540-73926-5.pdf. Acesso em: 18 dez. 2018. 11:04:26

ANDRADE, Tiago da Silva. **Rede de atendimento à dependência de crack**: em perspectiva o olhar dos dependentes. Orientador: Elisângela Maia Pessôa. 2014. 78 p. Trabalho de Conclusão do Curso (Graduação em Serviço Social) - Universidade Federal do Pampa, Campus São Borja, São Borja, 2014. Disponível em: http://dspace. unipampa.edu.br:8080/jspui/handle/riu/3453. Acesso em: 18 dez. 2018. 13:00:11

COSTA, Vera Rita da; COSTA, Edson Valério da (org.). **Biologia**: ensino médio. Brasília: Ministério da Educação, Secretaria de Educação Básica, 2006. 125 p. (Coleção Explorando o ensino; v. 6). ISBN 85-98171-17-4 Disponível em: http:// portal.mec.gov.br/seb/arquivos/pdf/EnsMed/expensbio.pdf. Acesso em: 18 dez. 2018. 13:18:15

### **11.6.3 Parte de Monografia**

Inclui seção, capítulo ou parte de uma obra, com autor(es) e/ou título próprios.

Os elementos essenciais são: autor e título da parte, seguidos da expressão *In*: ou Separata de:, e da referência referente a monografia no todo, devendo ser acrescida no final, da paginação da parte referenciada. Se necessário acrescentar elementos complementares.

### Exemplos:

CASSOL, Glória Barbosa. Relações públicas no Centro de Educação da UFSM: uma atividade dispensável?. *In:* SILVEIRA, Ada Cristina Machado da (org.). **Práticas, identidade e memória:** 30 anos de Relações Públicas na UFSM. Santa Maria: FACOS-UFSM, 2003. p. 183-190.

PEREIRA, João Antônio Gomes. Cultura organizacional e estratégia competitiva na concessionária KAPA. *In*: PEREIRA, João Antônio Gomes. **Cultura organizacional e estratégia competitiva em concessionárias de automóveis de Santa Maria**. 2001. Dissertação ((Mestrado em Administração) – Centro Sócio-econômico, Universidade Federal de Santa Maria, Santa Maria, 2001. f. 42-53.

SANTI, Vilso Júnior Chierentin; AMARAL, Márcia Franz. Do circuito cultural ao circuito da notícia: interseções teórico-metodológicas. *In*: **Animus:** revista interamericana de comunicação midiática. Santa Maria, v. 14, jul./dez. 2008. p. 97- 112.

CASSOL, Glória Barbosa. Relações públicas no Centro de Educação da UFSM: uma atividade dispensável?. *In*: SILVEIRA, Ada Cristina Machado da (org.). **Práticas, identidade e memória:** 30 anos de Relações Públicas na UFSM. Santa Maria: FACOS-UFSM, 2003. p. 183-190. (Coleção de Magistro).

SANTI, Vilso Júnior Chierentin; AMARAL, Márcia Franz. Do circuito cultural ao circuito da notícia: interseções teórico-metodológicas. *In*: **Animus:** revista interamericana de comunicação midiática. Santa Maria, v. 14, jul./dez. 2008. p. 97- 112. ISSN 1677-907X.

### **11.6.4 Parte de Monografia em meio eletrônico**

Deve-se obedecer as mesmas regras indicadas em 11.6.3, acrescidas das informações relativas à descrição física do meio eletrônico 11.6.2. Se necessário acrescentar elementos complementares.

Exemplo:

INSTITUTO NACIONAL DO CÂNCER (Brasil). Câncer do colo do útero. *In*: INSTITUTO NACIONAL DO CÂNCER (Brasil). **Tipos de Câncer**. [Brasília, DF]: Instituto Nacional do Câncer, 2018. Disponível em: https://www.inca.gov.br/tipos-decancer/cancer-do-colo-do-utero. Acesso em: 18 dez. 2018.

São Paulo (Estado). Secretaria do Meio Ambiente. Cerrado: ecologia, conservação, importância e restauração. *In*: São Paulo (Estado). Secretaria do Meio Ambiente. **Plantas pequenas do cerrado**: biodiversidade negligenciada. São Paulo: Secretaria do Meio Ambiente, 2018. Disponível em: http://arquivo.ambiente.sp.gov.br/publicacoes /2018/12/livro-plantas-pequenas-do-cerrado.pdf. Acesso em: 18 dez. 2018.

São Paulo (Estado). Secretaria do Meio Ambiente. Cerrado: ecologia, conservação, importância e restauração. *In*: São Paulo (Estado). Secretaria do Meio Ambiente. **Plantas pequenas do cerrado**: biodiversidade negligenciada. São Paulo: Secretaria do Meio Ambiente, 2018. ISBN 978-85-8156-031-1 Disponível em: http://arquivo. ambiente.sp.gov.br/publicacoes/2018/12/livro-plantas-pequenas-do-cerrado.pdf. Acesso em: 18 dez. 2018.

## **11.6.5 Correspondência**

Correspondência inclui carta, bilhete, cartão entre outros. Se necessário acrescentar elementos complementares.

Exemplos (NBR 6023, 2018, p. 10):

PILLA, Luiz. [Correspondência]. Destinatário: Moysés Vellinho. Porto Alegre, 6 jun. 1979. 1 cartão pessoal.

PILLA, Luiz. [Correspondência]. Destinatário: Moysés Vellinho. Porto Alegre, 6 jun. 1979. 1 cartão pessoal. Autografado.

AZNAR, José Camón. [Correspondência]. Destinatário: Manoelito de Ornellas. [*S. l.*], 1957. 1 bilhete.

### **11.6.6 Correspondência disponível em meio eletrônico**

Usar as informações de 11.6.5, acrescidas das informações relativas a documento em meio eletrônico (disquete, CD-ROM, DVD, *pen drive*, *online* entre outros). Para documentos consultados *online*, ver 11.5.13.

Exemplo (NBR 6023, 2018, p. 11):

LISPECTOR, Clarice. [**Carta enviada para suas irmãs**]. Destinatário: Elisa e Tânia Lispector. Lisboa, 4 ago. 1944. 1 carta. Disponível em: http://www.claricelispector. com.br/manuscrito\_minhasqueridas.aspx. Acesso em: 4 set. 2010.

## **11.6.7 Publicação periódica**

Publicação editada sucessivamente (revista, coleção, fascículo, jornal, boletim, etc...), em qualquer meio físico, e que leve um volume, número ou fascículo.

### **11.6.7.1 Publicação periódica no todo**

Referencia toda a coleção de um título de periódico. Os Elementos essenciais são: Título (todo em maiúsculo), subtítulo (se houver), Local, Editora, Datas de início e encerramento da publicação (se houver), e ISSN (se houver). Se necessário acrescentar elementos complementares.

Exemplo:

SERVIÇO SOCIAL & SOCIEDADE. São Paulo: Cortez, 1979- .

SERVIÇO SOCIAL & SOCIEDADE. São Paulo: Cortez, 1979- . ISSN 0101-6628. Quadrimestral.

EDUCACIÓN: revista interamericana de desarrollo educativo. Washington: Organización de los Estados Americanos, 1956-1995. ISSN 0013-1059. Irregular.

### **11.6.7.2 Publicação periódica no todo em meio eletrônico**

As referências devem seguir as orientações indicadas em 11.6.7.1, acrescidas do DOI (se houver), e de descrição de elementos referentes à descrição física do meio eletrônico (CD-ROM, *online* e outros). Ver 11.5.13.

Para publicações impressas e eletrônicas, pode ser indicado em notas, o período da publicação impressa, se for diferente da publicação eletrônica.

Exemplos (NBR 6023, 2018, p. 11/12):

ACTA CIRÚRGICA BRASILEIRA. São Paulo: Sociedade Brasileira para o Desenvolvimento da Pesquisa em Cirurgia, 1997 -. ISSN 1678-2674 versão *online*. Disponível em: http://www.scielo.br/scielo.php?script=sci\_serial&pid=0102-8650& Ing=pt&nrm=iso. Acesso em: 22 ago. 2013.

ACTA CIRÚRGICA BRASILEIRA. São Paulo: Sociedade Brasileira para o Desenvolvimento da Pesquisa em Cirurgia, 1997 -. ISSN 1678-2674 versão *online*. Bimestral. A versão impressa iniciou em 1986. Disponível em: http://www.scielo. br/scielo.php?script=sci\_serial&pid=0102-8650&Ing=pt&nrm=iso. Acesso em: 22 ago. 2013.

CADERNO BRASILEIRO DE ENSINO DE FÍSICA. Florianópolis: Universidade Federal de Santa Catarina, 2008- . ISSN 2175-7941. DOI 10.5007/2175-7941. Disponível em: https://periodicos.ufsc.br/index.php/fisica/index. Acesso em: 20 maio 2014.

## **11.6.7.3 Parte de coleção de publicação periódica**

Quando se usa parte de uma publicação periódica, deve-se referenciar a parte usada. Os elementos essenciais são: título, subtítulo (se houver), local de publicação, editora, datas de início e de encerramento da publicação (se houver), período consultado e ISSN (se houver).

Exemplo:

SOCIAIS E HUMANAS. Santa Maria: Centro de Ciências Sociais e Humanas, 1987 -. 2000-2006. ISSN 0103-0620.

### **11.6.7.4 Fascículo, suplemento e outros**

Inclui volume, número, fascículo, suplemento entre outros.

São elementos essenciais: título, subtítulo (se houver), local de publicação, editora, numeração do ano e/ou volume, numeração do fascículo, período e datas de sua publicação. Se necessário acrescentar elementos complementares.

Exemplo:

SUPERINTERESSANTE. São Paulo: Abril, 1987 -. n. 301, fev. 2012.

RBPG: revista brasileira de pós-graduação. Brasília, DF: CAPES, v. 8, supl. 2, mar. 2012.

Exemplos (NBR 6023, 2018, p. 12/13):

AS 500 maiores empresas do Brasil. **Conjuntura econômica**. Rio de Janeiro: Ed. FGV, v. 38, n. 9, set. 1984. Edição especial.

MÃO-DE-OBRA e previdência. **Pesquisa Nacional por Amostra de Domicílios**. Rio de Janeiro: IBGE, v.7, 1983. Suplemento.

### **11.6.7.5 Artigo, seção e/ou matéria de publicação periódica**

Apresentam partes de publicações periódicas, inclui artigo, editorial, comunicação, entrevista, recensão, reportagem, resenha entre outros.

Os elementos essenciais são: autor, título do artigo ou matéria, subtítulo (se houver), título da publicação, subtítulo (se houver), local de publicação, numeração correspondente ao volume e/ou ano, número e/ou edição, tomo (se houver), páginas inicial e final, e data ou período de publicação. Se necessário, acrescentar elementos complementares.

Exemplos:

SALAINI, Cristian Jobi; GRAEFF, Lucas. A respeito da materialidade do patrimônio imaterial: o caso do INRC Porongos. **Horizontes Antropológicos**, ano 17, n. 36, p. 171-195, jul./dez. 2011.

NOVAES, Renan Milagres Lage. Monitoramento em programas e políticas de pagamentos por serviços ambientais em atividade no Brasil. **Estudos Sociedade e Agricultura**, v. 22, n. 2, p. 408-431, out. 2014.

GLASS, Verena. Hobsbawm: a era das incertezas. Entrevistado Eric Hobsbawm. **Comunicação & Política**, v. 27, n.2, p. 117-123, maio/ago. 2009.

SEGABINAZZI, Catia. A categoria trabalho na sociedade capitalista. **Cadernos de Serviço Social**, ano 17, n. 32/33, p.7-26, jan./dez. 2008.

COTRIM, Ana. Marx e a épica. **Communicare**: revista de pesquisa, v. 12, n. 2, p. 13- 30, 2. sem. 2012.

Exemplo (NBR 6023, 2018, p. 14):

TAVARES, Raul. O combate naval do Monte Santiago. **Revista do Instituto Histórico e Geográfico Brasileiro**, Rio de Janeiro, v. 155, t. 101, p. 168-203, 1953.

**11.6.7.6 Artigo, seção e/ou matéria de publicação periódica em meio eletrônico**

Para as referências seguir orientações de 11.6.7.5, acrescidos do DOI (se houver) e de informações sobre a descrição física do meio eletrônico (CD-ROM, *online* e outros). Para artigos consultados *online*, ver 11.5.13.

Exemplos (NBR 6023, 2018, p. 14/15):

VIEIRA, Cássio Leite; LOPES, Marcelo. A queda do cometa. **Neo Interativa**, Rio de Janeiro, n. 2, inverno 1994. 1 CD-ROM.

SILVA, M. M. L. Crimes da era digital. **Net**, Rio de Janeiro, nov. 1998. Seção Ponto de Vista. Disponível em: http://www.brazilnet.com.br/contexts/brasilrevistas.htm. Acesso em: 28 nov. 1998.

RIBEIRO, P. S. G. Adoção à brasileira: uma análise sociojurídica. **Dataveni@**, São Paulo, ano 3, n. 18, ago. 1998. Disponível em: http://www.datavenia.inf.br/frame. artig.html. Acesso em: 10 set. 1998.

WINDOWS 98: o melhor caminho para atualização. **PC World**, São Paulo, n. 75, set. 1998. Disponível em: http://www.idg.com.br/abre.htm. Acesso em: 10 set. a998.

ALEXANDRESCU, D. T. Melanoma costs: a dynamic model comparing estimated overall costs of various clinical stages. **Dermatology Online Journal**, [*S. l.*], v. 15, n. 11, p. 1, nov. 2009. Disponível em: http://dermatology.cdlib.org/1511/originals /melanoma\_costs/alexandrescu.html. Acesso em: 3 nov. 2009.

PAIM, Zaken Sidinei. No princípio. **Boletim Ouve Israel**, Curitiba, 26 Tishrei 5766 = 29 out. 2005. Disponível em: http://www.israelitas.com.br/boletim/boletimVer.php? %20id=48&nomerosh=. Acesso em: 21 jun. 2012.

DANTAS, José Alves *et al.* Regulação da auditoria em sistemas bancários: análise do cenário internacional e fatores determinantes. **Revista Contabilidade & Finanças**, São Paulo, v. 25, n. 64, p. 7-18, jan./abr. 2014. DOI: http://dx.doi.org/10.1590/S1519- 70772014000100002. Disponível em: http://www.scielo.br/scielo.php?script=sci\_ arttext&pid=S1519-70772014000100002&Ing=en&nrm=iso. Acesso em: 20 maio 2014.

## **11.6.7.7 Artigo e/ou matéria de jornal**

Serão registrados comunicação, reportagem, entrevista, editorial, recensão, resenha e outros.

Os elementos essenciais são: autor, título, subtítulo (se houver), título do jornal, subtítulo do jornal (se houver), local de publicação, numeração do ano e/ou volume, número (se houver), data de publicação, seção, caderno ou parte do jornal e a paginação correspondente. Se necessário incluir elementos complementares.

Observação: Não havendo seção, caderno ou parte, a paginação do artigo ou matéria precede a data.

Exemplos (NBR 6023, 2018, p. 15):

OTTA, Lu Aiki. Parcela do tesouro nos empréstimos do BNDES cresce 566% em oito anos. **O Estado de São Paulo**, São Paulo, ano 131, n. 42656, 1 ago. 2010. Economia & Negócios, p. B1.

CRÉDITO à agropecuária será de R\$ 156 bilhões até 2015. **Jornal do Commercio**, Rio de Janeiro, ano 97, n. 156, p. A3, 20 maio 2014.

### **11.6.7.8 Artigo e/ou matéria de jornal em meio eletrônico**

Seguir as indicações de 11.6.7.7, acrescidas do DOI (se houver) e de informações da descrição física do meio eletrônico (CD-ROM, *online* e outros). Para artigos consultados *online*, ver 11.5.13.

Exemplos (NBR 6023, 2018, p. 15/16):

VERÍSSIMO, L. F. Um gosto pela ironia. **Zero Hora**, Porto Alegre, ano 47, n. 16414, p. 2, 12 ago. 2010. Disponível em: http://clicrbs.com.br/zerohora/jsp/default.jspx?uf= 1&action=flip. Acesso em: 12 ago. 2010.

PROFESSORES terão exame para ingressar na carreira. **Diário do Vale**, Volta Redonda, v. 18, n. 5877, 27 maio 2010. Caderno Educação, p. 41. Disponível em: http://www.bancadigital.com.br/diariodovale/reader2/Default.aspx?plD=1&elD=495& IP=38&rP=39&IT=page. Acesso em: 29 set. 2010.

### **11.6.8 Documento de evento**

São documentos reunidos como produto final de um evento (atas, anais, resultados, *proceedings*, entre outros).

#### **11.6.8.1 Documento de evento no todo em monografia**

Os Elementos essenciais são: nome do evento em maiúsculo, numeração (se houver), ano e local (cidade), título do documento, local, editora e data de publicação. Se necessário, acrescentar elementos complementares.

Exemplos:

CONGRESSO DE CIÊNCIAS DA COMUNICAÇÃO NA REGIÃO SUL, 11., 2010, Novo Hamburgo. **Anais** [...]. Novo Hamburgo: Intercom, 2010.

CONGRESSO BRASILEIRO DE ARROZ IRRIGADO, 4., 2005, Santa Maria. **Anais** [...]. Santa Maria: Editora Orium, 2005. 658 p.

Exemplos (NBR 6023, 2018, p. 16):

INTERNATIONAL SYMPOSIUM ON CHEMICAL CHANGES DURING FOOD PROCESSING, 2., 1984, Valencia. **Proceedings** [...]. Valencia: Instituto de Agroquímica y Tecnologia de Alimentos, 1984.

CONGRESSO INTERNACIONAL DO INES, 8.; SEMINÁRIO NACIONAL DO INES, 14., 2009, Rio de Janeiro. **Anais** [...]. Rio de Janeiro: Instituto Nacional de Educação de Surdos, 2009. 160 p. Tema: Múltiplos Atores e Saberes na Educação de Surdos. Inclui bibliografia.

### **11.6.8.2 Documento de evento no todo em publicação periódica**

Conforme NBR 6023 (2018, p. 16), os elementos essenciais são: nome do evento em maiúsculo, numeração (se houver), ano e local (cidade), título do documento, seguidos dos dados do periódico. Se necessário, acrescentar elementos complementares.

Exemplos (NBR 6023, 2018, p. 16):

CONGRESSO DO CENTRO-OESTE DE CLÍNICOS VETERINÁRIOS DE PEQUENOS ANIMAIS, 3.; FEIRA DO CENTRO-OESTE DO MERCADO PET, 3., 2006, [Brasília, DF]. [Trabalhos científicos e casos clínicos]. **Ciência Animal Brasileira**. Goiânia: UFG, nov. 2006. Suplemento 1.

CONGRESSO BRASILEIRO DE OLERICULTURA, 41.; ENCONTRO SOBRE PLANTAS MEDICINAIS, AROMÁTICAS E CONDIMENTARES, 1., 2001, Brasília, DF. Apresentação, artigos, palestras instruções.... **Horticultura Brasileira**. Brasília, DF: Sociedade de Olericultura do Brasil, v. 19, n. 2, jul. 2001. Suplemento. Tema: Dos orgânicos aos transgênicos.

## **11.6.8.3 Documento de evento no todo em meio eletrônico**

As referências devem seguir as normas estabelecidas na seção 11.6.8.1 a 11.6.8.3, acrescidas das informações pertinentes a meio eletrônico, acrescidas do DOI (se houver). Para obras consultadas *online*, ver 11.5.13.

Exemplos (NBR 6023, 2018, p. 17):

CONGRESSO DE INICIAÇÃO CIENTÍFICA DA UFPE, 4., 1996, Recife. **Anais eletrônicos [**...]. Recife: UFPE, 1996. Disponível em: http://www.propesq.ufpe.br/ anais/anais.htm. Acesso em: 21 jan. 1997.

CONFERÊNCIA DE GESTÃO HOTELEIRA DO BRASIL, 2., 2004, Rio de Janeiro. **Hotel management II**. Rio de Janeiro: Senac/CPRTV, [2004]. 4 fitas de vídeo, VHS, NTSC.

CONGRESSO BRASILEIRO DE SOJA, 5.; CONGRESSO DE SOJA DO MERCOSUL, 2009, Goiânia. **Anais** [...]. Brasília, DF: Embrapa, 2009. 1 CD-ROM. Siglas dos eventos: CBSOJA e MERCOSOJA. Tema: Soja: fator de desenvolvimento do Cone Sul.

### **11.6.8.4 Parte de documento de evento**

Referencia os trabalhos apresentados em eventos.

#### **11.6.8.5 Parte de documento de evento em monografia**

Conforme NBR 6023 (2018, p. 17), os elementos essenciais são: autor, título do trabalho, seguidos da expressão *In:*, nome do evento em maiúsculo, numeração (se houver), ano e local (cidade), título do documento, local, editora, data de publicação e páginas inicial e final da parte referenciada. Se necessário, acrescentar elementos complementares.

Exemplos (NBR 6023, 2018, p. 17/18):

BRAYNER, A. R. A.; MEDEIROS, C. B. Incorporação do tempo em SGBD orientado a objetos. *In:* SIMPÓSIO BRASILEIRO DE BANCO DE DADOS, 9., 1994, São Paulo. **Anais** [...]. São Paulo: USP, 1994. p. 16-29.

ZUBEN, A. V.; CASANOVA, C.; BALDINI, M. B. D.; RANGEL, O.; ANGERAMI, R. N.; RODRIGUES, R. C. A.; PRESOTTO, D. Vigilância epidemiológica da leishmaniose visceral americana (LVA) em cães no município de Campinas, São Paulo. *In:* REUNIÃO DE PESQUISA APLICADA EM DOENÇAS DE CHAGAS, 26.; REUNIÃO DE PESQUISA APLICADA EM LEISHMANIOSES, 14., 2010, Uberaba. **Anais** [...]. Uberaba: Universidade Federal do Triangulo Mineiro, 2010. p. 135-175.

MARTIN NETO, L.; BAYER, C.; MIELNICZUK, J. Alterações qualitativas da matéria orgânica e os fatores determinantes da sua estabilidade num solo podzólico vermelho-escuro em diferentes sistemas de manejo. *In:* CONGRESSO BRASILEIRO DE CIÊNCIA DO SOLO, 26., 1997, Rio de Janeiro. **Resumos** [...]. Rio de Janeiro: Sociedade Brasileira de Ciência do Solo, 1997. p. 443, ref. 6-141.

#### **11.6.8.6 Parte de documento de evento em publicação periódica**

Conforme NBR 6023 (2018, p. 18), os elementos essenciais são: autor, título do trabalho, título do periódico, subtítulo (se houver), local de publicação, numeração do ano e/ou volume, número e/ou edição, tomo (se houver), páginas inicial e final, data ou período de publicação, nota indicando o número e o nome do evento, e ano e local. Se necessário, acrescentar elementos complementares.

Exemplos (NBR 6023, 2018, p. 18):

GONÇALVES, R. P. M. *et al.* Aspectos hematológicos de cães parasitados por Babesia canis na cidade de Niterói, RJ entre os anos de 1994 a 2005: parte 1: eritrograma. **Ciência Animal Brasileira**, Goiânia, p. 271-273, nov. 2006. Supl. 1. Trabalho apresentado no 3º Congresso do Centro-Oeste de Clínicos Veterinários de Pequenos Animais, 2006, [Brasília, DF].

## **11.6.8.7 Parte de documento de evento em meio eletrônico**

As referências devem seguir as regras estabelecidas em 11.6.8.4, acrescidas das informações pertinentes a meio eletrônico, acrescidas do DOI (se houver). Para obras consultadas *online*, ver 11.5.13.

Exemplos (NBR 6023, 2018, p. 18/19):

GUNCHO, M. R. A educação à distância e a biblioteca universitária. *In:* SEMINÁRIO DE BIBLIOTECAS UNIVERSITÁRIAS, 10., 1998, Fortaleza. **Anais** [...]. Fortaleza: Tec Treina, 1998. 1 CD-ROM.

PALETTA, F. A. C. *et al.* Biblioteca Digital de Teses e Dissertações da Biblioteca do Conjunto das Químicas/USP: digitalização retrospectiva: estudo de caso. *In:* SEMINÁRIO NACIONAL DE BIBLIOTECAS UNIVERSITÁRIAS, 16.; SEMINÁRIO INTERNACIONAL DE BIBLIOTECAS DIGITAIS, 2., 2010, Rio de Janeiro. **Anais** [...]. Rio de Janeiro: UFRJ; São Paulo: CRUESP, 2010. 1 *pen drive*.

BADKE, T.; ZACARIAS, R. Certificação e assinatura digital. *In:* INTERLOGOS, 2006, Vitória. [**Anais**]. Vitória: AARQUES, 2006. 1 CD-ROM. Diretório: \Palestrates\Palestras de 24 de Agosto.

GONÇALVES, Carmen Diego. Estilo de pensamento na produção de conhecimento científico. *In:* CONGRESSO PORTUGUÊS DE SOCIOLOGIA, 4., 2000, Coimbra. **Actas do** [...]. Lisboa: Associação Portuguesa de Sociologia, 2000. Tema: Sociedade portuguesa: passados recentes, futuros próximos. Eixo temático: Reorganização dos saberes, ciência e educação, p. 1-18. Disponível em: http://aps.pt/wp-content/uploads /2017/08DPR462de12f4bb03\_1.pdf. Acesso em: 3 maio 2010.

## **11.6.9 Patente**

Concessão dada por um governo a uma invenção. Descrever como a seguir.

Conforme NBR 6023 (2018, p. 19), os elementos essenciais são: inventor (autor), título, nomes do depositante e/ou titular e do procurador (se houver), número da patente, data de depósito e data de concessão da patente (se houver). Se necessário, acrescentar elementos complementares.

Exemplos (NBR 6023, 2018, p. 19):

BERTAZZOLI, Rodnei *et al.* **Eletrodos de difusão gasosa modificados com catalisadores redox, processo e reator eletroquímico de síntese de peróxido de hidrogênio utilizando os mesmos**. Depositante: Universidade Estadual de Campinas. Procurador: Maria Cristina Valim Lourenço Gomes. BR n. PI0600460-1A. Depósito: 27 jan. 2006. Concessão: 25 mar. 2008.

VICENTE, Marcos Fernandes. **Reservatório para sabão em pó com suporte para escova**. Depositante: Marcos Fernandes Vicente. MU8802281-1U2. Depósito: 15 out. 2008. Concessão: 29 jun. 2010.

OLIVEIRA, Luiz Cláudio Marangoni de; FERREIRA, Luiz Otávio Saraiva. **Scanner ressonante planar com atuação indutiva fortemente acoplada**. Titular: Universidade Estadual de Campinas. BR n. PI0801780-8A2. Depósito: 12 fev. 2008. Concessão: 29 set. 2009. Int. Ci. G02B 26/10 (2009.01), G02F 1/29 (2009.01).

## **11.6.9.1 Patente em meio eletrônico**

Seguir as orientações de 11.6.9, acrescidas das informações relativas à descrição física do meio eletrônico (disquetes, CD-ROM, *online* e outros). Se necessário, acrescentar elementos complementares.

Exemplos (NBR 6023, 2018, p. 19/20):

GALEMBECK, Fernando; SOUZA, Maria de Fátima Brito. **Process to obtain an Intercalated or exfoliated polyester with clay hybrid nanocomposite material**. Depositante: Universidade Estadual de Campinas; Rhodia Ster S/A. WO2005/030850 A1. Depósito: 1 oct. 2003. Concessão: 7 apr. 2005. Disponível em: http://www. iprvillage.Info/portal/servlet/DIIDirect?CC=WO&PN=2005030850&DT=A1&SrcAut h=Wila&Token=UtWHB3Mmc98t05iaAVPmaGE5dYhs00Nlt38dpA3EfnOosue2.GS z63SsliukTB8VQWW32IISV87n4\_naNBY8lhYY30Rw1UeDo\_8YO8UVDO. Acesso em: 27 ago. 2010.

## **11.6.10 Documento jurídico**

Inclui legislação, jurisprudência e atos administrativos normativos.

Para doutrina, ver 11.6.1 a 11.6.4.

#### **11.6.10.1 Legislação**

Compreende a Constituição, as emendas constitucionais e os textos legais (lei complementar e ordinária, medida provisória, decreto em todas as suas formas) e normas emanadas das entidades públicas e privadas (ato normativo, portaria, resolução, ordem de serviço, circular, entre outros).

Conforme NBR 6023 (2018, p. 20), são elementos essenciais: jurisdição (país, estado ou município), ou cabeçalho da entidade, em letras maiúsculas; epígrafe e ementa transcrita conforme publicada; dados da publicação. Se necessário, acrescentar elementos complementares como: alterações, revogações, retificações, autoria do projeto, vigência, consolidação ou atualização.

Em epígrafes e ementas demasiadamente longas, pode-se suprimir parte do texto, desde que não seja alterado o sentido. A supressão deve ser indicada por reticências, entre colchetes.

No caso de Constituições e suas emendas, entre o nome da jurisdição e o título, acrescenta-se entre colchetes a palavra Constituição, seguida do ano de promulgação, entre parênteses.

Exemplos:

BRASIL. Decreto-lei nº 2.481, de 3 de outubro de 1988. **Diário Oficial [da] República Federativa do Brasil**, Brasília, DF, ano 126, n. 190, p. 19291-19292, 4 out. 1988.

BRASIL. Decreto-lei nº 2.481, de 3 de outubro de 1988. Dispõe sobre o registro provisório para o estrangeiro em situação ilegal em território nacional. **Diário Oficial [da] República Federativa do Brasil**, Brasília, DF, ano 126, n. 190, p. 19291-19292, 4 out.1988.

BRASIL. [Constituição (1988)]. **Constituição da República Federativa do Brasil**: de 5 de outubro de 1988. 43. ed. Organizado por Alexandre de Moraes. São Paulo: Atlas, 2017. 476 p.

#### **11.6.10.2 Legislação em meio eletrônico**

Seguir as orientações de 11.6.10.1, acrescidas das informações relativas à descrição física do meio eletrônico (disquetes, CD-ROM, *online* e outros). Para obras consultadas *online*, ver 11.5.13. Se necessário, acrescentar elementos complementares.

Exemplos (NBR 6023, 2018, p. 21):

BRASIL. [Constituição (1988)]. **Constituição da República Federativa do Brasil de 1988.** Brasília, DF: Presidência da República, [2016]. Disponível em: http://www. Planalto.gov.br/ccivil\_03/Constituição/Constituição.htm. Acesso em: 1 jan. 2017.

CURITIBA. **Lei nº 12.092, de 21 de dezembro de 2006**. Estima a receita e fixa a despesa do município de Curitiba para o exercício financeiro de 2007. Curitiba: Câmara Municipal, [2007]. Disponível em: http://domino.cmc.pr.gov.br/contlei.nsf/ 98454e416897038b052568fc004fc180/e5df879ac6353e7f032572800061df72. Acesso em: 22 mar. 2007.

BRASIL. Decreto-lei nº 200, de 25 de fevereiro de 1967. Dispõe sobre a organização da Administração Federal, estabelece diretrizes para a reforma Administrativa, e dá outras providências. *In:* VADE mecum. Porto Alegre: Verbo Jurídico, 2007. 1 CD-ROM, p. 1-90.

### **11.6.10.3 Jurisprudência**

Compreende súmula, acórdão, sentença, decisão interlocutória e despacho.

Conforme NBR 6023 (2018, p. 21), são elementos essenciais: jurisdição (em letras maiúsculas); nome da corte ou tribunal; turma e/ou região (entre parênteses se houver); tipo de documento (agravo, despacho, entre outros); número do processo (se houver); ementa (se houver); vara, ofício, cartório câmara ou outra unidade do tribunal; nome do relator (precedido da palavra Relator, se houver); data de julgamento (se houver); dados da publicação. Ao final da referência, como notas, podem ser acrescentados elementos complementares para melhor identificar o documento, como: decisão por unanimidade, voto vencedor, voto vencido.

Em ementas e epígrafes demasiadamente longas, pode-se suprimir parte do texto, desde que não seja alterado o sentido. A supressão deve ser indicada por reticências, entre colchetes.

Exemplos (NBR 6023, 2018, p. 21):

BRASIL. Supremo Tribunal Federal (2. Turma). Recurso Extraordinário 313060/SP. Leis 10.927/91 e 11.262 do município de São Paulo. Seguro obrigatório contra furto e roubo de automóveis. Shopping centers, lojas de departamento, supermercados e empresas com estacionamento para mais de cinquenta veículos. Inconstitucionalidade. Recorrente: Banco do Estado de São Paulo S/A – BANESPA. Recorrido: Município de São Paulo. Relatora: Min. Ellen Gracie, 29 de novembro de 2005. **Lex**: jurisprudência do Supremo Tribunal Federal, São Paulo, v.28, n. 327, p. 226-230, 2006.

BRASIL. Superior Tribunal de Justiça. Súmula nº 333. Cabe mandado de segurança contra ato praticado em licitação promovida por sociedade de economia mista ou

empresa pública. **Diário da Justiça**: seção 1, Brasília, DF, ano 82, n. 32, p. 246, 14 fev. 2007.

NOTA: A súmula é publicada em três dias consecutivos. Indicar a data da fonte consultada.

### **11.6.10.4 Jurisprudência em meio eletrônico**

Conforme NBR 6023 (2018, p. 22), as referências devem obedecer aos padrões indicados para jurisprudência, de acordo com 11.6.10.3 acrescidas de informações relativas à descrição física do meio eletrônico (disquetes, CD-ROM, DVD, *online* e outros). Para obras consultadas *online*, ver 11.5.13.

NOTA Se a fonte consultada não for a fonte oficial, destaca-se o tipo do ato.

Exemplos (NBR 6023, 2018, p. 22):

BRASIL. Supremo Tribunal Federal (2. Turma). **Recurso Extraordinário 313060/SP**. Leis 10.927/91 e 11.262 do município de São Paulo. Seguro obrigatório contra furto e roubo de automóveis. Shopping centers, lojas de departamento, supermercados e empresas com estacionamento para mais de cinquenta veículos. Inconstitucionalidade. Recorrente: Banco do Estado de São Paulo S/A – BANESPA. Recorrido: Município de São Paulo. Relatora: Min. Ellen Gracie, 29 de novembro de 2005. Disponível em: http://redir.stf.jus.br/paginadorpub/paginador.jsp?docTP=AC& docID=260670. Acesso em: 19 ago. 2011.

BRASIL. Superior Tribunal de Justiça. **Súmula nº 333**. Cabe mandado de segurança contra ato praticado em licitação promovida por sociedade de economia mista ou empresa pública. Brasília, DF: Superior Tribunal de Justiça, [2007]. Disponível em: http://www.stj.jus.br/SCON/sumanot/toc.jsp?&b=TEMA&p=true&t=&L=10&i=340# TIT333TEMA0. Acesso em: 19 ago. 2011.

BRASIL. Supremo Tribunal Federal. **Recurso Extraordinário 628137 RG/RJ – Rio de Janeiro**. Repercussão geral no Recurso Extraordinário. Administrativo. Incidência dos juros progressivos sobre conta vinculada de Fundo de Garantia por Tempo de Serviço – FGTS. Aplicação dos efeitos da ausência de repercussão geral tendo em vista tratar-se de divergência solucionável pela aplicação da legislação federal. Inexistência de repercussão geral. Relatora: Min. Ellen Gracie, 21 de outubro de 2010. Disponível em: http://www.stf.jus.br/portal/jurisprudencia/listarJurisprudencia.asp?s1 =fgts&base=baseRepercussao. Acesso em: 20 ago. 2011.

## **11.6.10.5 Atos administrativos normativos**

Conforme NBR 6023 (2018, p. 22), inclui ato normativo, aviso, circular, contrato, decreto, deliberação, despacho, edital, estatuto, instrução normativa, ofício, ordem de serviço, parecer, parecer normativo, parecer técnico, portaria, regimento, regulamento e resolução, entre outros.

Os elementos essenciais são: jurisdição ou cabeçalho da entidade (em letras maiúsculas); epígrafe: tipo, número e data de assinatura do documento; ementa; dados da publicação. Quando necessário acrescentam-se ao final da referência, como notas, elementos complementares para melhor identificar o documento, como: retificações, ratificações, alterações, revogações, dados referentes ao controle de constitucionalidade, vigência, eficácia, consolidação e atualização.

Exemplos (NBR 6023, 2018, p. 23):

RIO DE JANEIRO (Estado). Corregedoria Geral de Justiça. Aviso nº 309, de 28 de junho de 2005. [Dispõe sobre a suspensão do expediente na 6. Vara de Órfãos e Sucessões da Comarca da Capital nos dias 01, 08, 15, 22 e 29 de julho de 2005]. **Diário Oficial do Estado do Rio de Janeiro**: parte 3: seção 2: Poder Judiciário, Rio de Janeiro, ano 31, n. 19, p. 71, 30 jun. 2005.

BANCO CENTRAL DO BRASIL. Diretoria Colegiada. Circular nº 3.348, de 3 de maio de 2007. Altera o Regulamento do Mercado de Câmbio e Capitais Internacionais (RMCCI). **Diário Oficial da União**: seção 1, Brasília, DF, ano 144, n. 85, p. 32, 4 maio 2007.

CONSELHO ESTADUAL DE SAÚDE (Rio de Janeiro). Deliberação nº 05/CES/SES, de 6 de junho de 1997. Aprova o Regimento Interno do Conselho Estadual de Saúde. **Diário Oficial [do] Estado do Rio de Janeiro**: parte 1: Poder Executivo, Niterói, ano 23, n. 139, p. 29-31, 30 jul. 1997.

VARGINHA (MG). Edital de licitação nº 189/2007. Pregão nº 151/2007. [Aquisição de leite pasteurizado]. **Varginha**: órgão oficial do município, Varginha, ano 7, n. 494, p. 15, 31 maio 2007.

RÁDIO ROQUETE PINTO. Estatuto da Rádio Roquete Pinto – ROQUETE. Anexo ao Decreto nº 22.604, de 1 de novembro de 1996, que aprova o estatuto da empresa pública Rádio Roquete Pinto – ROQUETE. **Diário Oficial [do] Estado do Rio de Janeiro**: parte 1: Poder Executivo, Niterói, v.22, n. 211, p.3-6, 4 nov. 1996.

BRASIL. Ministério da Educação. **Ofício circular 017/MEC**. Brasília, DF: Ministério da Educação, 26 jan. 2006. Assunto: FUNDEB.

#### **11.6.10.6 Atos administrativos normativos em meio eletrônico**

Conforme NBR 6023 (2018, p. 23), as referências devem obedecer aos padrões indicados para atos administrativos normativos, de acordo com 11.6.10.5, acrescidas de informações relativas à descrição física do meio eletrônico (disquetes, CD-ROM, DVD, *online* e outros). Quando se tratar de obras consultadas *online*, ver 11.5.13.

Exemplos (NBR 6023, 2018, p. 24):

BRASIL. Ministério da Fazenda. Secretaria de Acompanhamento Econômico. **Parecer técnico nº 06370/2006/RJ**. Rio de Janeiro: Ministério da Fazenda, 13 set. 2006. Disponível em: http://www.cade.gov.br/Plenario/Sessao\_386/Pareceres/Parecer Seae-AC-2006-08012.008423-International\_BusInes\_MachIne. PDF. Acesso em: 4 out. 2010.

UNIVERSIDADE FEDERAL DE UBERLÂNDIA. Conselho Universitário. **Resolução nº 01/2007, de 29 de março de 2007**. Dispõe sobre a criação da modalidade Bacharelado do Curso de Graduação em Educação Física. Uberlândia: Conselho Universitário, 2007. Disponível em: http://www. reitoria.ufu.br/consultaAta Resolucao.php?tipoDocumento=resolução&conselho=TODOS&anoInicioBusca=2007 &anoFimBusca=2007&entrada=&pag=1. Acesso em: 20 set. 2007.

### **11.6.10.7 Documentos civis e de cartórios**

Conforme NBR 6023 (2018, p. 24), os elementos essenciais são: jurisdição; nome do cartório ou órgão expedidor; tipo de documento com identificação em destaque; data de registro, precedida pela expressão Registro em:. Quando necessário, acrescentam-se elementos complementares à referência para melhor identificar o documento.

Exemplos (NBR 6023, 2018, p. 24):

SÃO CARLOS (SP). Cartório de Registro Civil das Pessoas Naturais do 1º Subdistrito de São Carlos. **Certidão de nascimento [de] Maria da Silva**. Registro em: 9 ago. 1979.

SÃO CARLOS (SP). Cartório de Registro Civil das Pessoas Naturais do 1º Subdistrito de São Carlos. **Certidão de nascimento [de] Maria da Silva**. Registro em: 9 ago. 1979. Certidão registrada às fls. 178 do livro n. 243 de assentamento de nascimento n. 54709. Data de nascimento: 7 ago. 1979.

### **11.6.11 Documento audiovisual**

Documento audiovisual são imagens em movimento e os registros sonoros. Os suportes para registros sonoros são: CD, DVD, disco de vinil, *blu-ray*, filme em película, fita magnética, vídeo, entre outros.

### **11.6.11.1 Filmes, vídeos, entre outros**

Conforme NBR 6023 (2018, p. 24), os elementos essenciais são: título, diretor e/ou produtor, local, empresa produtora ou distribuidora, data e especificação do suporte em unidades físicas. Se necessário, acrescentar elementos complementares.

Os elementos diretor, produtor, local e empresa produtora ou distribuidora devem ser transcritos se constarem no documento.

Exemplos:

DARCY Ribeiro: o guerreiro sonhador. Direção Fernando Barbosa Lima. [*S. l.*]: FBL, [2007]. 1 DVD (70 min).

LANCEIROS negros: herança de Porongos. Coordenação Daisy Macedo de Barcellos. Edição Thais Vieira. Roteiro e direção Claudia Turra Magni. Porto Alegre: IPHAN: FAURGS, 2007. 1 DVD (36 min), son., color.

Exemplos (NBR 6023, 2018, p. 25):

CENTRAL do Brasil. Direção Walter Salles Júnior. Produção: Martire de Clermont-Tonnerre e Arthur Cohn. Intérpretes: Fernanda Montenegro, Marilia Pera, Vinicius de Oliveira, Sônia Lira, Othon Bastos, Matheus Nachtergaele *et al.* Roteiro: Marcos Bernstein, João Emanuel Carneiro e Walter Salles Júnior. [*S. l.*]: Le Studio Canal; Riofilme; MACT Productions, 1998. 5 rolos de filme (106 min), son., color., 35 mm.

O DESCOBRIMENTO do Brasil. Fotografia de Carmem Souza. Gravação de Marcos Lourenço. São Paulo: CERAVI, 1985. 31 diapositivos, color. + 1 fita cassete (15 min), mono.

### **11.6.11.2 Filmes, vídeos, entre outros em meio eletrônico**

As referências devem seguir as informações de 11.6.11.1, acrescidas das informações

pertinentes a meio eletrônico. Para obras consultadas *online*, ver 11.5.13.

Exemplos (NBR 6023, 2018, p. 25/26):

JOHN Mayall & The Bluesbreakers and friends: Eric Clapton, Chris Barber, Mick Taylor: 70ᵗʰ birthday concert. [London]: Eagle Rock Entertainment, 2003. 1 disco *bluray* (ca. 159 min).

BLADE Runner. Direção: Ridley Scott. Produção: Michael Deeley. Intérpretes: Harrison Ford; Rutger Hauer; Sean Young; Edward James Olmos e outros. Roteiro: Hampton Fancher e David Peoples. Música: Vangelis. Los Angeles: Warner Brothers, c1991. 1 DVD (117 min), widescreen, color. Baseado na novela "Do androids dream of electric sheep?", de Philip K. Dick.

BREAKING bad: the complete second season. Creator and executive produced by Vince Gilligan. Executive Producer: Mark Johnson. Washington, DC: Sony Pictures, 2009. 3 discos *blu-ray* (615 min).

BOOK. [*S. l.: s. n.*], 2010. 1 vídeo (3 min). Publicado pelo canal Leerestademoda. Disponível em: http://www.youtube.com/watch?v=iwPj0qgvfls. Acesso em: 25 ago. 2011.

UM MANIFESTO 2.0 do bibliotecário. Mash up por Laura Cohen. Tradução: Maria José Vicentini Jorente. [*S. l.: s. n.*], 2007. 1 vídeo (4 min). Disponível em: http://www. youtube.com/watch?vYj1p0A8DMrE. Acesso em: 12 maio 2010.

### **11.6.11.3 Documento sonoro no todo**

Conforme NBR 2003 (2018, p. 26), os elementos essenciais são: título, responsável pela autoria, compositor, intérprete, ledor, entre outros, local, gravadora, data e especificação do suporte. Para audiolivros, a indicação do autor do livro (se houver) deve preceder o título. Se necessário, acrescentar elementos complementares.

Exemplos (NBR 2003, 2018, p. 26/27):

MOSAICO. [Compositor e intérprete]: Toquinho. Rio de Janeiro: Biscoito Fino, 2005. 1 CD (37 min).

THE NINE symphonies. Compositor: Ludwig van Beethoven. Orquestra: Wiener Philarmoniker. Regente: Leonard Bernstein. Soprano: Gwyneth Jones. Contralto: Hanna Schwarz. Tenor: René Kollo. Baixo: Kurt Moll. Coro: Konzertvereinigung Wiener Staatsopernchor. Hamburg: Deutsche Gramophon, 1980. 5 CD.

RIO: trilha sonora original do filme. [*S. l.*]: Universal Music, 2011. 1 CD (40 min). Vários intérpretes.

BÍBLIA em áudio: novo testamento. Intérprete: Cid Moreira. Brasília, DF: Sociedade Bíblica do Brasil, 2010. 1 disco *blue-ray*.

GOMES, Laurentino. **1822**. Na voz de Pedro Bial. [*S. l.*]: Plugme, 2011. 1 audiolivro (CD-ROM).

BAUM, L. F. **The wonderful land of Oz**. Ledor: Roy Trumbull. [*S. l.*]: Project Gutenberg, 2005. 1 audiolivro (CD-ROM), extensão MP3 (4 MB).

### **11.6.11.4 Parte de documento sonoro**

Partes e faixas de documentos sonoros.

Conforme NBR 2003 (2018, p. 27), os elementos essenciais são: título, intérprete, compositor da parte (ou faixa de gravação), seguidos da expressão *In:* e da referência do documento sonoro no todo, conforme 11.6.11.3. No final da referência, deve-se informar a faixa ou outra forma de individualizar a parte referenciada. Para audiolivros, a indicação do

autor do livro (se houver) deve preceder o título da parte. Se necessário, acrescentar elementos complementares.

Exemplos (NBR 2003, 2018, p. 27):

JURA secreta. Intérprete: Simone. Compositores: S. Costa e A. Silva. *In:* FACE a face. Intérprete: Simone. [*S. l.*]: Emi-Odeon Brasil, 1977. 1 CD, faixa 7.

TOQUE macio. Intérprete: Alcione. Compositor: A. Gino. *In:* OURO e cobre. Intérprete: Alcione. São Paulo: RCA Victor, 1988. 1 disco vinil, lado A, faixa 1 (4 min).

### **11.6.11.5 Documento sonoro em meio eletrônico**

As referências devem seguir as orientações de 11.6.11.3 e 11.6.11.4, acrescidas das

informações pertinentes a meio eletrônico. Para obras consultadas *online*, ver 11.5.13.

Exemplos (NBR 6023, 2018, p. 27):

PODCAST LXX: Brasil: parte 3: a república. [Locução de]: Christian Gutner. [*S. l.*]: Escriba Café, 19 mar. 2010. *Podcast*. Disponível em: http://www.escribacafe.com/ podcast- lxx-brasil-parte-3-a-republica/. Acesso em: 4 out. 2010.

ANTICAST 66: as histórias e teorias das cores. Entrevistadores: Ivan Mizanzuk, Rafael Ancara e Marcos Beccari. Entrevistada: Luciana Martha Silveira. [*S. l.*]: Brainstorm9, 31 jan. 2013. *Podcast*. Disponível em: https://soundcloud.com /anticastdesign/anticast-66-as-hist-rias-e/s-Olmz9. Acesso em: 22 ago. 2014.

## **11.6.12 Partitura**

Inclui partituras impressas e em meio eletrônico.

### **11.6.12.1 Partitura impressa**

Conforme NBR 6023 (2018, p. 28), os elementos essenciais são: compositor, título, instrumento a que se destina, desde que não faça parte do título, local, editor, data e descrição

física. Se necessário, acrescentar elementos complementares.

Exemplos (NBR 6023, 2018, p. 28):

XENAKIS, Iannis. **Aïs**. Pour baryton amplifié, percussion solo et grand orchestre. Paris: Salabert, 1980. 1 partitura.

BRAHMS, Johannes. **Sonate für Klavier und Violoncello**: e-mol opus 38. München: G. Henle, 1977. 1 partitura.

### **11.6.12.2 Partitura em meio eletrônico**

As referências devem seguir as orientações de 11.6.12.1, acrescidas das informações pertinentes a meio eletrônico. Para obras consultadas *online*, ver 11.5.13.

Exemplos (NBR 6023, 2018, p. 28):

BEETHOVEN, Ludwig van. **Neunte symphonie**: op. 125. Orquestra. Leipzig: Breikopf & Härtel, 1863. 1 partitura. Disponível em: http://imslp.org/wiki/File:TN-Beethoven\_Breitkopf\_Serie\_1\_Band\_3\_B\_9.jpg. Acesso em: 20 jun. 2012.

GONZAGA, Chiquinha. **Gaúcho**: o corta-jaca de cá e lá. Piano. 1997. 1 partitura. Acervo digital Chiquinha Gonzaga. Disponível em: http://www.chiquinhagonzaga. com/acervo/partituras/gaucho\_ca\_e\_la\_piano.pdf. Acesso em: 20 jun. 2012.

#### **11.6.13 Documento iconográfico**

Conforme NBR 6023 (2018, p. 28), inclui pintura, gravura, ilustração, fotografia, desenho técnico, diapositivo, diafilme, material estereográfico, transparência, cartaz entre outros.

Os elementos essenciais são: autor, título, data e especificação do suporte. Em obras de arte, quando não existir o título, deve-se indicar a expressão Sem título, entre colchetes. Se necessário, acrescentar elementos complementares.

Exemplos (NBR 6023, 2018, p. 29):

KOBAYASHI, K. **Doença dos xavantes**. 1980. 1 fotografia.

TELECONFERÊNCIA REDE SESC-SENAC, 2010. **Comportamento do consumidor**. [Rio de Janeiro: Senac/DN], 2010. 1 cartaz.

O QUE acreditar em relação à maconha. São Paulo: CERAVI, 1985. 22 transparências, color., 25 x 20 cm.

SAMÚ, R. **Vitória, 18,35 horas**. 1977. 1 gravura, serigraf., color., 46 x 63 cm. Coleção particular.

MATTOS, M. D. **Paisagem-Quatro Barras**. 1987. 1 original de arte, óleo sobre tela, 40 x 50 cm. Coleção particular.

LEVI, R. **Edifício Columbus de propriedade de Lamberto Ramengoni à Rua da Paz, esquina da Avenida Brigadeiro Luiz Antonio**: n. 1930-1933. 1997. Plantas diversas. 108 f. Originais em papel vegetal.

FERRARI, León. [**Sem título**]. 1990. Pintura, pastel e tinta acrílica sobre madeira, 160 x 220 x 5 cm.

### **11.6.13.1 Documento iconográfico em meio eletrônico**

As referências devem seguir as orientações de 11.6.13, acrescidas das informações

pertinentes a meio eletrônico. Para obras consultadas *online*, ver 11.5.13.

Exemplos (NBR 6023, 2018, p. 30):

HOUTE, Jef Van den. **Black hole**. 1 June 2010. 1 fotografia. Disponível em: http://photo.net/photodb/photo?photo\_id=11724012. Acesso em: 26 maio 2011.

CENTRO DE CAPACITAÇÃO DA JUVENTUDE. **Chega de violência e extermínio de jovens**. [2009]. 1 cartaz, color. Disponível em: http://www.ccj.org.br/site/ documentos/Cartaz\_Campanha.jpg. Acesso em: 25 ago. 2011.

FLORIANÓPOLIS AUDIOVISUAL MERCOSUL, 2011, Florianópolis. **FAM2011**: 15 anos: festival + fórum. Florianópolis: Associação Cultural Panavision, 2011. 1 cartaz, 656 x 468 pixels, 72 dpi, 60,4 Kb, RGB, formato jpeg. Disponível em: http://4. bp.blogspot.com/\_YymekZ7g\_7U/TUsA0-Gvy6l/AAAAAAAABAc/e-kciNgFGxU/ s1600/fam2011\_postal\_inscricoes.jpg. Acesso em: 21 ago. 2011.

PICASSO, Pablo. [**Sem título**]. [1948]. 1 gravura. Disponível em: http://www. belgaleria.com.br. Acesso em: 22 ago. 2014.

## **11.6.14 Documento cartográfico**

Conforme NBR 2003 (2018, p. 30), inclui atlas, mapa, globo, fotografia aérea entre outros.

Os elementos essenciais são: autor, título, subtítulo (se houver), local, editora, data de publicação, descrição física e escala (se houver). Se necessário, acrescentar elementos complementares.

Exemplos: (NBR 6023, 2018, p. 30-31):

CESP; TERRAFOTO. **Recobrimento aerofotogramétrico do litoral sul**. São Paulo: CESP, 1981. 1 foto índice, p&b, papel fotogr.., 89 x 69 cm. Escala voo 1:35.000; Escala foto índice 1:100.000. Folha SG 23-V-C-I. Articulação Q28AA. Data do voo: 1980/81. Conteúdo: faixa 21, fotos: 024-029; faixa 22A, fotos: 008-013; faixa 23A, fotos: 007-011; faixa 24, fotos: 012-015; faixa 25, fotos: 010-011; faixa 26, fotos: 008- 009; faixa 27, foto: 008.

INSTITUTO GEOGRÁFICO E CARTOGRÁFICO (São Paulo). **Regiões de governo do Estado de São Paulo**. São Paulo: IGC, 1994. 1 atlas. Escala 1:2.000.

BRASIL e parte da América do Sul: mapa político, escolar, rodoviário, turístico e regional. São Paulo: Michalany, 1981. 1 mapa, color., 79 x 95 cm. Escala: 1:600.000. INSTITUTO GEOGRÁFICO E CARTOGRÁFICO (São Paulo). **Projeto Lins Tupã**. São Paulo: IGC, 1986. 1 fotografia aérea. Escala 1:35.000. Fx 28, n. 15.

INSTITUTO SOCIOAMBIENTAL (São Paulo). **Billings**: o maior reservatório de água de São Paulo, ameaçado pelo crescimento urbano. São Paulo: ISA, 2000. 1 imagem de satélite, color., 70 x 99 cm. Escala 1:56.000. Satélite LANDSAT 7 fornecidas por Alado Ltda., cenas 219-76/77 de 30/04/2000, composição R4 G3 B2 transformadas para cores verdadeiras e reamostradas para 15 m.

### **11.6.14.1 Documento cartográfico em meio eletrônico**

As referências devem seguir as orientações de 11.6.14, acrescidas das informações

pertinentes a meio eletrônico. Para obras consultadas *online*, ver 11.5.13.

Exemplos (NBR 6023, 2018, p. 31-32):

INSTITUTO DE PESQUISAS ESPACIAIS (Brasil). **Adamantina, São Paulo**. São José dos Campos: INPE, 2014. 1 imagem de satélite, color. Satélite CBERS 2B, instrumento CCD. Intervalo de tempo: de 29 maio 1973 a 26 nov. 2014. Lat. - 21.741667, Long. -51.001667. Disponível em: http://www.dgi.inpe.br/CDSR/. Acesso em: 26 nov. 2014.

PERCENTAGEM de imigrantes em São Paulo, 1920. **Neo Interativa**, Rio de Janeiro, n. 2, inverno 1994. 1 mapa, color. 1 CD-ROM.

FLORIDA MUSEUM OF NATURAL HISTORY. **1931-2000 Brazil's confirmed unprovoked shark attacks**. Gainesville: Florida Museum of Natural History, [2000?]. 1 mapa, color. Escala 1:40.000.000. Disponível em: http://www.flmnh.ufl.edu/fish/ sharks/statistics/Gattack/map/Brazil.jpg. Acesso em: 15 jan. 2002.

COMPANHIA DE PESQUISA DE RECURSOS MINERAIS. **Projeto 15, sudeste/RJ**. [Rio de Janeiro]: CPRM, 1972. 33 fotos aéreas, p&b. Escala 1:40.000. Folha CIM/SF 23-Z-II/1970, MI 2772. Disponível em: http://acervo.cprm.gov.br/rpi\_ cprm/docreader.aspx?bib=FOT\_AER\_CPRM&pasta=&pesq. Acesso em: 26 nov. 2014.

IBGE. **Amparo**. Região sudeste do Brasil. 2. ed. Rio de Janeiro: IBGE, 1983. 1 carta topográfica, color., 4465 x 3555 pixels, 5,50 MB, jpeg. Escala 1:50.000. Projeção UTM. Datum horizontal: marégrafo Imbituba, SC, Datum vertical: Córrego Alegre, MG. Folha SF 23-Y-A-VI-1, MI 2738-1. Disponível em: http://biblioteca.ibge.gov.br/ index.php/biblioteca-catalogo?view=detalhes&id=6401. Acesso em: 25 nov. 2014.

CENTRE NATIONAL D'ÉTUDES SPATIALES (França). **Rio Tiête**: Barragem: Estrada dos Romeiros. [Toulouse]: CNES, [2017?]. 1 imagem de satélite, color., 3D. Airbus Digital Globe/Google. Lat. 23º17'14"S, 47º14'26"W. Disponível em: https:// earth.google.com/web/@23.2812732,47.2408099,559.04119562a,961.0404203d,35y,0 h,45t,0r/data=Cm8abRJnCiUweDk0Y2Y0NWJjN2VjZWI4MjM6MHg4Y2U4YzQ5Z jM5YmVmYzl1GcM9O4UBSDfAlcmG2tvSnkfAKixSaW8gVGIIdMOqlC0gQmFyc mFnZW0gLSBFc3RyYWRhlGRvcyBSb21laXJvcxgBIAE. Acesso em: 30 out. 2017.

### **11.6.15 Documento tridimensional**

Conforme NBR 2003 (2018, p. 32), inclui esculturas, maquetes, objetos (fósseis, esqueletos, objetos de museu, animais empalhados, monumentos), entre outros.

Os elementos essenciais são: autor (criador, inventor, entre outros), título (quando não existir, deve-se atribuir uma denominação, entre colchetes), local, produtor ou fabricante, data e especificação do documento tridimensional. Se necessário, acrescentar elementos complementares.

Exemplos (NBR 6023, 2018, p. 32-33):

DUCHAMP, Marcel. **Escultura para viajar**. 1918. 1 escultura variável, borracha colorida e cordel.

DUCHAMP, Marcel. **Escultura para viajar**. 1918. 1 escultura variável, borracha colorida e cordel. Original destruído. Cópia por Richard Hamilton, feita por ocasião da retrospectiva de Duchamp na Tate Gallery (Londres) em 1966. Coleção de Arturo Schwarz. Título original: Sculpture for travelling.

COMPANHIA DAS ÍNDIAS. [**Bule de porcelana**]. [China]: Companhia das Índias, [18--]. 1 bule. Família rosa, decorado com buquês e guirlandas de flores sobre fundo branco, pegador de tampa em formato de fruto.

TOLEDO, Amelia. **Campos de cor**. 2010. 1 escultura variável, tecidos coloridos.

TOLEDO, Amelia. **Campos de cor**. 2010. 1 escultura variável, tecidos coloridos. Original: Exposta na 29ª Bienal Internacional de Arte de São Paulo.

### **11.6.16 Documento de acesso exclusivo em meio eletrônico**

Conforme NBR 2003 (2018, p. 33), inclui bases de dados, listas de discussão, programas de computador, redes sociais, mensagens eletrônicas, entre outros.

NOTA Para correspondências via e-mail, ver 11.6.6.

Os elementos essenciais são: autor, título da informação ou serviço ou produto, versão ou edição (se houver), local, data e descrição física do meio eletrônico. Se necessário, acrescentar elementos complementares.

Exemplos (NBR 2003, 2018, p. 33-34):

APPLE. **Os X El Capitan**. Versão 10.11.6. [Cupertino]: Apple, c2017.

UNIVERSIDADE FEDERAL DO PARANÁ. Biblioteca Central. **Normas.doc**: normas para apresentação de trabalhos. Curitiba, 1998. 5 disquetes, 3 ½ pol. Word for Windows 7.0.

A GAME of Thornes: the board game. 2nd. ed. Roseville: FFG, 2017. 1 jogo eletrônico.

OLIVEIRA, José P. M. **Repositório digital da UFRGS é destaque em ranking internacional**. Maceió, 19 ago. 2011. Twitter: @biblioufal. Disponível em: http:// twitter.com/#!/biblioufal. Acesso em: 20 ago. 2011.

BIONLINE discussion list. [*S. l.*], 1998. List maintained by the Bases de Dados Tropical, BDT in Brasil. Disponível em: lisserv@bdt.org.br. Acesso em: 25 nov. 1998.

FUNDAÇÃO BIBLIOTECA NACIONAL (Brasil). **BNDIGITAL I**: Coleção Casa dos Contos. Rio de Janeiro, 23 fev. 2015. Facebook: bibliotecanacional.br. Disponível em: https://www.facebook.com/bibliotecanacional.br/photos/a.241986499162080.73699.21 7561081604622/1023276264366429/?type=1&theater. Acesso em: 26 fev. 2015.

LAPAROTOMIA. *In:* WIKIPEDIA: the free encyclopedia. [San Francisco, CA: Wikimedia Foundation, 2010]. Disponível em: http://en.wikipedia.org/wiki/ Laparotomia. Acesso em: 18 mar. 2010.

CID, Rodrigo. Deus: argumentos da impossibilidade e da incompatibilidade. *In:* Carvalho, Mário Augusto Queiroz *et al.* **Blog investigação filosófica**. Rio de Janeiro, 23 abr. 2011. Disponível em: http://investigacaao-filosofica.blogspot.com/search/label/ Postagens. Acesso em: 23 ago. 2011.

ALMEIDA, M. P. S. **Fichas para Marc**. Destinatário: Maria Teresa Reis Mendes. [*S. l.*], 12 jan. 2002. 1 mensagem eletrônica.

# **12 PROCESSO DE DEPÓSITO E PUBLICAÇÃO DO TRABALHO ACADÊMICO**

O processo de depósito da publicação se inicia após a aprovação do trabalho acadêmico e depois de efetuadas as correções sugeridas pela banca examinadora.

O aluno não poderá retirar o seu diploma, junto a Universidade Federal do Pampa, caso não tenha depositado na Biblioteca, o seu trabalho acadêmico.

### **12.1 Entrega do trabalho acadêmico**

Os trabalhos acadêmicos serão entregues e reunidos, para serem encaminhados à biblioteca, conforme segue:

- a) Trabalho de Conclusão de Curso Coordenação do TCC;
- b) Monografias Lato Sensu Coordenação de Pós-Graduação Lato Sensu;
- c) Dissertações e Teses Coordenador do Programa.

O depósito do trabalho acadêmico de graduação e Monografia de especialização será em meio eletrônico, devendo ser entregue à biblioteca pela Coordenação do TCC ou orientador, 1 (uma) cópia gravada (PDF) em CD ou DVD.

Para Dissertações e Teses serão entregues à biblioteca 1 (um) versão impressa e 1 (uma) cópia digital (PDF).

É obrigatória a inclusão no Trabalho da Folha de aprovação (inserida após a folha de rosto), que deve estar com a data de defesa, bem como com assinatura da banca.

Esses procedimentos obedecem à Resolução 29/2011 (Normas Básicas de Graduação, Controle e Registro das Atividades Acadêmicas), Resolução Nº 115/2015 (Normas da pósgraduação Stricto Sensu) e aos Procedimentos para defesa de Dissertação/Tese Stricto Sensu.

#### **12.2 Proteção dos arquivos**

O arquivo deve estar **obrigatoriamente** em formato **PDF**.

## **12.3 Assinatura do termo de autorização**

Junto com a entrega dos arquivos, o aluno deve entregar também, o termo de autorização de publicação do trabalho acadêmico, que estará disponível para Download e impressão no seguinte endereço:

<http://porteiras.r.unipampa.edu.br/portais/sisbi/formularios/>
## **REFERÊNCIAS**

ASSOCIAÇÃO BRASILEIRA DE NORMAS TÉCNICAS. **NBR 6022**: informação e documentação: artigo em publicação periódica técnica e/ou científica: apresentação. Rio de Janeiro, 2018.

ASSOCIAÇÃO BRASILEIRA DE NORMAS TÉCNICAS. **NBR 6023**: informação e documentação: referências: elaboração. Rio de Janeiro, 2018.

ASSOCIAÇÃO BRASILEIRA DE NORMAS TÉCNICAS. **NBR 6024**: informação e documentação: numeração progressiva das seções de um documento: apresentação. Rio de janeiro, 2012.

ASSOCIAÇÃO BRASILEIRA DE NORMAS TÉCNICAS. **NBR 6027**: informação e documentação: sumário: apresentação. Rio de Janeiro, 2012.

ASSOCIAÇÃO BRASILEIRA DE NORMAS TÉCNICAS. **NBR 6028**: informação e documentação: resumo: apresentação. Rio de Janeiro, 2003.

ASSOCIAÇÃO BRASILEIRA DE NORMAS TÉCNICAS. **NBR 10520**: informação e documentação: citações em documentos: apresentação. Rio de Janeiro, 2002.

ASSOCIAÇÃO BRASILEIRA DE NORMAS TÉCNICAS. **NBR 12225**: informação e documentação: lombada: apresentação. Rio de Janeiro, 2004.

ASSOCIAÇÃO BRASILEIRA DE NORMAS TÉCNICAS. **NBR 14724**: informação e documentação: trabalhos acadêmicos: apresentação. Rio de Janeiro, 2011.

ASSOCIAÇÃO BRASILEIRA DE NORMAS TÉCNICAS. **NBR 15287**: informação e documentação: projeto de pesquisa: apresentação. Rio de Janeiro, 2011.

ASSOCIAÇÃO BRASILEIRA DE NORMAS TÉCNICAS. **NBR 15437**: informação e documentação: pôsteres técnicos e científicos: apresentação. Rio de Janeiro, 2006.

CERVO, Amado L.; BERVIAN, Pedro A.; SILVA, Roberto da**. Metodologia científica**. 6. Ed. São Paulo: Pearson Prentice Hall, c2007.

CHIAVENATO, Idalberto. **Administração**: teoria, processo e prática. 4. ed. Rio de Janeiro: Elsevier, 2007.

COLVERO, Ronaldo. **Negócios na madrugada**: o comércio ilícito na fronteira do Rio Grande do Sul. Passo Fundo: UPF, 2004.

CUNHA, Murilo Bastos da; CAVALCANTI, Cordélia Robalinho de Oliveira. **Dicionário de biblioteconomia e arquivologia**. Brasília, Briquet de Lemos, 2008.

FUNDAÇÃO INSTITUTO BRASILEIRO DE GEOGRAFIA E ESTATÍSTICA. **Normas de apresentação tabular**. 3. ed. Rio de Janeiro: IBGE, 1993.

GIL, Antonio Carlos. **Como elaborar projetos de pesquisa**. 4. ed. São Paulo: Atlas, 2009.

OLIVEIRA NETTO, Alvim Antônio de. **Metodologia da pesquisa científica**: guia prático para apresentação de trabalhos acadêmicos. 3. ed. rev. e atual. Florianópolis, Visual Books, 2008.

RAMOS, Albenides. **Metodologia da pesquisa científica**: como uma monografia pode abrir o horizonte do conhecimento. São Paulo: Atlas, 2009.

SALOMON, Délcio Vieira. **Como fazer uma monografia.** São Paulo: Martins Fontes, 2004.

SEVERINO, Antônio Joaquim. **Metodologia do trabalho científico**. 23. ed. rev. e atual. São Paulo: Cortez, 2011.

## **GLOSSÁRIO**

Anexo - apresenta informação não elaborada pelo autor do trabalho, e que servem de fundamentação, comprovação e ilustração ao trabalho.

Apêndice - são informações elaboradas pelo autor do trabalho, com a finalidade de complementar sua argumentação.

Cotutela - quando uma universidade firma convênio com universidade de outro país, e o estudante de doutorado pode ter dois orientadores um em cada universidade, recebendo o diploma de doutor das duas universidades.

Discussão - é o capítulo usado em dissertação e tese em formato de artigo científico, com a finalidade de discutir e integrar os temas dos mesmos, sua localização é logo após os artigos e antes da conclusão.

## **ANEXO A ABREVIATURA DOS MESES**

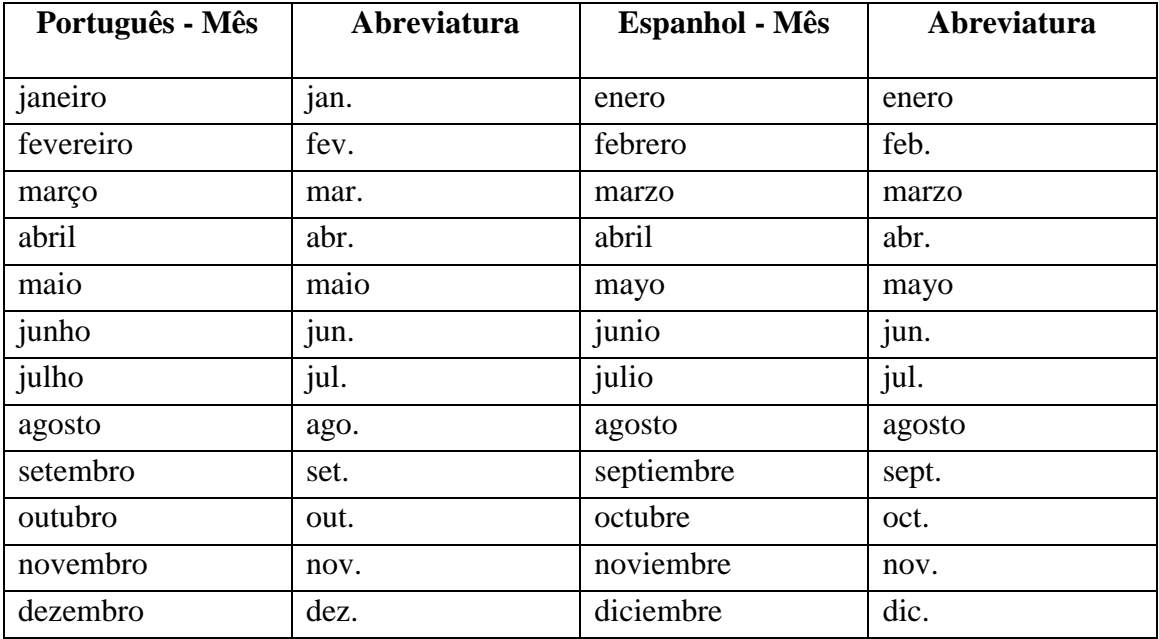

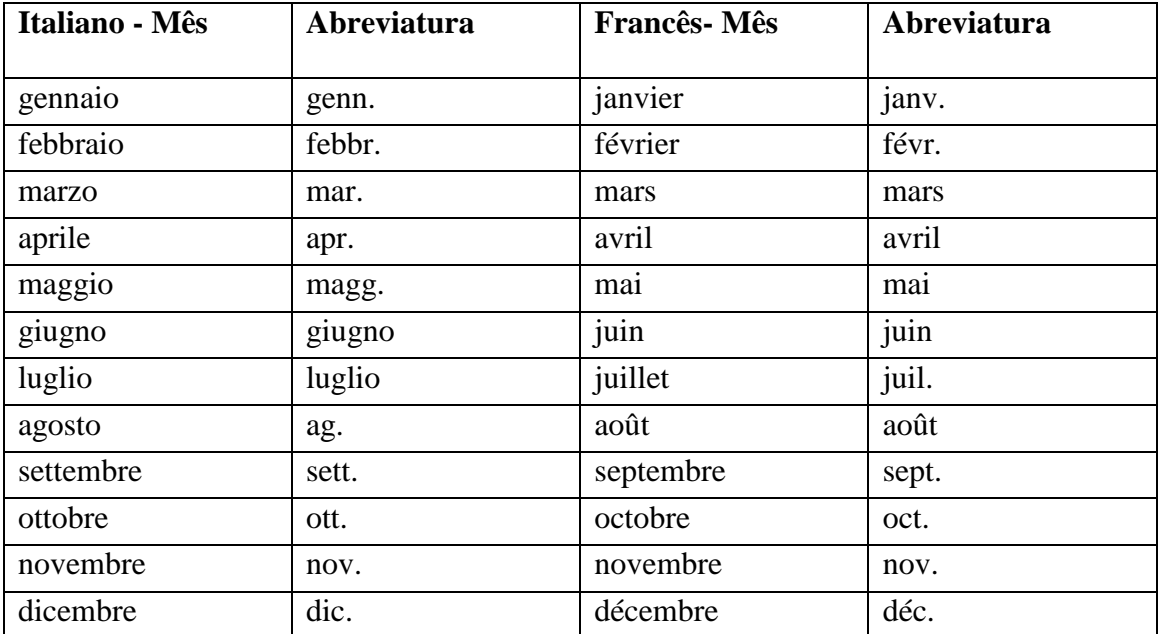

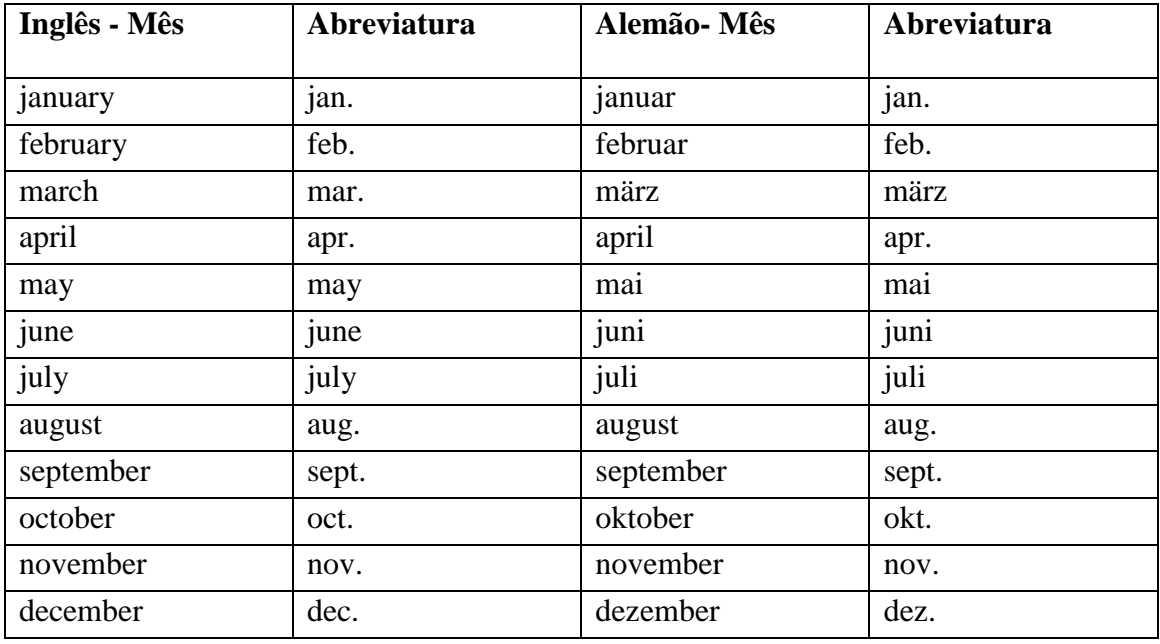

## **ANEXO B ABREVIATURAS**

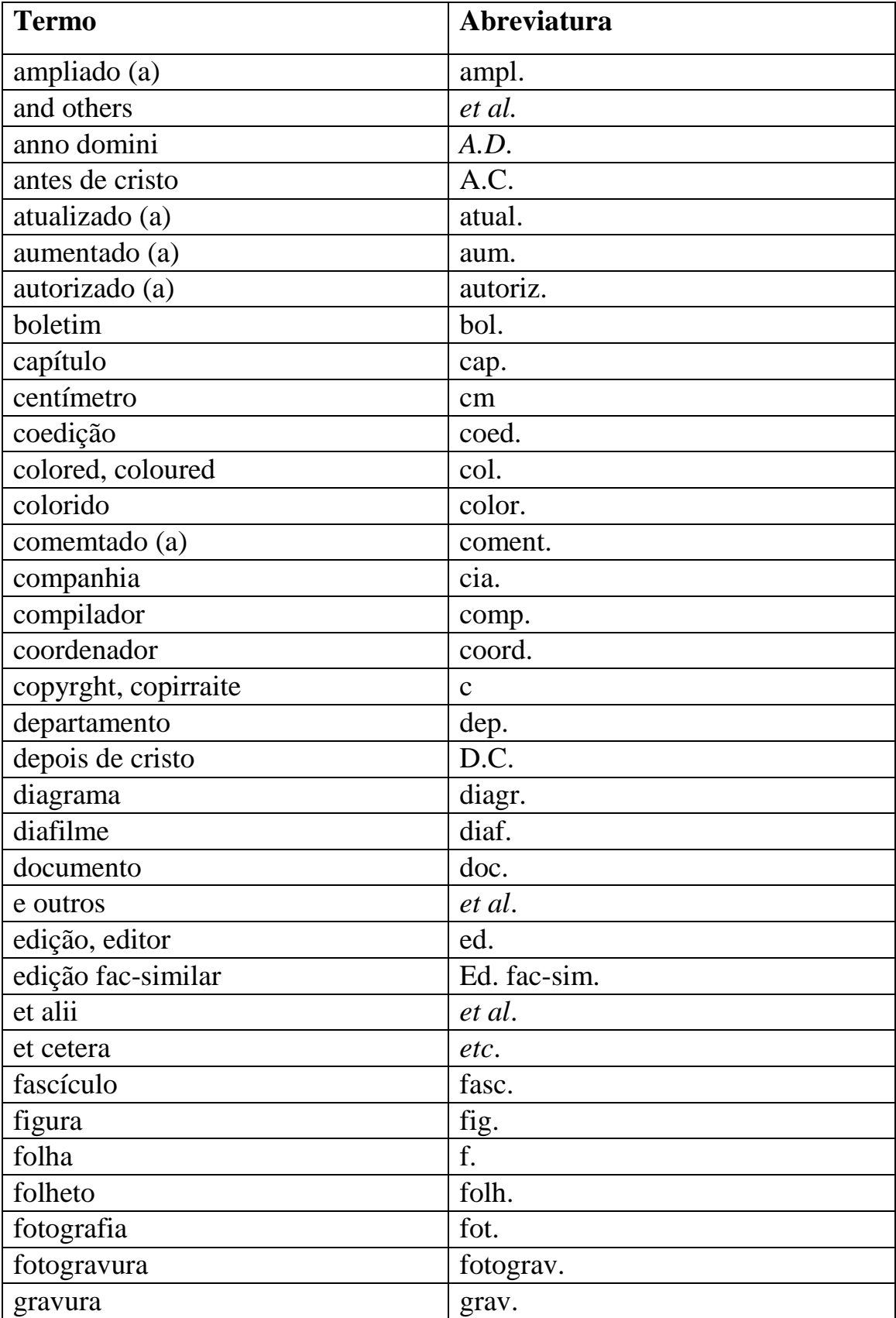

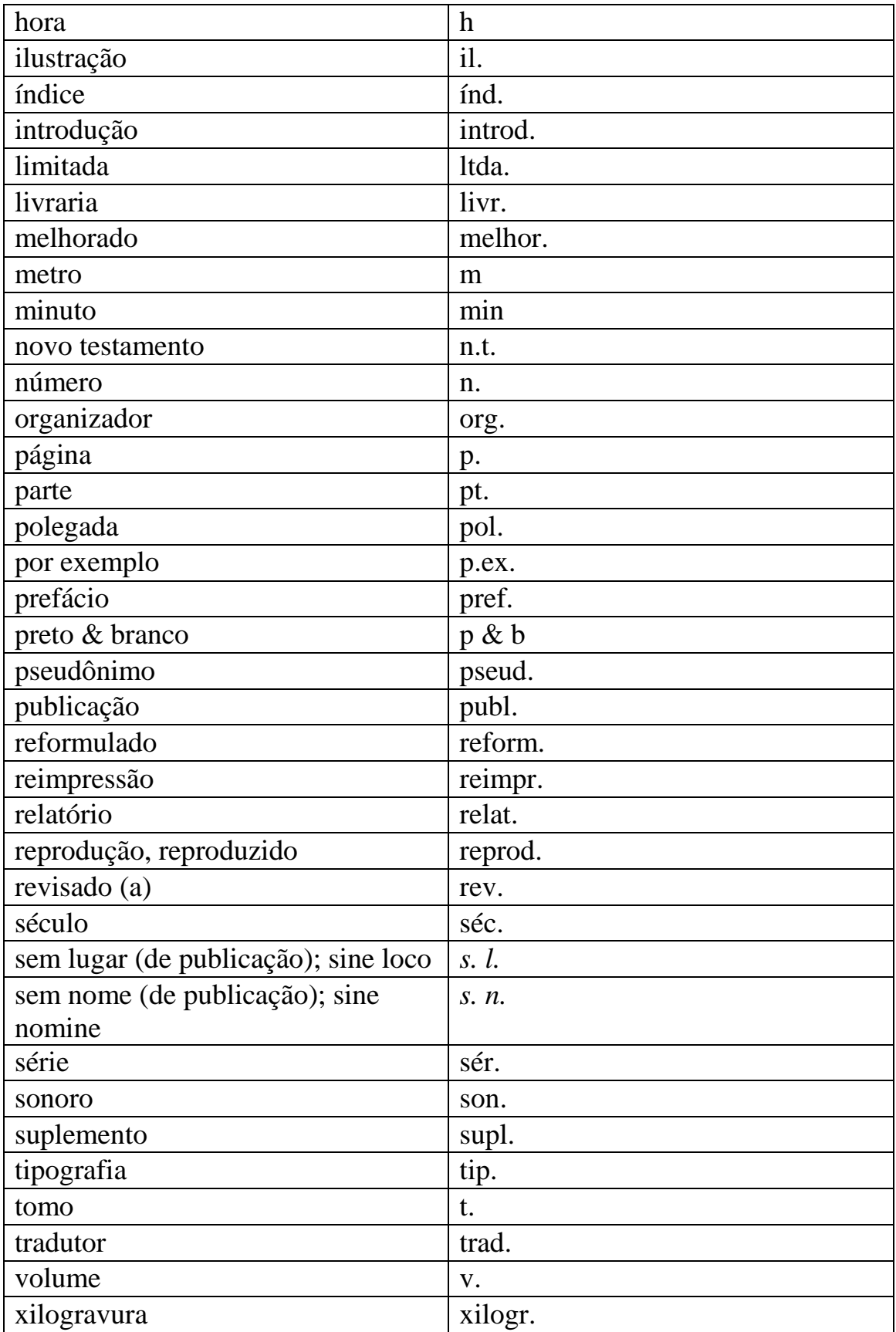